# Online Learning And Monitoring

Giacomo Boracchi, Francesco Trovò

April 20th, 2022

Politecnico di Milano, DEIB

giacomo.boracchi@polimi.it

# **Today Outline**

- Practical Information and Course Logistics  $\bullet$
- The General Picture  $\bullet$
- An Illustrative Example: Fraud Detection  $\bullet$
- Problem Formulation Learning in NSE  $\bullet$
- Setting up the Stage for Learning in NSE  $\bullet$
- First Assignment  $\bullet$
- **Controlling False Alarms**  $\bullet$
- Concept Drift Detection monitoring classification error  $\bullet$ 
	- **DDM**  $\bullet$
	- **EWMA**  $\bullet$

Practical Information: Click on Google Calendar Link

# Practical Information: Schedule

Lecture Dates:

- Intro and Learning in NSE: Monitoring.  $20^{th}$  April 2022 14.15 to 18.00  $\bullet$ Sala Conferenze, DEIB Edificio 20. Giacomo Boracchi
- Learning in NSE: Adaptation. 27<sup>th</sup> April 2022 14.15 to 18.00, Sala Conferenze, DEIB  $\bullet$ Edificio 20. Giacomo Boracchi
- Learning with Experts.  $4<sup>th</sup>$  May 2022 14.15 to 18.00, Sala Conferenze, DEIB Edificio  $\bullet$ 20. Francesco Trovò
- *Learning with MAB.*  $11^{th}$  May 2022 14.15 to 18.00, Room TDB. Francesco Trovo  $\bullet$
- Anomaly Detection and Domain Adaptation. 18<sup>th</sup> May 2022 14.15 to 18.00, Sala  $\bullet$ Conferenze, DEIB Edificio 20. Giacomo Boracchi
- Applications. 25<sup>th</sup> May 2022 14.15 to 18.00, Sala Conferenze, DEIB Edificio 20.  $\bullet$ Giacomo Boracchi

Online Streaming in the Webex Room of the speaker

https://politecnicomilano.webex.com/meet/giacomo.boracchi or https://politecnicomila no.webex.com/meet/francesco1.trovo)

# Practical Information: Teaching Modality

Lectures will be held in presence, and streamed via the presenter webex room.

Lectures will be recorded: so you might want to go through the materials later. You should find videos on stream.

We will provide you a few Matlab snippets to fill in, to better familiarize with the course material. During lectures we will give you a short «lab» time to develop these codes, then we will go through them.

Let us promote interaction as much as possible

- During Lecture, ask questions, share your doubts  $\bullet$
- During Lecture, answer to our questions  $\bullet$
- During the «lab» part of the lecture... be proactive... these are very  $\bullet$ helpful to make sure you understood everything

### Practical Information: Exam

#### **PhD Students: Pass/Fail**

- Discussion about the exam topics  $\bullet$
- Short oral exam where to discuss a few assignments and one  $\bullet$ extension of these

#### MSc Students: Grades (18-30L)

- Oral exam where to discuss the entire course materials  $\bullet$
- Oral exam where to present all the assignments  $\bullet$

#### PhD students are requested to attend at least 70% of the lectures.

# Practical Information: Teaching Material

There is not a unique reference book for this teaching material, but relevant papers are cited in each slide

Concerning the Learning in NSE part of the course, you can refer to:

Cesare Alippi "Intelligence for Embedded Systems. A Methodological Approach", Springer 2014, Chapter 9: Learning in Nonstationary and Evolving Environments

Concerning Change Detection:

Basseville, Michèle, and Igor V. Nikiforov. Detection of abrupt changes: theory and application. Vol. 104. Englewood Cliffs: prentice Hall, 1993.

Concerning the Online Learning part of the course, you can refer to:

Nicolò Cesa-Bianchi, Gábor Lugosi "Prediction, learning, and games" Cambridge university press 2006, Chapters 1-4

Sébastien Bubeck, Nicolò Cesa-Bianchi "Regret analysis of stochastic and nonstochastic multi-armed bandit problems" Foundations and Trends in Machine Learning 2012, Chapters 1-3

#### Tutorials relevant to Learning NSE

Change and Anomaly Detection in Signals, Images, and General Data Streams Giacomo Boracchi and Diego Carrera Tutorial at ICPR 2020 https://boracchi.faculty.polimi.it/Tutorials/AnomalyAndChangeDetectionTutorial\_ICPR2020.html

Anomaly Detection in Images, Giacomo Boracchi and Diego Carrera, Tutorial at ICIP 2020 https://boracchi.faculty.polimi.it/Tutorials/AnomalyDetectionInImagesTutorial.html

Learning in Nonstationary Environments: Perspective and Applications Giacomo Boracchi and Gregory Ditzer Tutorial at SSCI 2015, Symposium Series in Computational Intelligence; December 8th, 2015, Cape Town, South Africa

https://boracchi.faculty.polimi.it/docs/2015\_12\_LNSE\_tutorial\_SSCI2015\_Part1\_Boracchi.pdf https://boracchi.faculty.polimi.it/docs/2015\_12\_LNSE\_tutorial\_SSCI2015\_Part2\_Ditzler.pdf

Learning Class Imbalanced Data Streams, Leandro Minku, Shuo Wang and Giacomo Boracchi World Congress on Computational Intelligence (WCCI), July 2018.

#### Questions?

# The General Picture

## General ML Framework

Typical assumption in ML:

Incoming data (both training or testing) are independent and *identically distributed (i.i.d.)* realizations of an unknown process

The major focus is towards making data-driven models able to extract information out of training data (TR) to perform inference on test data (TS)

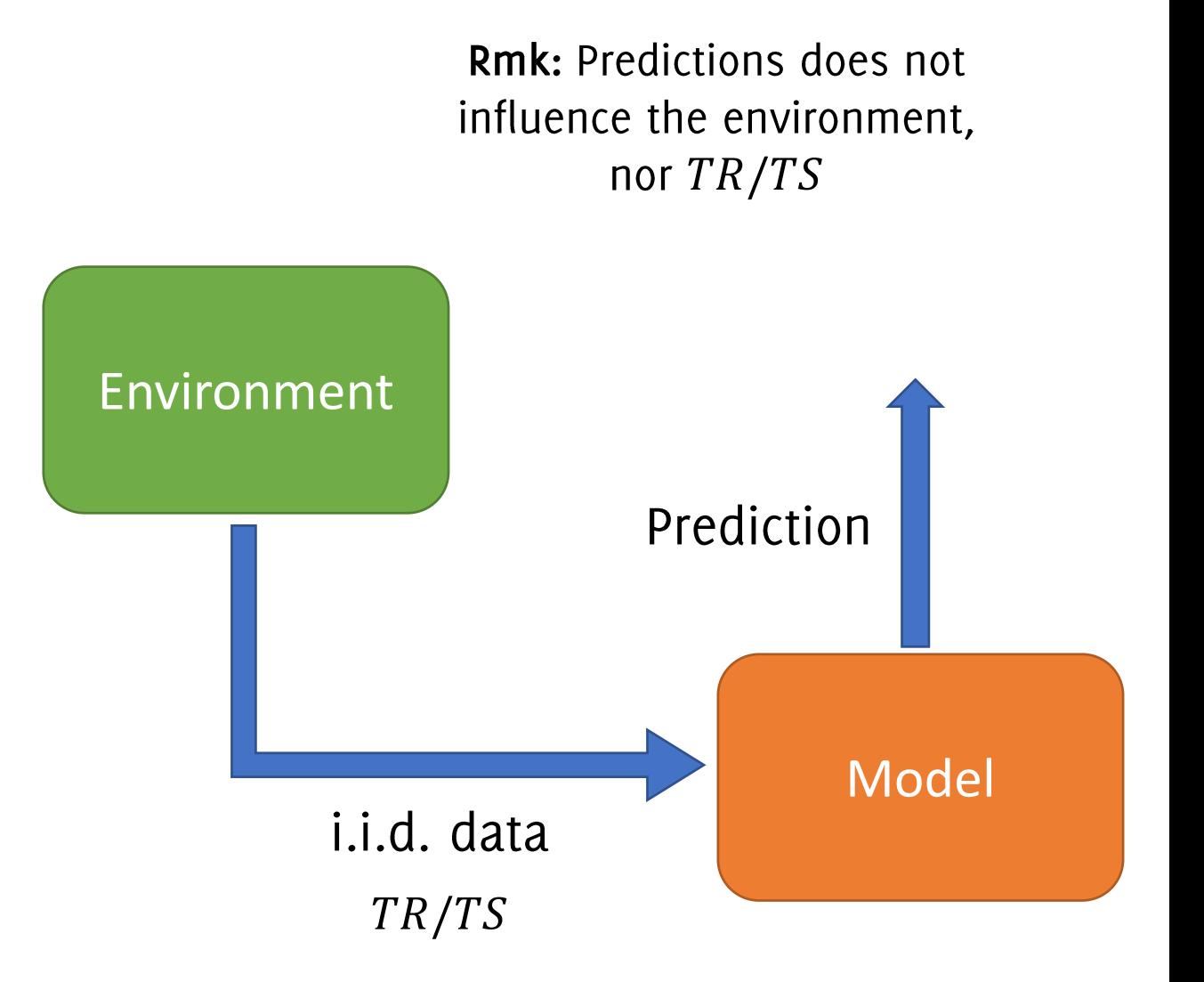

# This Course Framework

In a streaming scenario i.i.d. assumption often does not hold:

- the **environment** might be  $\bullet$ changing or adversarial
- It is not possible to ignore the  $\bullet$ model-environment interactions, since model outcomes are influencing the environment or the supervision provided (feedback)

These settings call for:

- Techniques to **learn-adapt** the data-driven model
- Techniques to monitor the model- $\bullet$ environment interaction

**Rmk: Predictions might** influence the environment, and/or  $TR/TS$ 

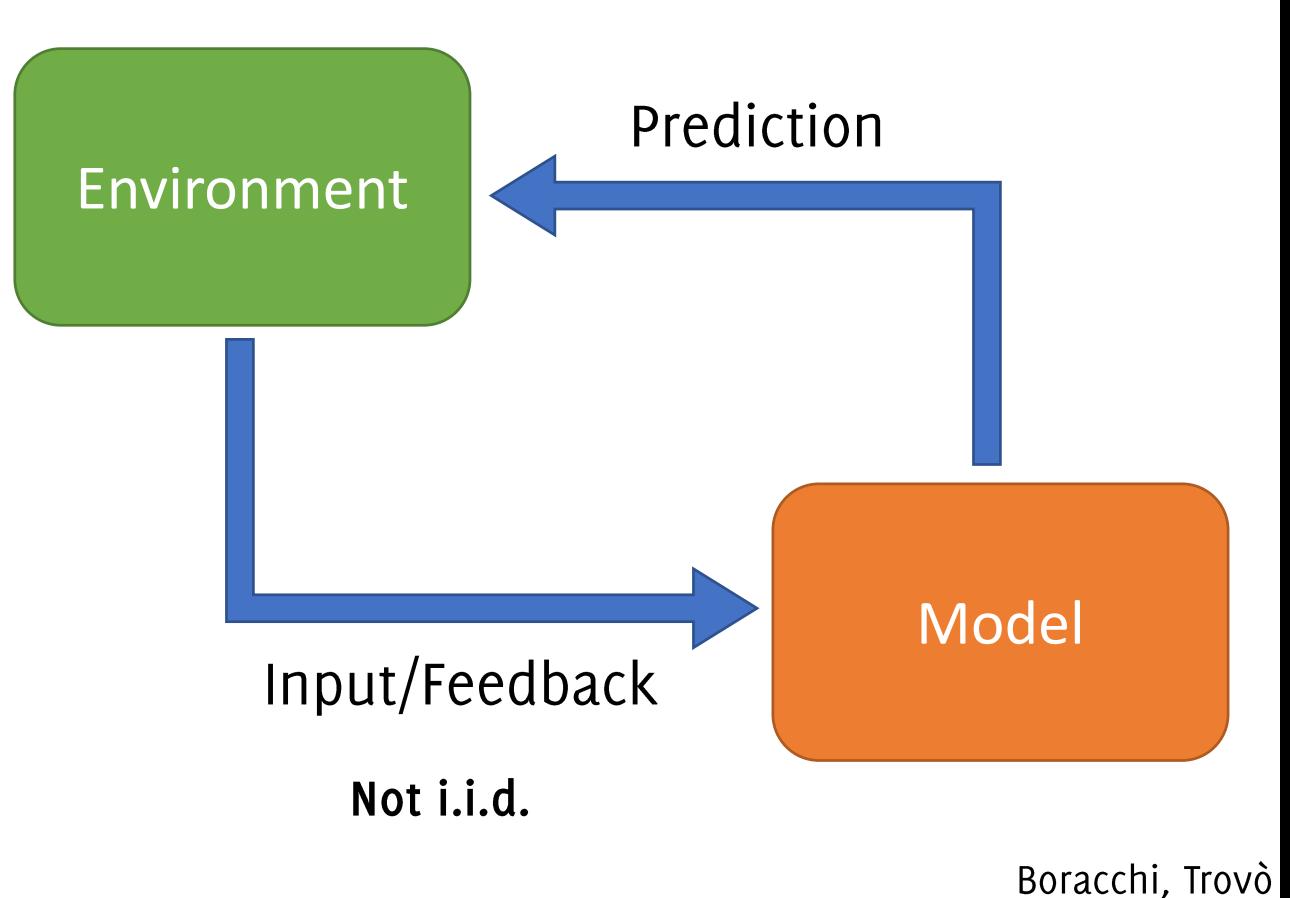

# Learning in Non-Stationary Environment

At each time instant t

- we get an input  $x_t$  from a stream
- we generate a prediction  $\hat{y}_t$
- we get feedback  $y_{\tau}$  ( $\tau$  < t)
- we update the model

#### **Example: Fraud Detection**

You classify each transaction  $x_t$  assigning a label  $\hat{y}_t$ (genuine/fraudulent), investigators check only those labels and return a feedback  $y_t$  after a while. Feedbacks are not representative of the entire stream, and possibly delayed

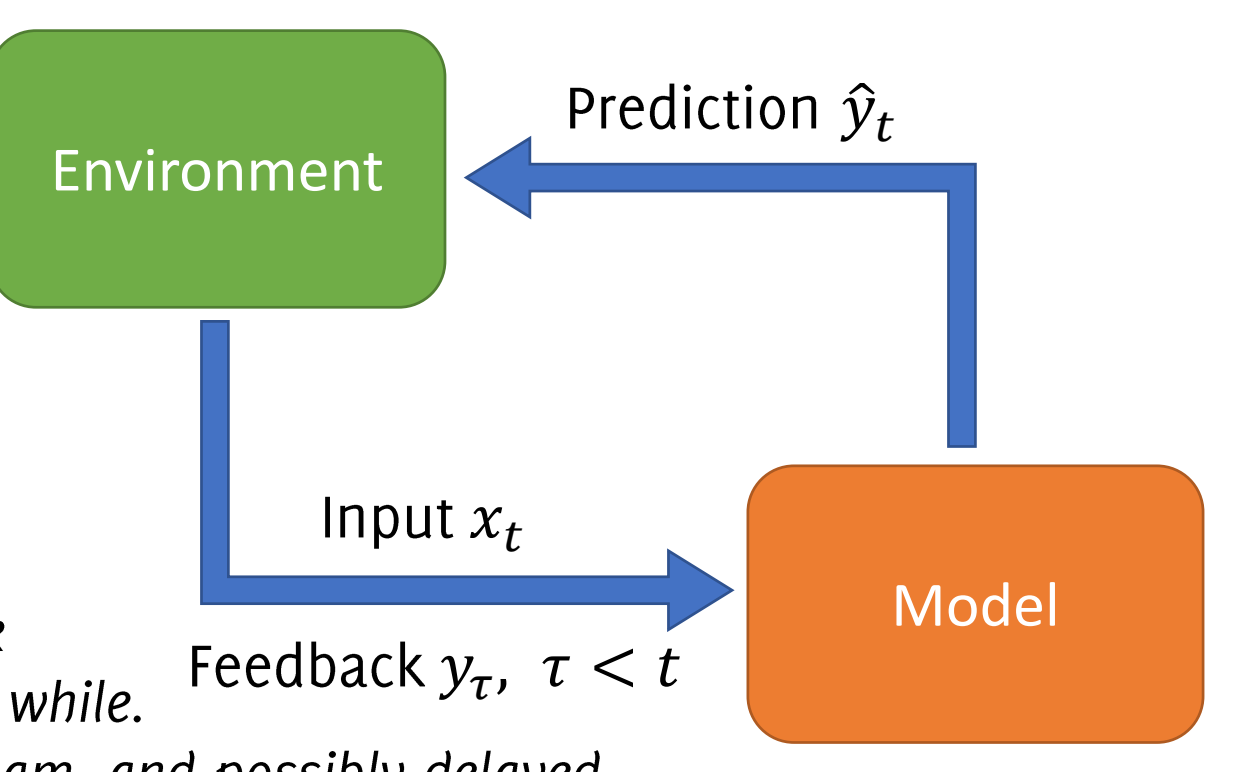

# **Online Learning Framework**

At each round t

- The model generates a prediction  $\widehat{y}_t$
- the environment chooses  $y_t$
- the model receives a loss  $l(\hat{y}_t, y_t)$
- the model gets feedback  $x_t$  as<br>additional information
- the model is updated based on  $l(\widehat{y}_t, y_t)$  and  $x_t$

**Example: Clinical Trials** 

You chose which treatment  $\hat{y}_t$  to assign to a patient  $x_{t-1}$  (the environment). The environment replies  $l(\hat{y}_t, y_t)$ according to this feedback to define treatment to next patient  $x_t$ 

**Rmk:** Model has to enable

- fast and frequent update
- Operation with limited storage

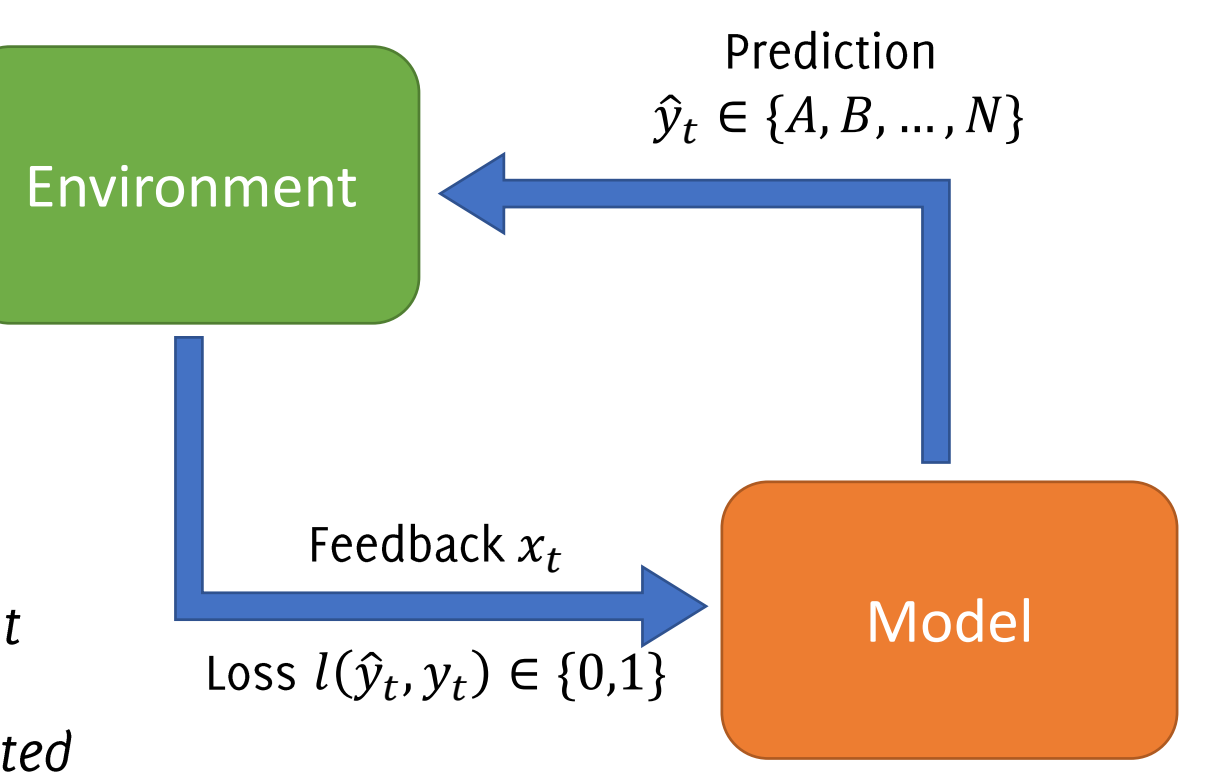

#### Course Overview

Typical assumption in ML:

Training and incoming data are *i.i.d.* 

This course:

Data are either nonstationary or chosen by an adversarial

These settings are often encountered in real-world applications on streaming data, e.g., to select sponsored links for Internet advertising, or to detect frauds in credit card transaction.

The course provides an overview of techniques to employ data-driven models in these streaming settings

#### Disclaimer

The course deals two different approaches, based on different models:

- Learning in NonStationary Environment (NSE): driven by practical  $\bullet$ problems, rarely the developed methods can be handled analytically to provide theoretical guarantees. Major emphasis on the application.
- Online learning: formal approach to the problem, requiring strong  $\bullet$ theoretical requirements on the algorithms (focus on the analysis). Using these models in real-life requires substantial adjustments and approximations.

This is the second edition of the course. Still, notation might not be consistent and slides might contain (minor?) errors. Please report these to us

# Today's outline

Learning in Non-stationary Environment

- **Fraud Detection**  $\bullet$
- Problem Formulation and Concept Drift  $\bullet$
- Learning in NSE Approaches (Matlab Assignment)  $\bullet$

Monitoring

- Change Detection Test on the classification error (Lab session)  $\bullet$
- Change Detection test on the input distribution (Lab session)  $\bullet$

# **Fraud Detection**

A Cool Example for Learning in NSE

#### **Fraud Detection**

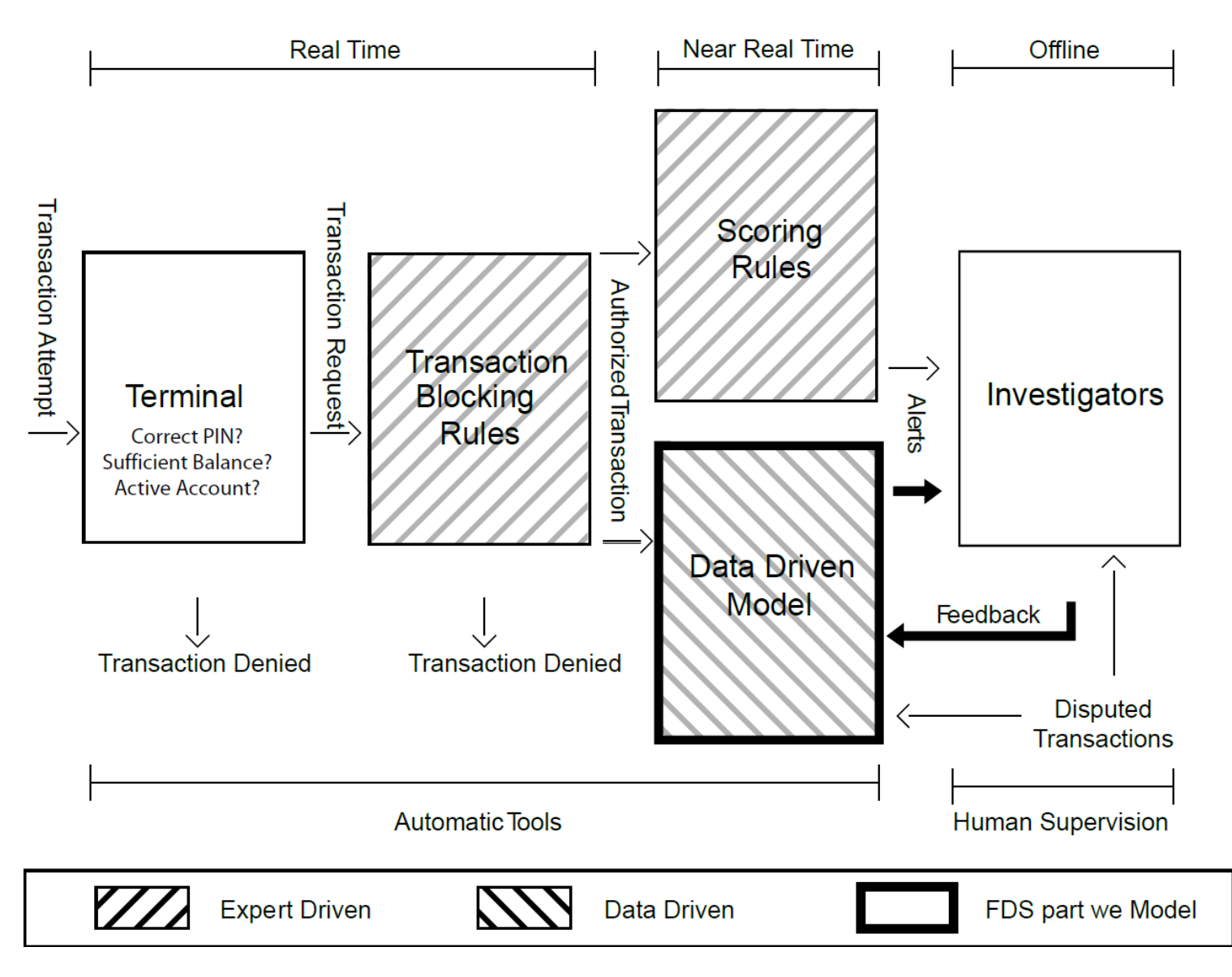

Dal Pozzolo A., Boracchi G., Caelen O., Alippi C. and Bontempi G., "Credit Card Fraud Detection: a Realistic Modeling and a Novel Learning Strategy", IEEE TNNLS 2017

#### The Terminal

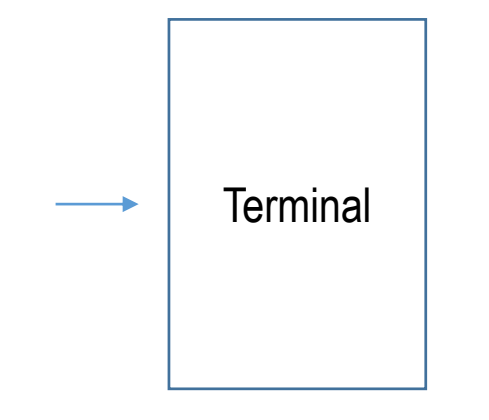

Purchase

### The Terminal

Acceptance checks like:

- Correct PIN
- Number of attempts
- Card status (active, blocked)
- Card balance / availability

are immediately performed.

These checks are done in real time, and preliminary filter our purchases: when these checks are not satisfied, the card/transaction can be blocked.

Otherwise, a transaction request is entered in the system that include information of the actual purchase:

• transaction amount, merchant id, location, transaction type, date time, ...

# Blocking rules

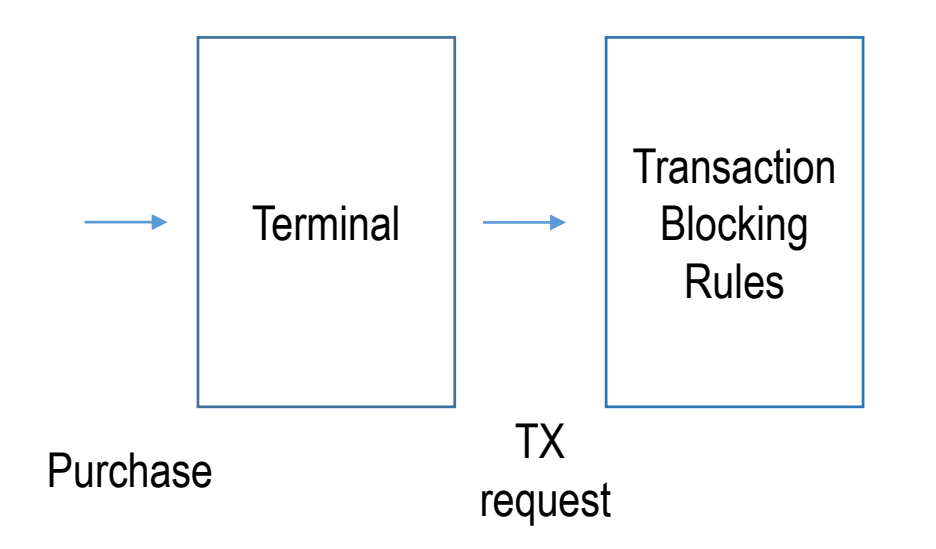

# **Transaction Blocking Rules**

Association rules (if-then-else statements) like\*

IF Internet transactions AND compromised website THEN deny the transaction

These rules:

- are expert-driven, designed by investigators
- involves quite simple expressions with a few data
- are easy to interpret
- have always «deny the transaction» as statement (otherwise the transaction is accepted)
- are executed in real time

All the transaction RX passing these rules are **authorized transactions** and further analyzed by the FDS

 $(*)$  Transaction blocking rules are confidential and this is just a likely example

#### Near Real Time Processing

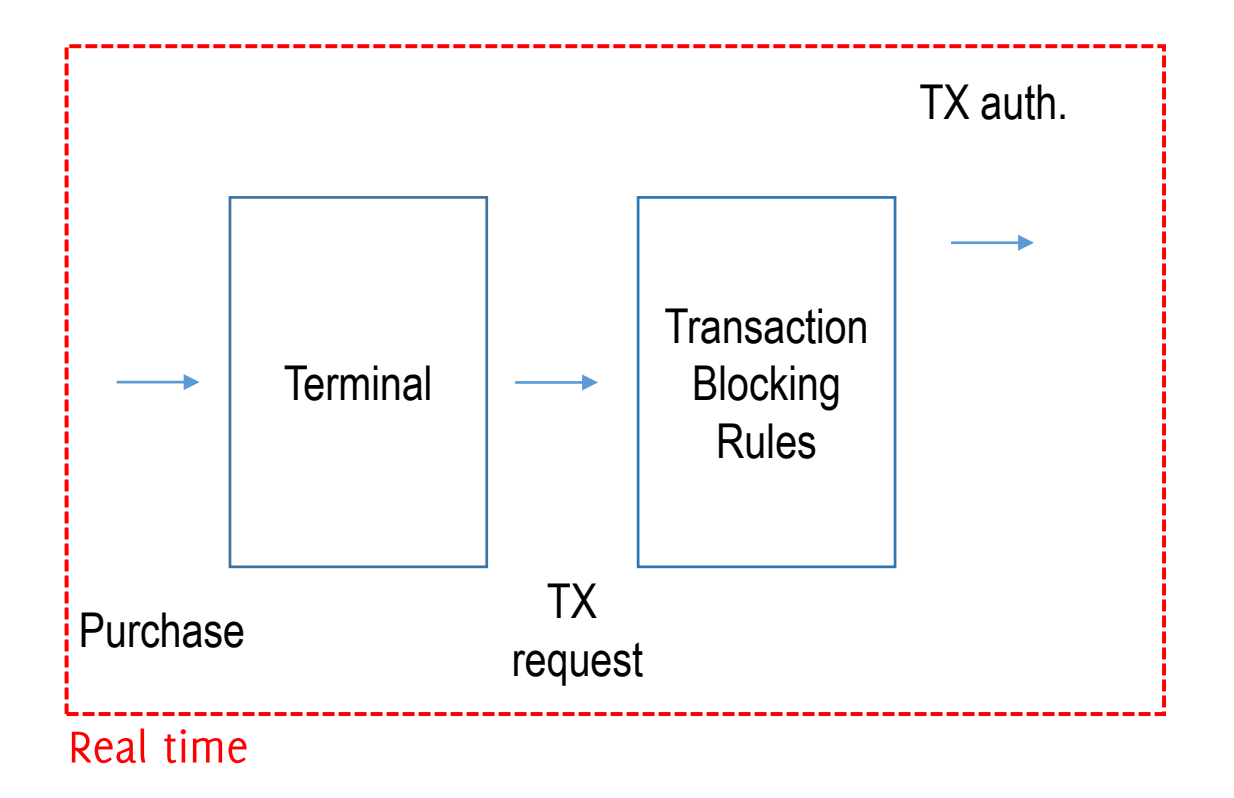

#### **Feature Augmentation**

A feature vector  $x$  is associated to each authorized transaction.

The components of  $x$  include data about the current transaction and customary shopping habits of the cardholder, e.g.:

- the average expenditure
- the average number of transactions per day
- the cardholder age
- the location of the last purchases

 $\ddotsc$ 

and are very informative for fraud-detection purposes

Overall, about 40 features are extracted in near-real time.

#### **Near Real Time Processing**

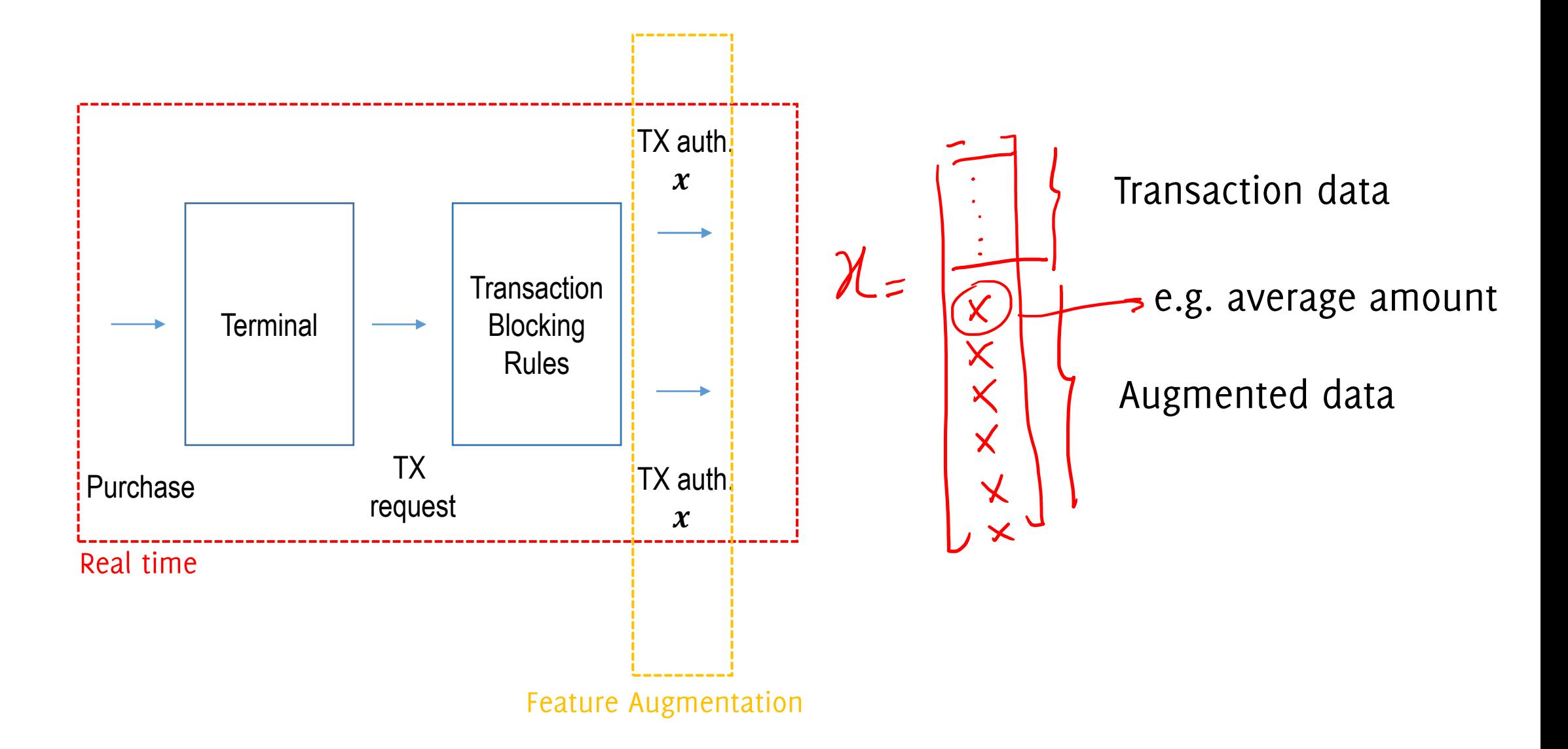

### **Scoring Rules**

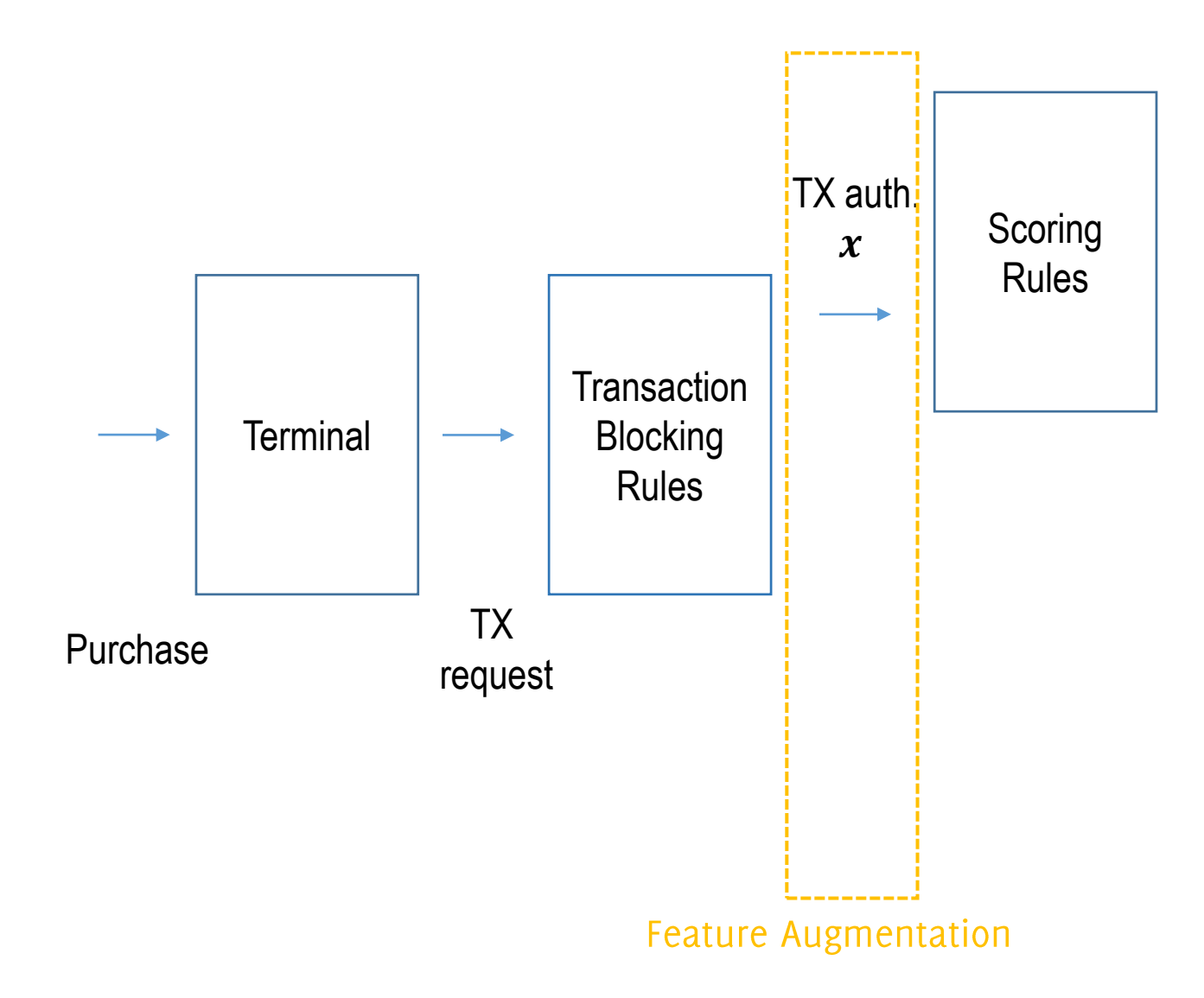

## **Scoring Rules**

Scoring rules are if-then-else statements that:

- are being processed in near-real time
- are expert-driven, designed by investigators.
- Operate on augmented features (components of  $x$ )
- Assign a score: the larger the score the more risky the transaction (an estimate of the probability for  $x$  to be a fraud, according to investigator expertise)
- Feature vector receiving large scores are alerted
- Are easy to interpret and are designed by investigators

# **Scoring Rules**

Examples<sup>\*</sup> of scoring rules might be:

- IF previous transaction in a different country AND less than 2 hours since the previous transaction, AND operation using PIN THEN fraud score =  $0.95$
- IF amount > average of transactions  $+$  3 $\sigma$  AND country is a fiscal paradise AND customer travelling habits low THEN fraud score =  $0.75$

### Expert-Driven Models in fraud detection

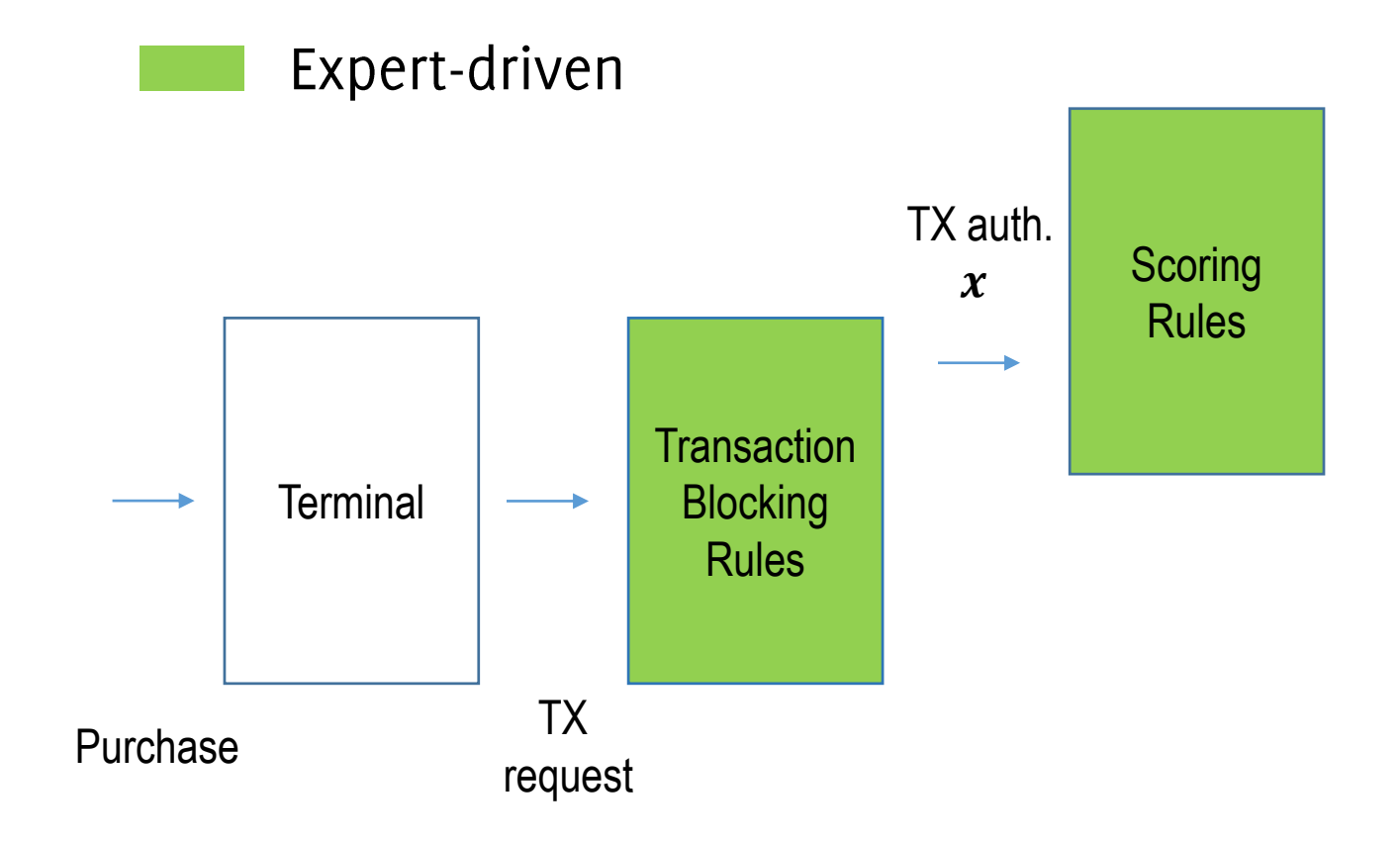

Interpretable rules Allows interaction

#### Expert-Driven vs Data-Driven models

Scoring rules are an expert-driven model, thus:

- Can detect well-known / reasonable frauds
- Involve few components of the feature vector
- Difficult to exploit correlation among features

### Expert-Driven vs Data-Driven models

Scoring rules are an expert-driven model, thus:

- Can detect well-known / reasonable frauds
- Involve few components of the feature vector
- Difficult to exploit correlation among features

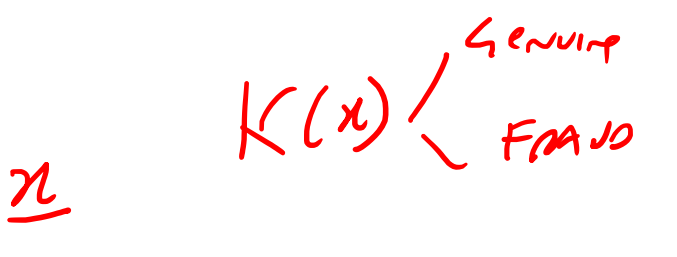

Fraudulent patterns can be directly learned from data, by means of a data-driven model.

This has the potential to:

- Simultaneously analyze several components of the feature vector
- Uncover complex relations among features that cannot be identified by investigator

These relations can be meaningful for separating frauds from genuine transactions

#### Data-driven models in fraud detection

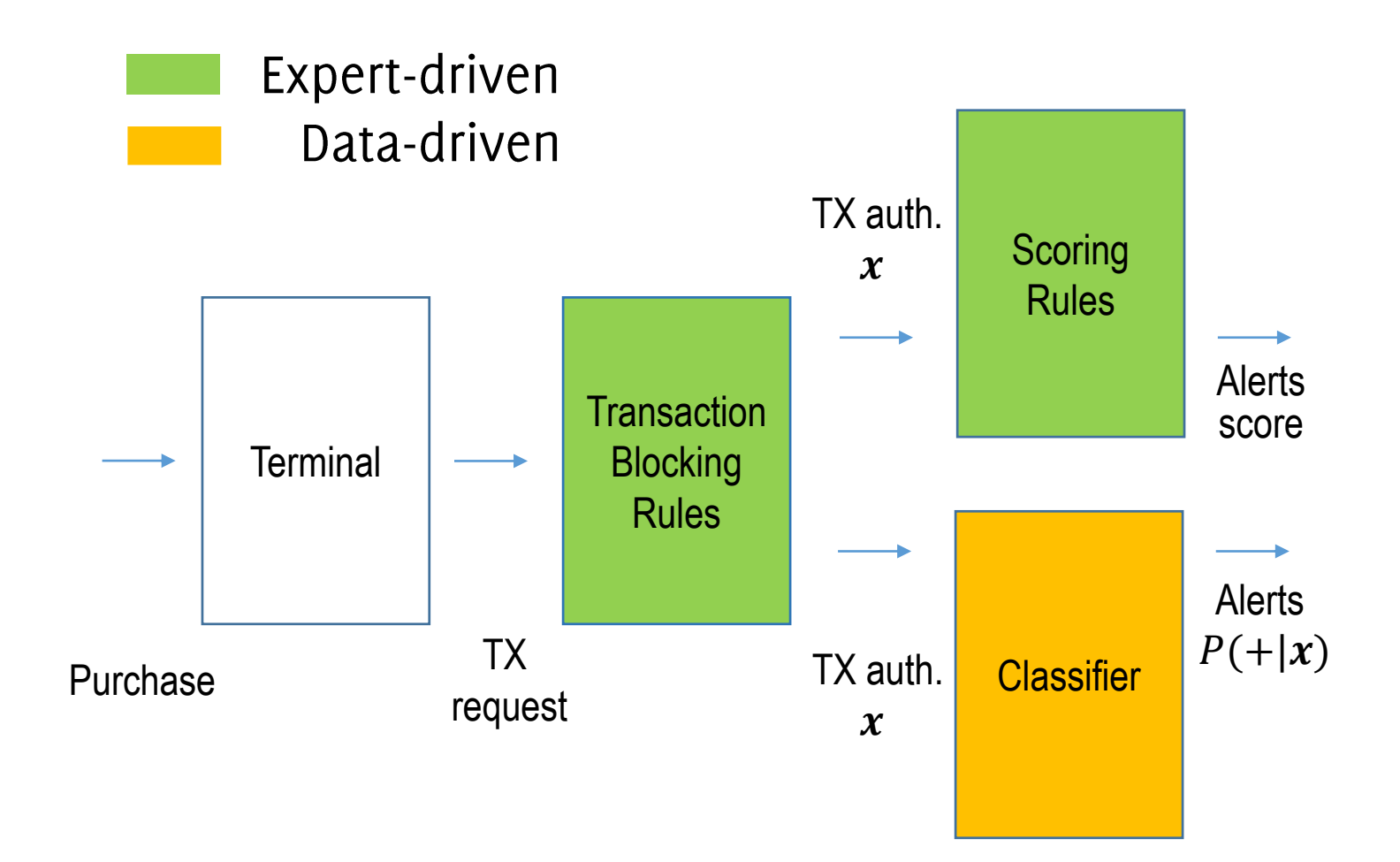

### Data-driven models in fraud detection

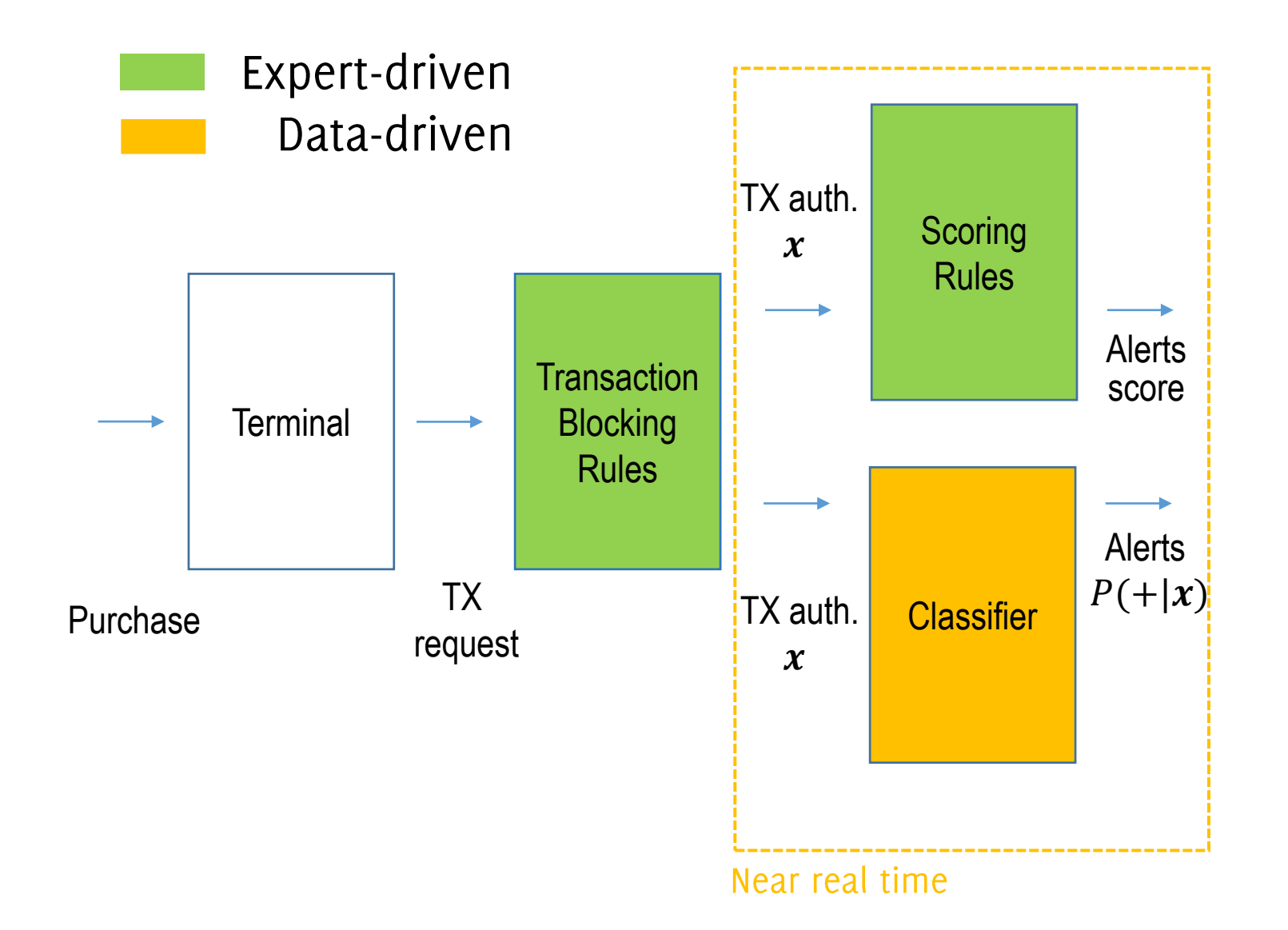

### **Classifiers in Fraud Detection**

In practice, the classifier  $K$  then can assign a label where the label  $\hat{v} \in \{+, -\}$  i.e., {«fraud», «genuine»} to each incoming feature vector x

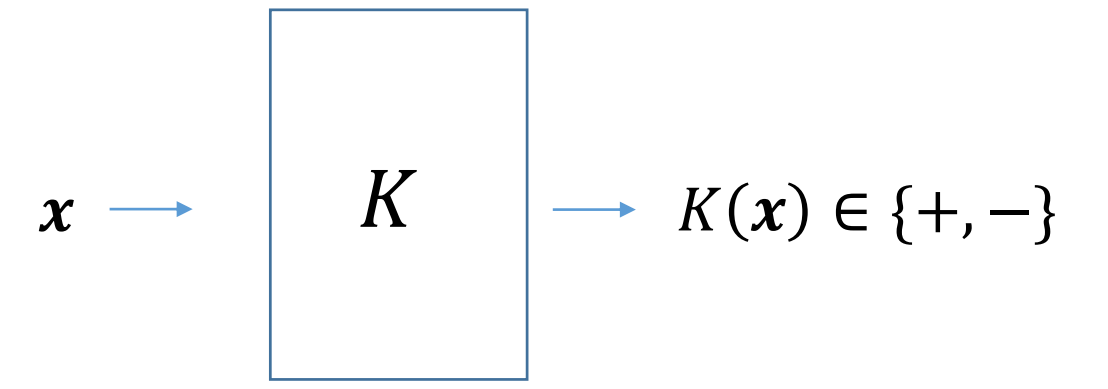

K considers transactions labeled as  $'$ +' as frauds

### **Classifiers in Fraud Detection**

It is not feasible to alert all transactions labeled as frauds.

Only few transactions that are very likely to be frauds can be alerted.

Thus, the FDS typically consider  $p_K(+|x)$ , an estimate of the probability for  $x$  to be a fraud according to  $K$ 

Since this is a binary classification problem  $p_K(-|x) = 1 - p_K(+|x)$ 

$$
x \longrightarrow \left| K \right| \longrightarrow p_K(+|x)
$$

and only transactions yielding  $p_K(+|x) \approx 1$  raise an alert
## **Investigators Provide Feedbacks**

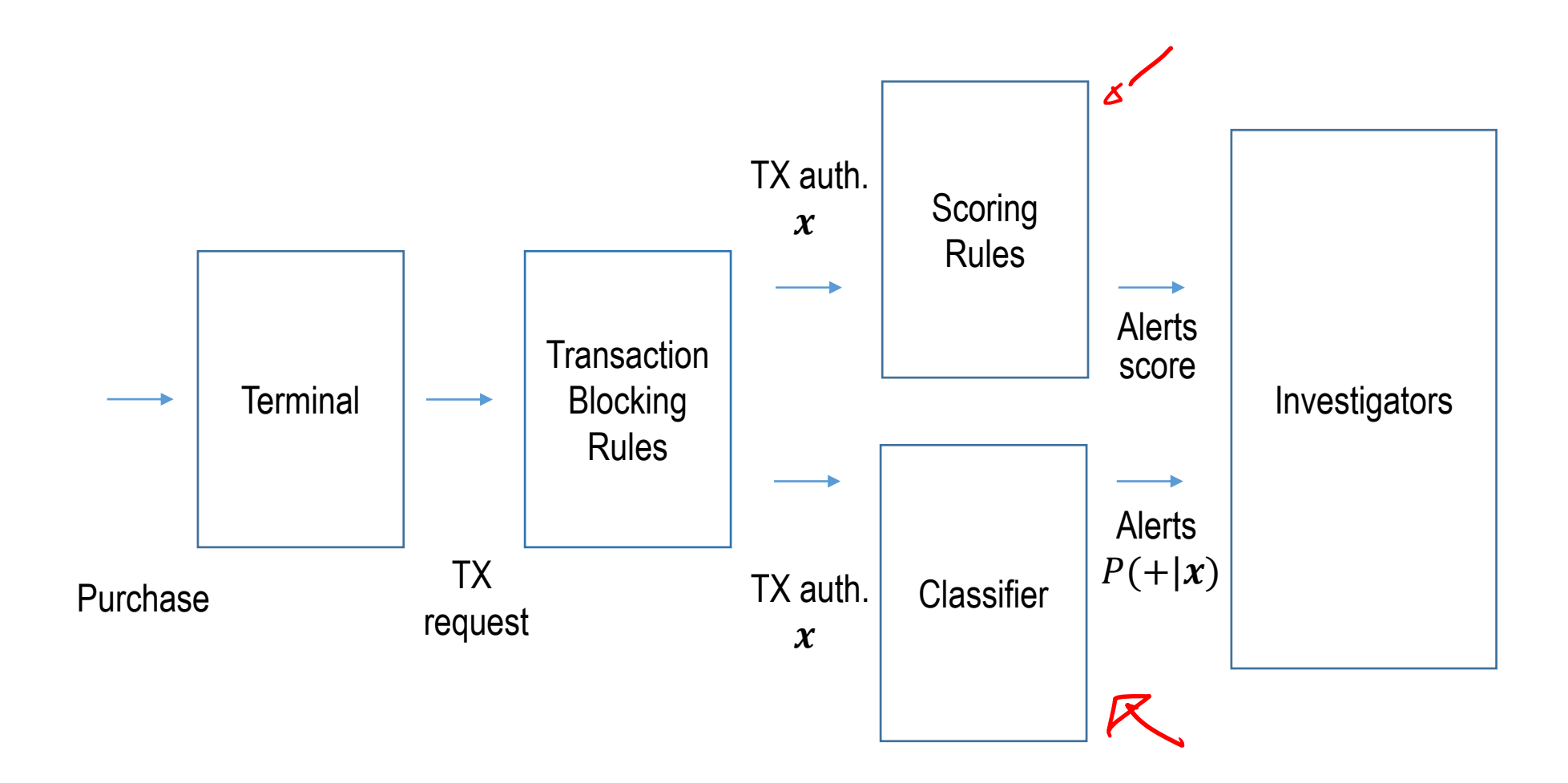

### Investigators

Investigators are **professionals** that are experienced in analyzing credit card transactions:

- they design blocking/scoring rules
- they call cardholders to check whether alerts correspond to frauds
- as soon as they detect a fraud, they block the card
- they annotate the true label of checked transactions

The labels associated to transactions comes in the form of feedbacks and can be used to re-train/update  $K$ 

Given the limited number of investigators, the large number of transactions, the multiple sources of alerts, etc ... it is important to provide very precise alerts

### Investigators' feedback: Supervised Information

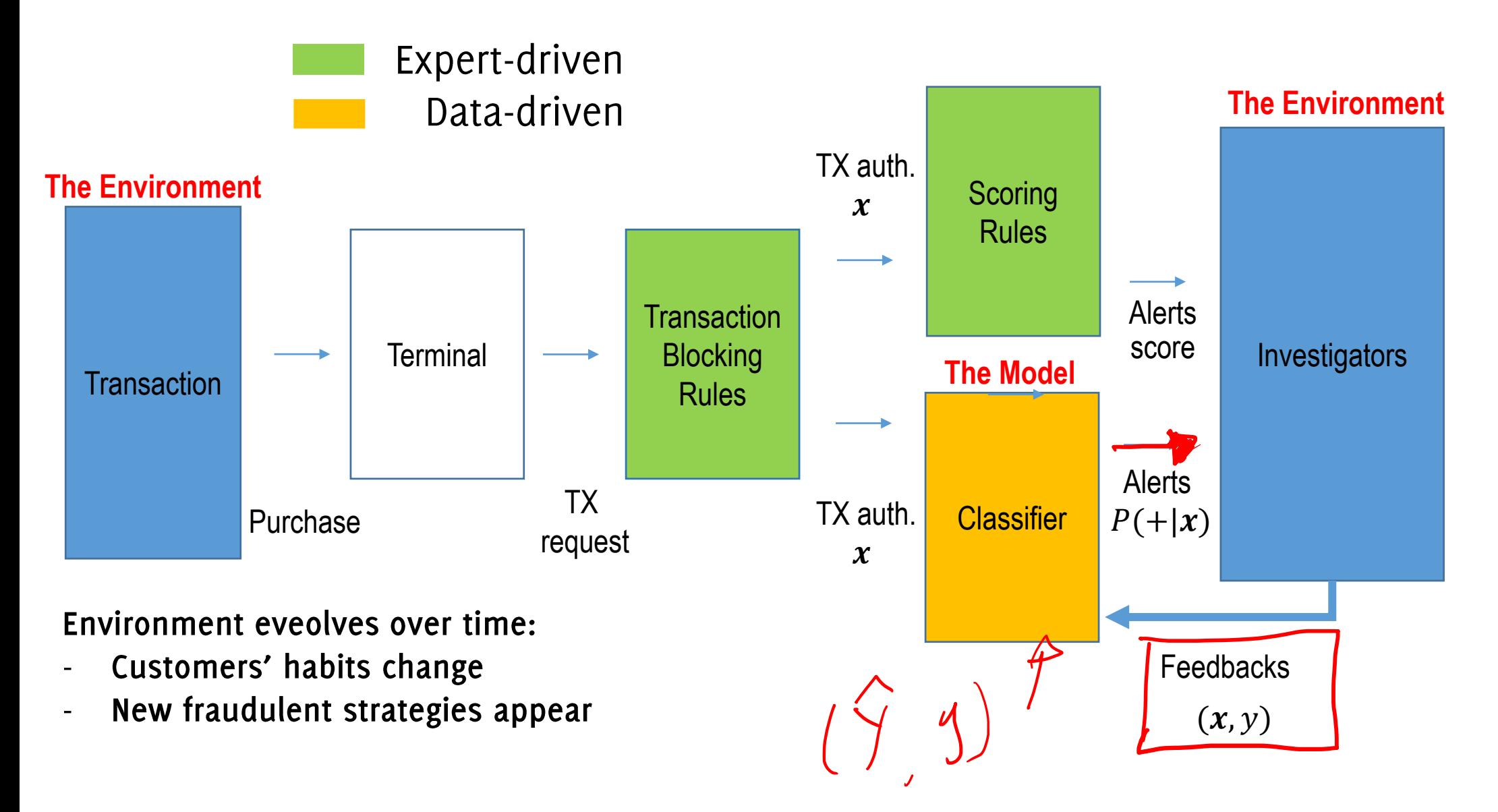

### Investigators' feedback: Supervised Information

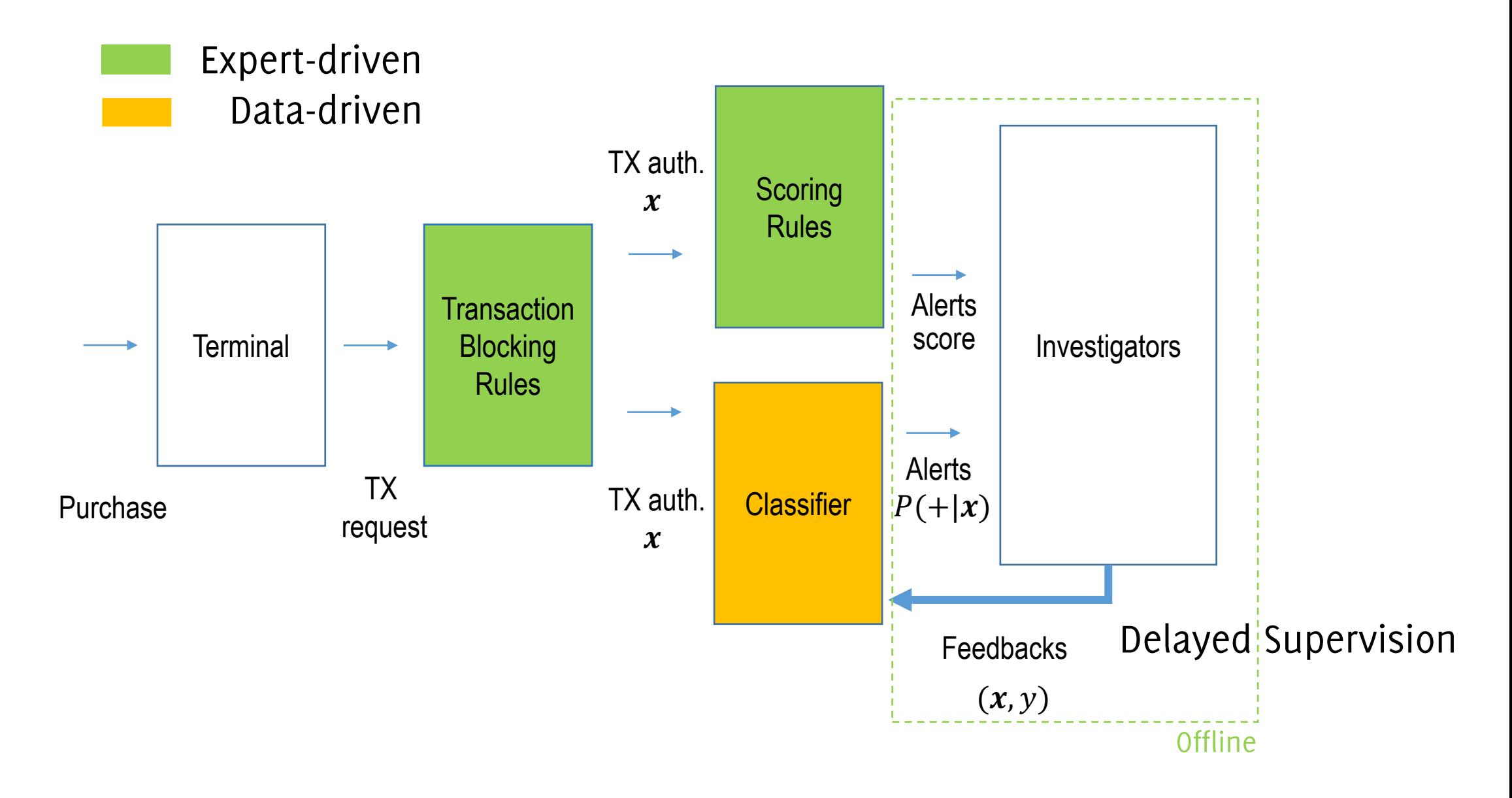

# Problem Formulation

**Classification over Datastreams** 

### **Classification Over Datastreams**

The problem: classification over a potentially infinitely long stream of data  $X = \{x_0, x_1, ..., \}$ 

**Data-generating process** X generates tuples  $(x_t, y_t) \sim \phi_{x,y}$ 

- $x_t$  is the observation at time t (e.g.,  $x_t \in \mathbb{R}^d$ )
- $y_t$  is the associated label which is (often) unknown  $(y_t \in \Lambda)$

## **Classification Over Datastreams**

### **Typical assumptions:**

• Inputs are Independent and identically distributed (i.i.d.)

$$
(x_t, y_t) \sim \phi_{x,y}
$$

- An initial training set  $TR = \{ (x_0, y_0), ..., (x_n, y_n) \}$  is provided for learning K
- TR contains data generated in stationary conditions

The classifier is trained (i.e. its parameters are estimated) by optimizing some loss function (e.g. binary cross-entropy, hinge loss, ...) over TR.

### A stationary condition of  $X$  is denoted as concept.

### **Classification error**

### A classifier estimates for each input x a label  $\hat{y}$  (\*)  $\hat{v} = K(x)$

And – hopefully – it often happens that  $\hat{y} = y$ .

Here, we consider the classification error to measure how good a learned model K matches the distribution  $\phi_{x,y}$ , namely

 $e = \#\{\widehat{y}_i \neq y_i, i \in R\}$ 

being  $R \times a$  reference set» for assessing the error

(\*) Classifiers typically return the posterior probability of each class

## Training the Classifier

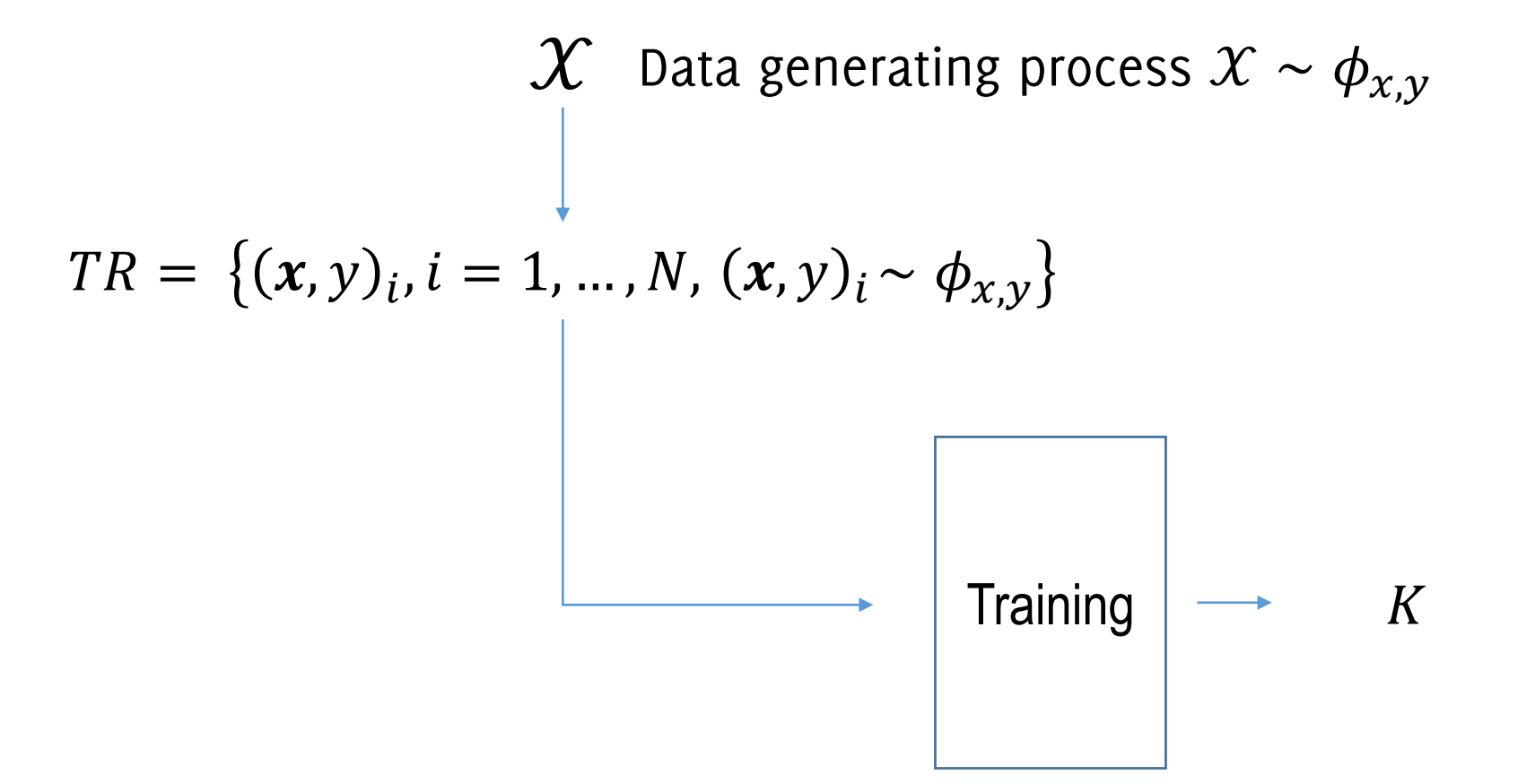

**Training Set** 

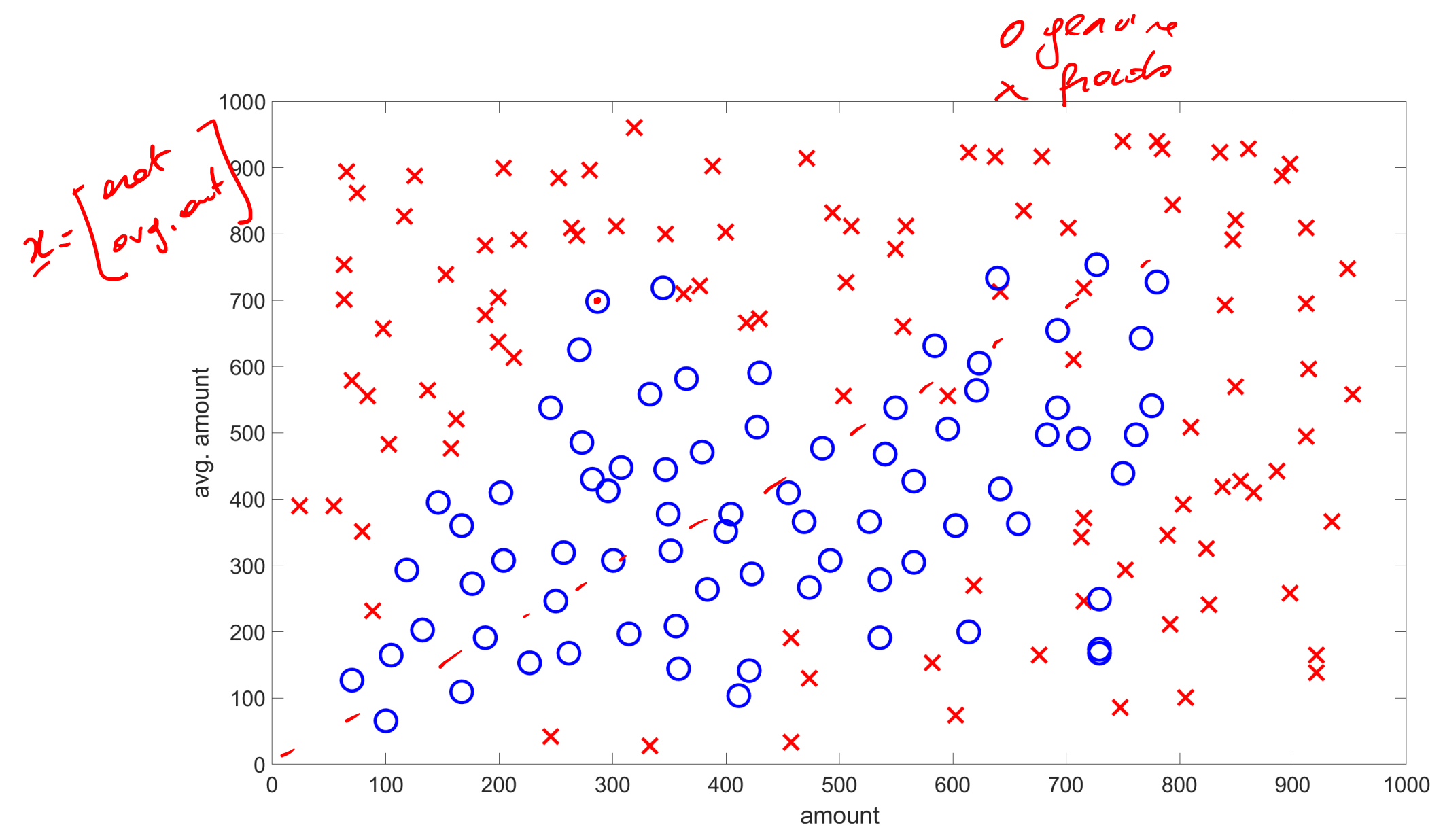

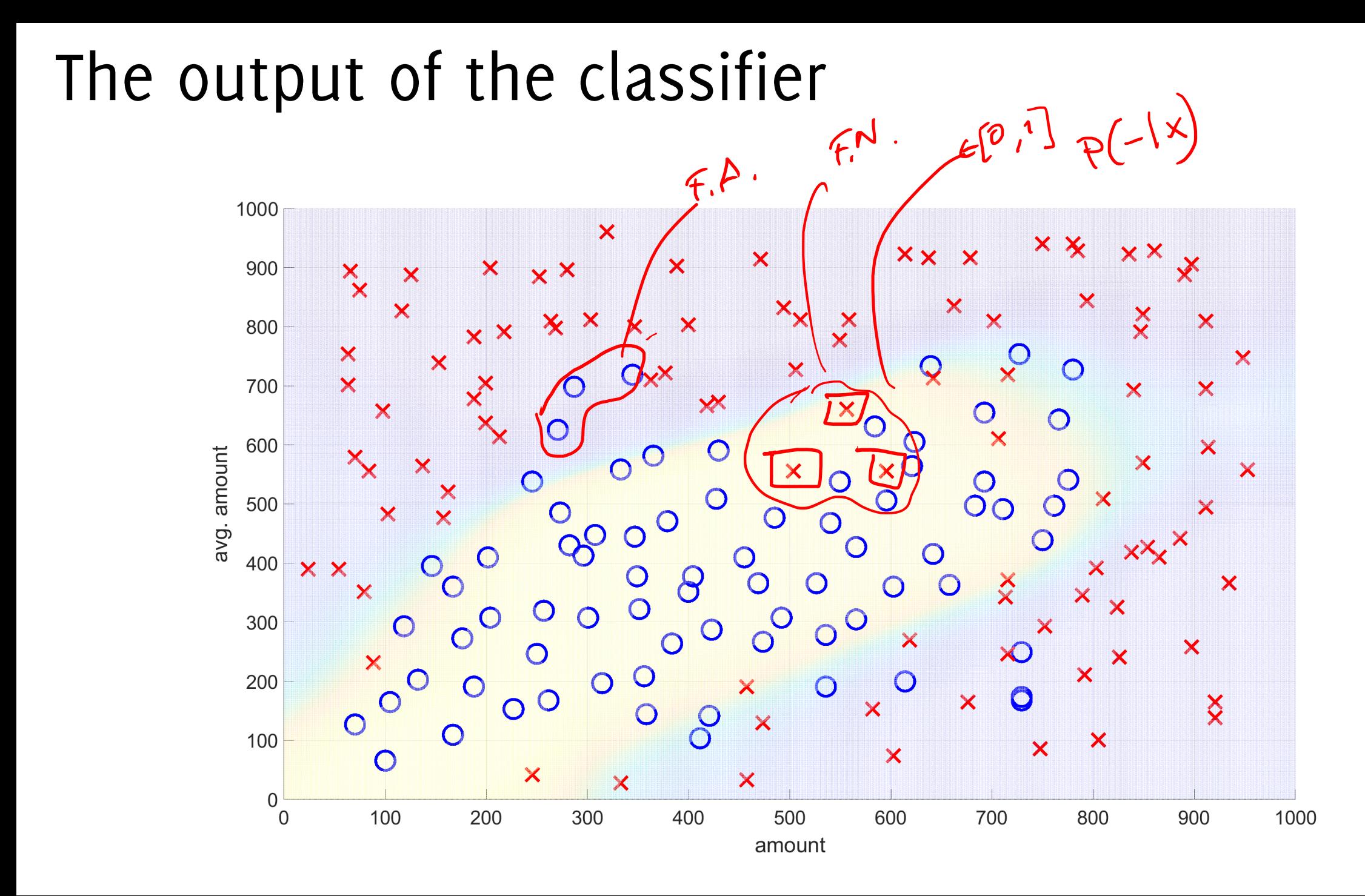

DOracchi, Trovò

## The output of the classifier

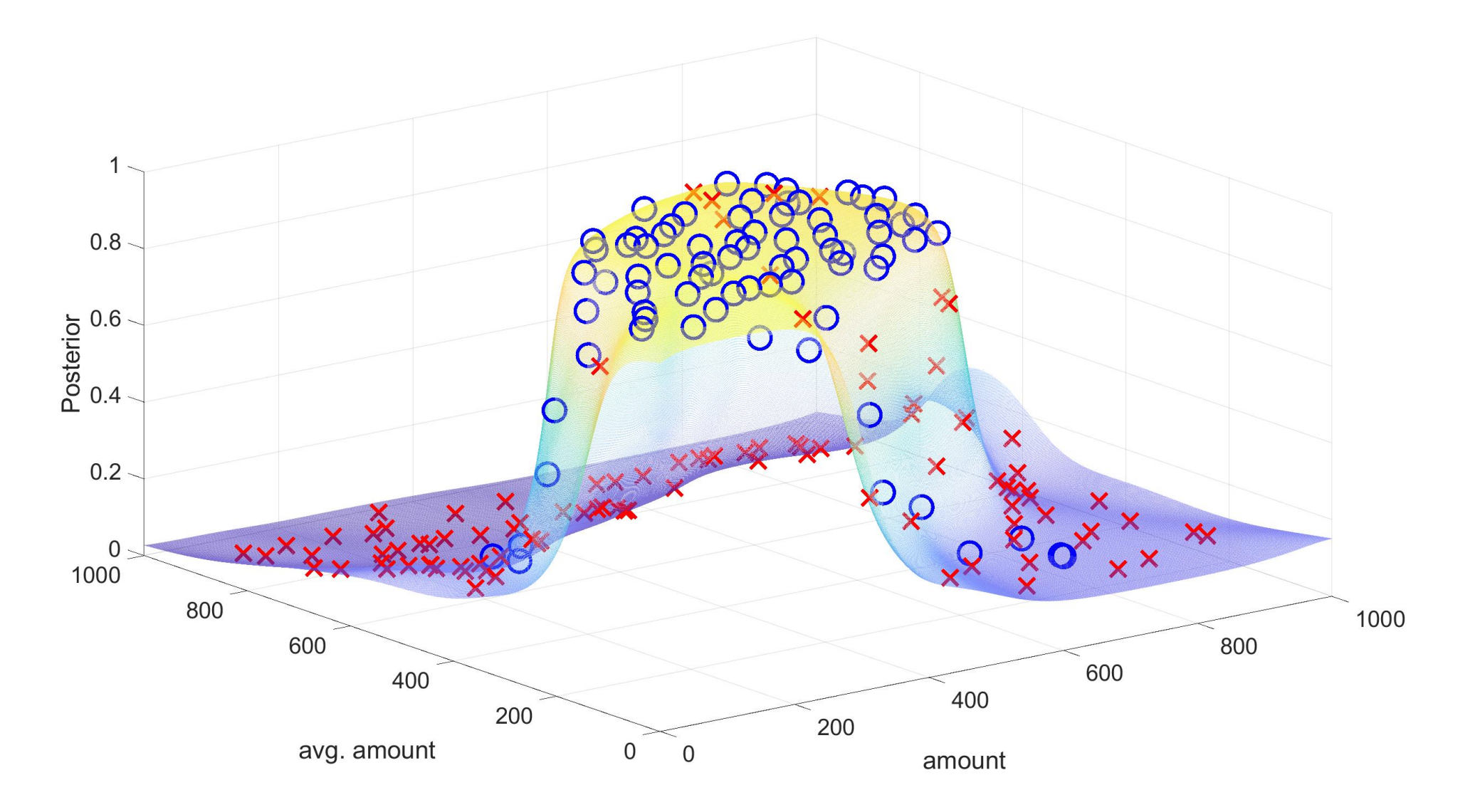

### Btw... that was a Neural Network

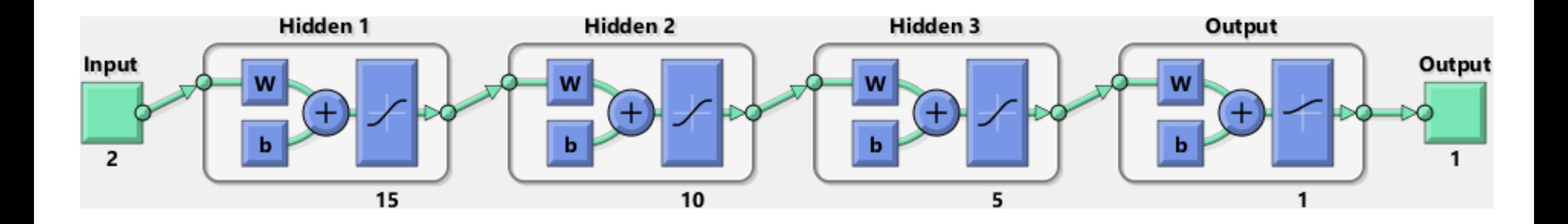

### The output of another classifier

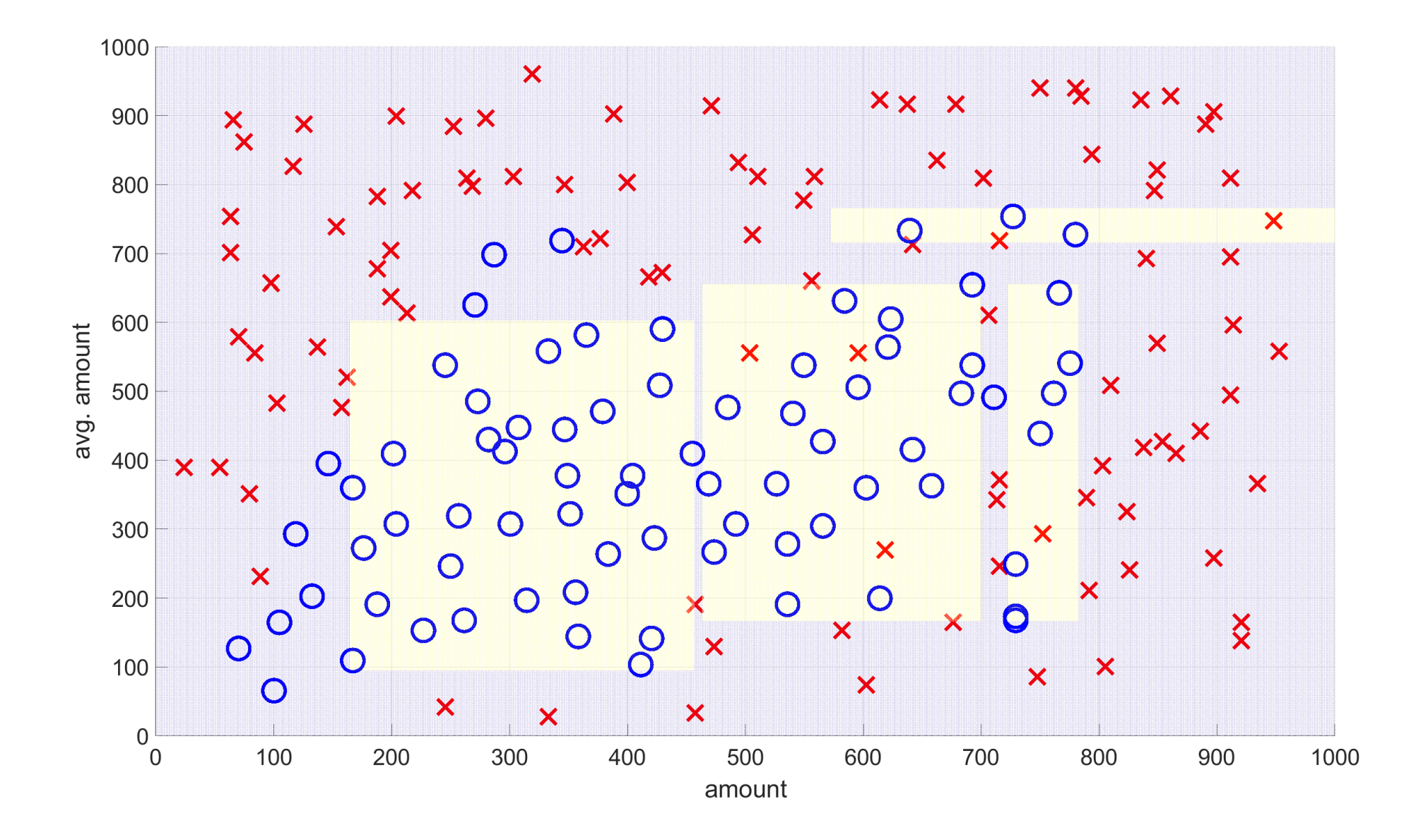

DOracchi, Trovò

### Yes, that was a decision tree

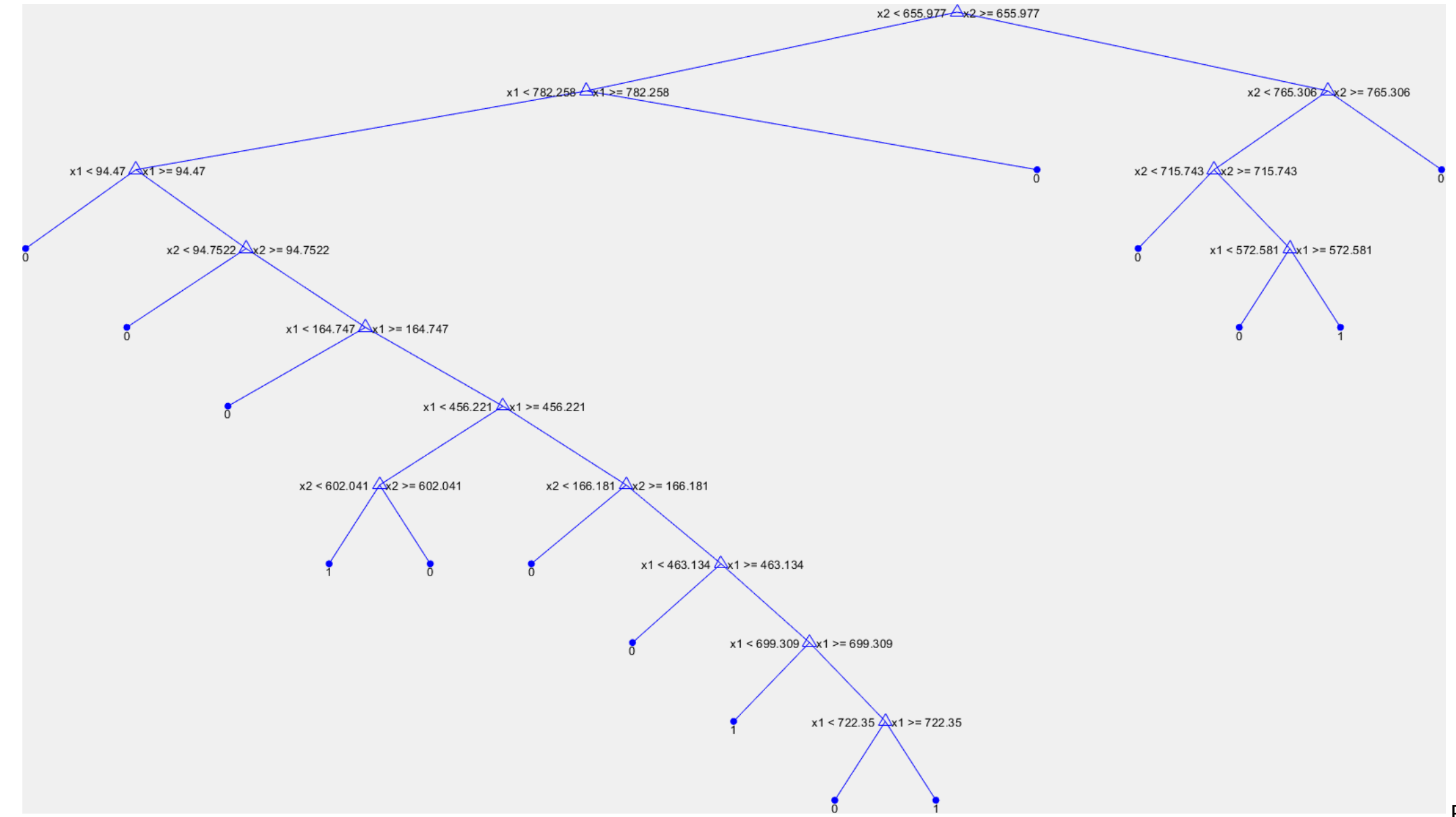

### **Decision Tree**

The classifier has a few patameters:

- The splitting criteria
- The splitting thresholds  $T_i$  $\bullet$

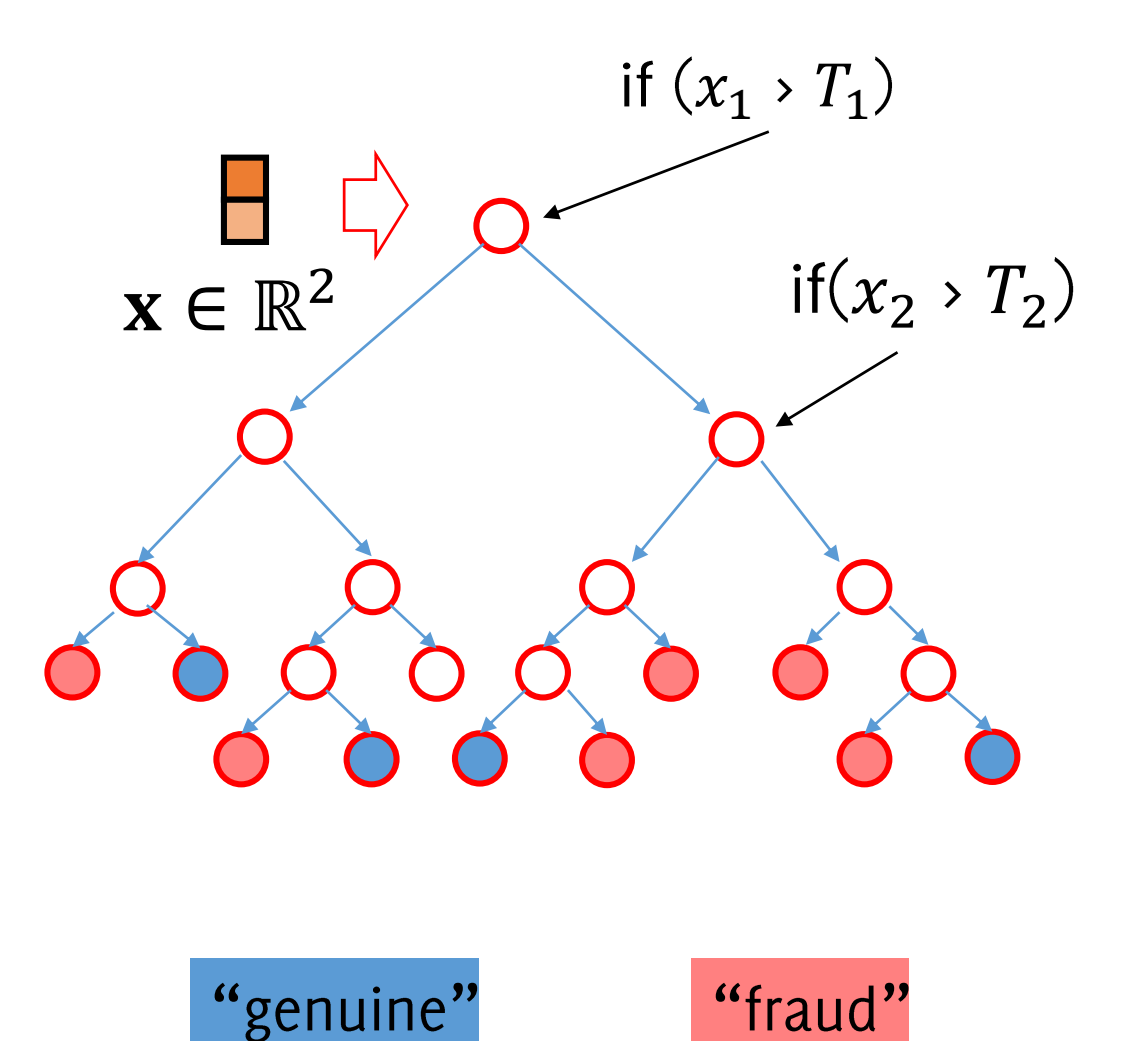

### ... better with many (50) trees, random forest

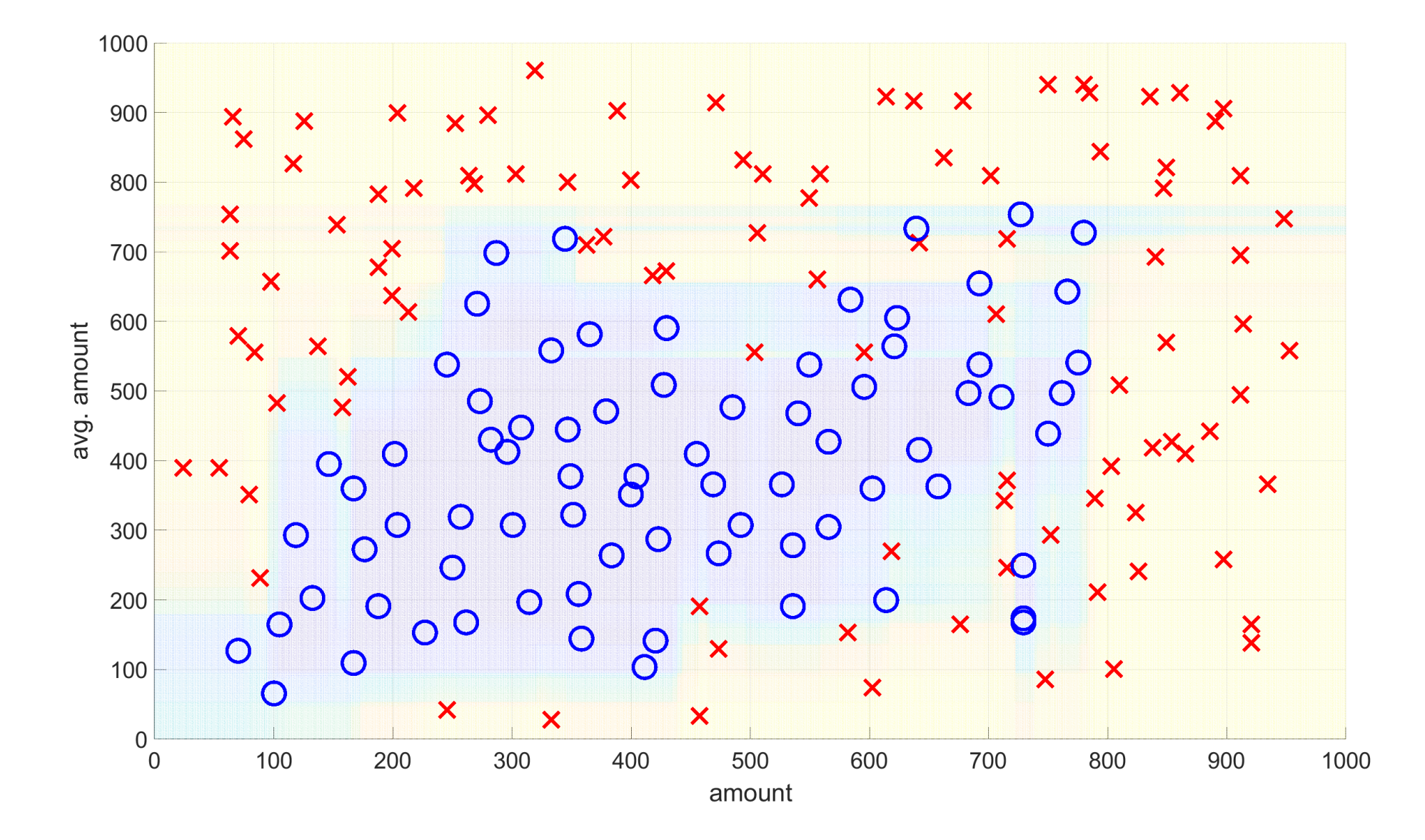

# Classification (Inference)

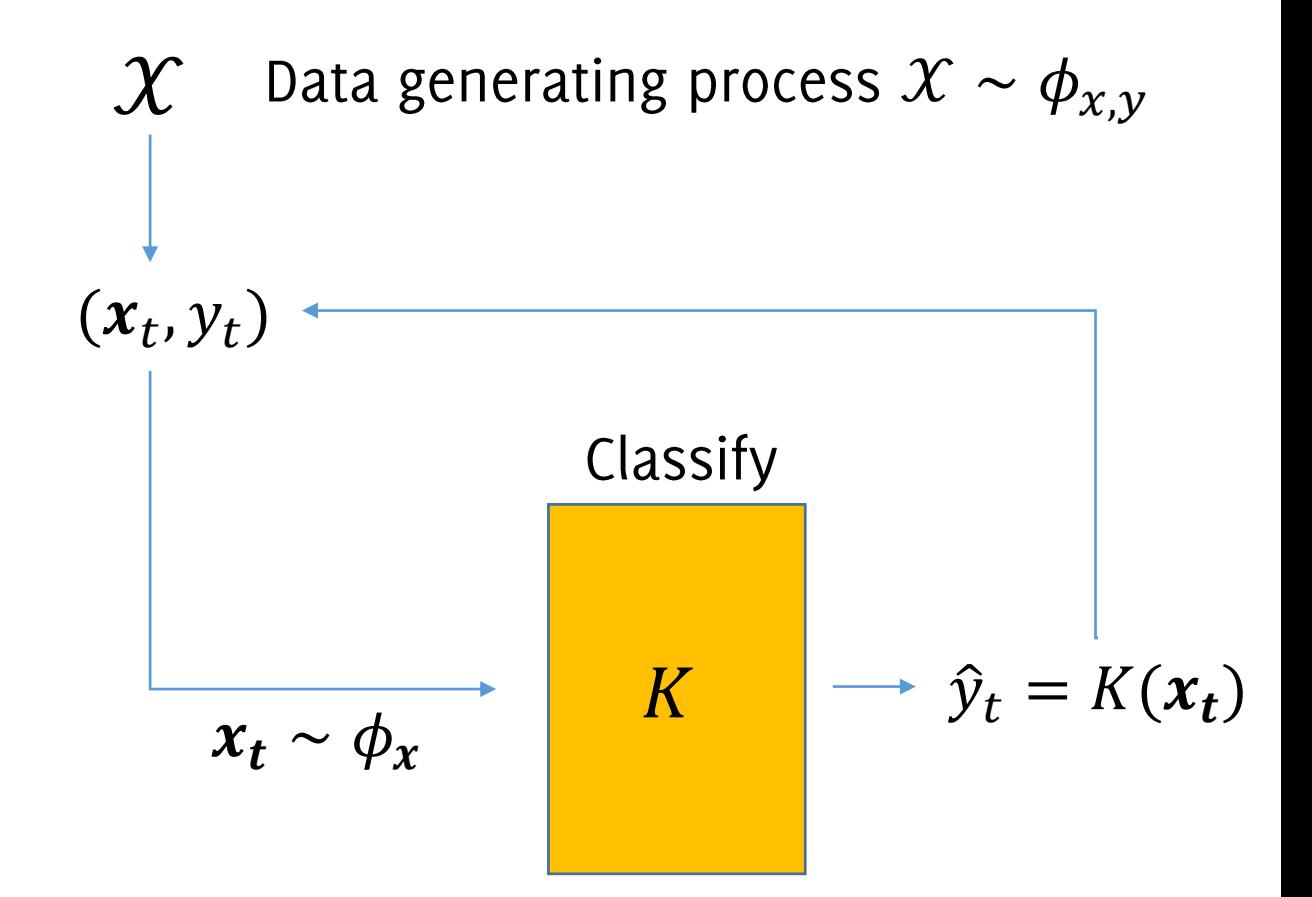

### Supervised Information (performance assessment)

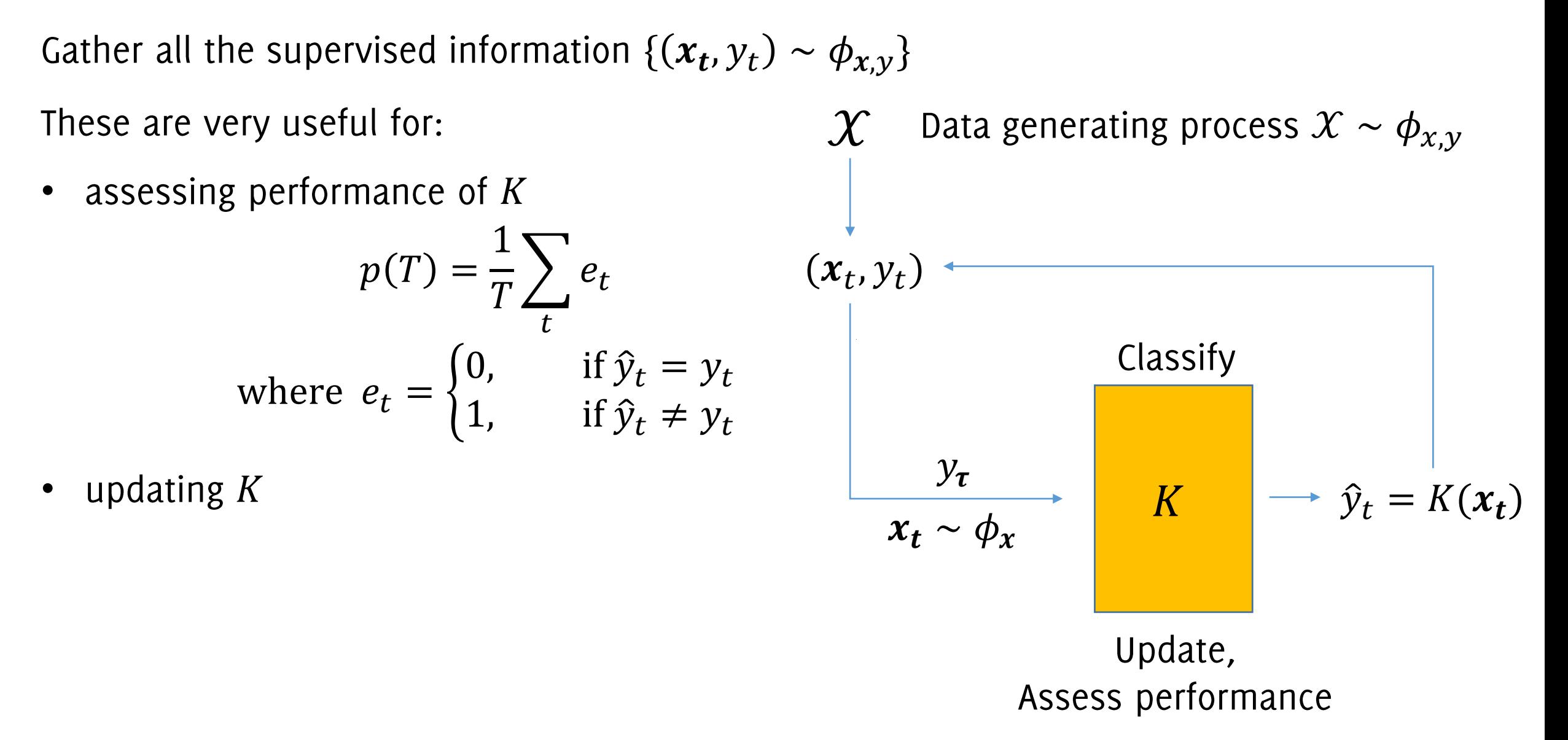

### **Classification Errors**

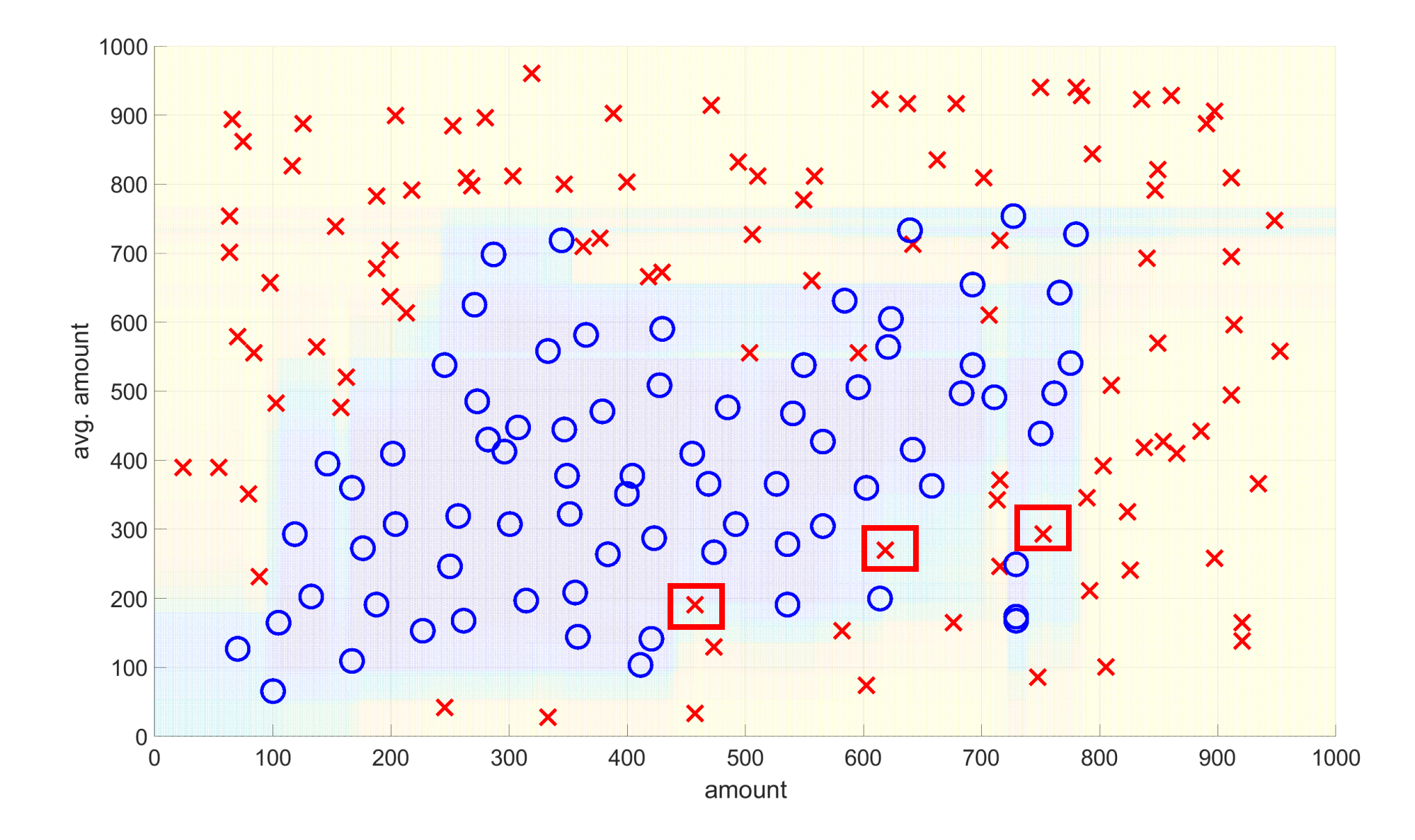

# Learning in Nonstationary (Streaming) Environments

The Problem Formulation

# Concept Drift

Unfortunately, in the real world, datastream  $X$  might change unpredictably during operation.

The data generating process is then modeled as:

 $(x_t, y_t) \sim \phi_t(x, y)$ 

 $\phi_t(x, y) \neq \phi_{t+1}(x, y)$ 

We say that **concept drift** occurs at time  $t$  if

We also say  $X$  becomes nonstationary.

TR is always assumed i.i.d.

After the change (e.g. 10 days), data are no more i.i.d. because data are not identically distributed after

# Distribution Changes

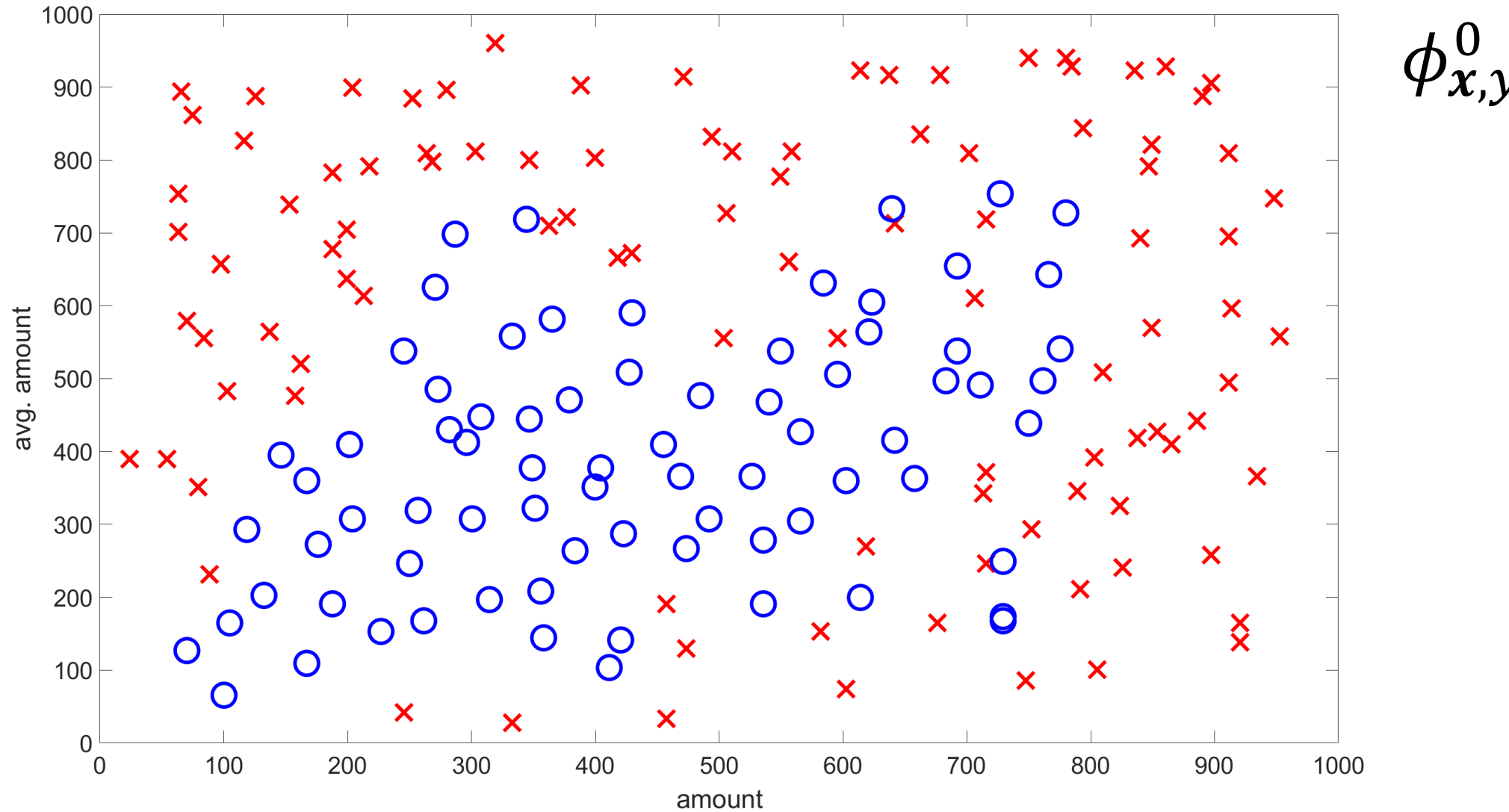

# Distribution Changes

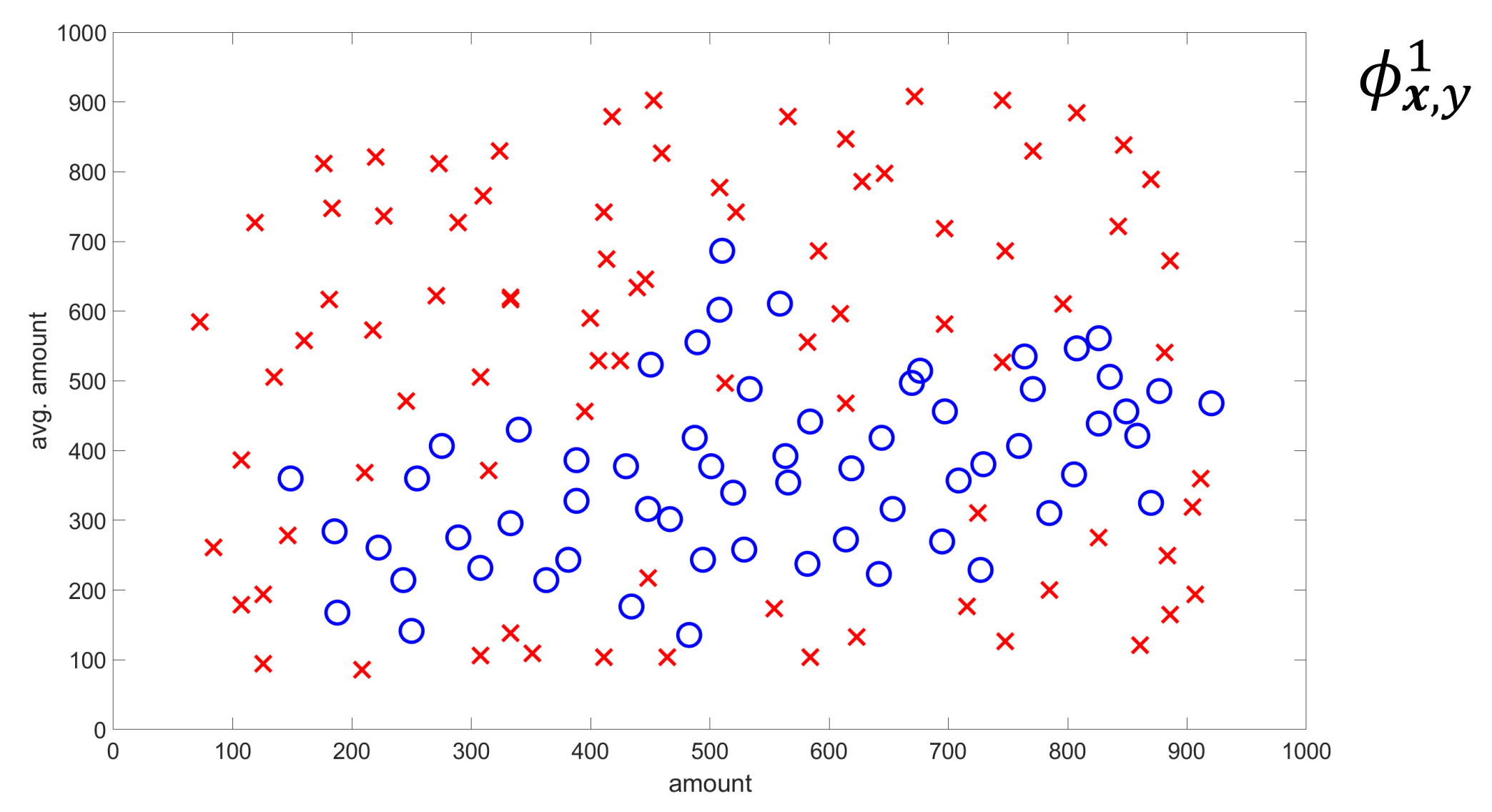

DOracchi, Trovò

# What happens when  $\phi_{x,v}^0$

Classifier output over training data 1000  $\boldsymbol{\mathsf{x}}$ × × XX  $\mathbf{x}$  $\boldsymbol{\mathsf{x}}$ 900  $\times$   $\times$  $\boldsymbol{\mathsf{x}}$  $\boldsymbol{\mathsf{x}}$  $\frac{x}{x}$  $\boldsymbol{\mathsf{x}}$  $\boldsymbol{\mathsf{x}}$  $x^{\prime}$ X  $\mathsf{x}$  $\times$  $\boldsymbol{\mathsf{x}}$ 800  $\boldsymbol{\mathsf{x}}$  $\overline{\mathsf{x}}$  $\boldsymbol{\mathsf{x}}$  $\overline{\mathbf{x}}$  $\boldsymbol{\mathsf{x}}$  $\boldsymbol{\mathsf{x}}$  $\mathbf O$ Oxx  $\overline{\mathsf{x}}$ 700  $\mathbf O$  $\boldsymbol{\mathsf{x}}$  $\boldsymbol{\mathsf{x}}$ XX  $\boldsymbol{\mathsf{x}}$  $\mathbf O$  $\mathbf O$ 600 ×  $\mathbf O$ avg. amount  $\overline{O}$ Č  $\boldsymbol{\mathsf{x}}$  $\Omega$  $\boldsymbol{\mathsf{x}}$  $\boldsymbol{\mathsf{x}}$  $\mathbf O$  $\times$  $\mathbf O$ X 500 ×  $\mathbf O$  $\boldsymbol{\mathsf{x}}$ O  $\Omega$  $\mathbf O$ 400 X X  $\overline{()}$  $\begin{matrix}0\\0\end{matrix}$  $\bm{\delta}$  $\times$  $\boldsymbol{\mathsf{x}}$  $\mathbf O$  $\overline{\mathsf{x}}$  $\Omega$  $\boldsymbol{\mathsf{x}}$  $\boldsymbol{\mathsf{x}}$  $\mathbf O$  $\circ^\circ$  $\Omega$  $\overline{\mathbf{O}}$ 300  $\bullet$  $\mathbf O$ X  $\overline{O}$  $\boldsymbol{\mathsf{x}}$  $\bigcirc$  $\overline{O}$  $\boldsymbol{\mathsf{x}}$  $\infty$  $\boldsymbol{\mathsf{x}}$ Ő  $\boldsymbol{\mathsf{x}}$  $\bullet$  $\boldsymbol{\mathsf{x}}$ 200  $\mathbf O$  $\mathbf O$  $\bullet$  $\boldsymbol{\mathsf{x}}$  $\mathbf O$  $\bullet$  $O^{\bullet}$  $\bullet$  $\boldsymbol{\mathsf{x}}$  $\boldsymbol{\breve{\mathsf{x}}}$  $\boldsymbol{\mathsf{x}}$  $\delta$  $\mathbf O$  $\boldsymbol{\mathsf{x}}$  $\mathbf O$ 100 ×  $\boldsymbol{\mathsf{x}}$  $\boldsymbol{\mathsf{x}}$  $\mathbf O$  $\boldsymbol{\mathsf{x}}$  $\boldsymbol{\mathsf{x}}$  $\boldsymbol{\mathsf{x}}$  $\boldsymbol{0}$ 100  $\overline{0}$ 200 300 400 500 600 700 800 900 1000 amount

# What happens when  $\phi_{x,y}^0 \rightarrow \phi_{x,y}^1$ ?

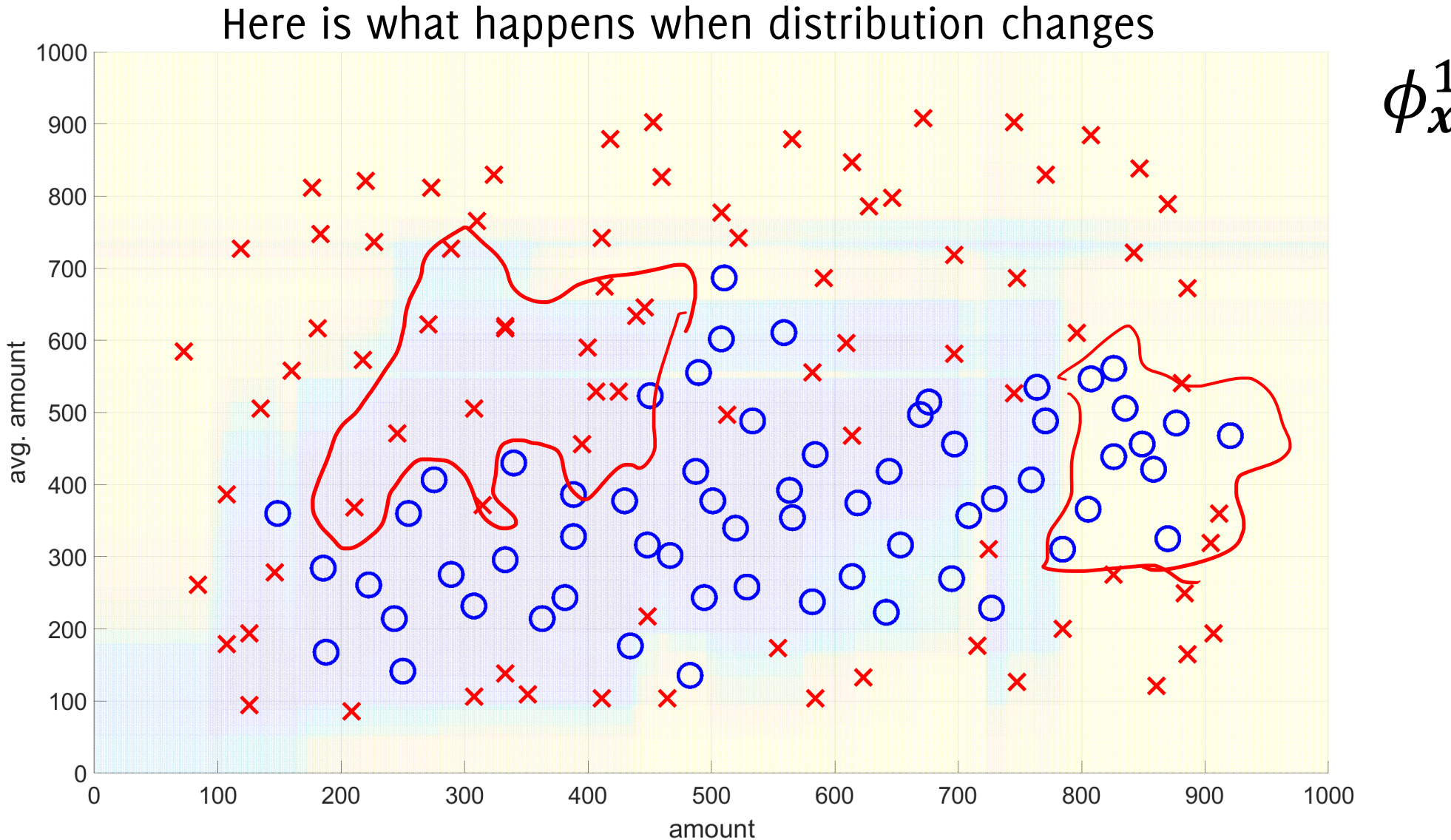

**DOTACCHI, Trovò** 

What happens when 
$$
\phi_{x,y}^0 \rightarrow \phi_{x,y}^1
$$
?

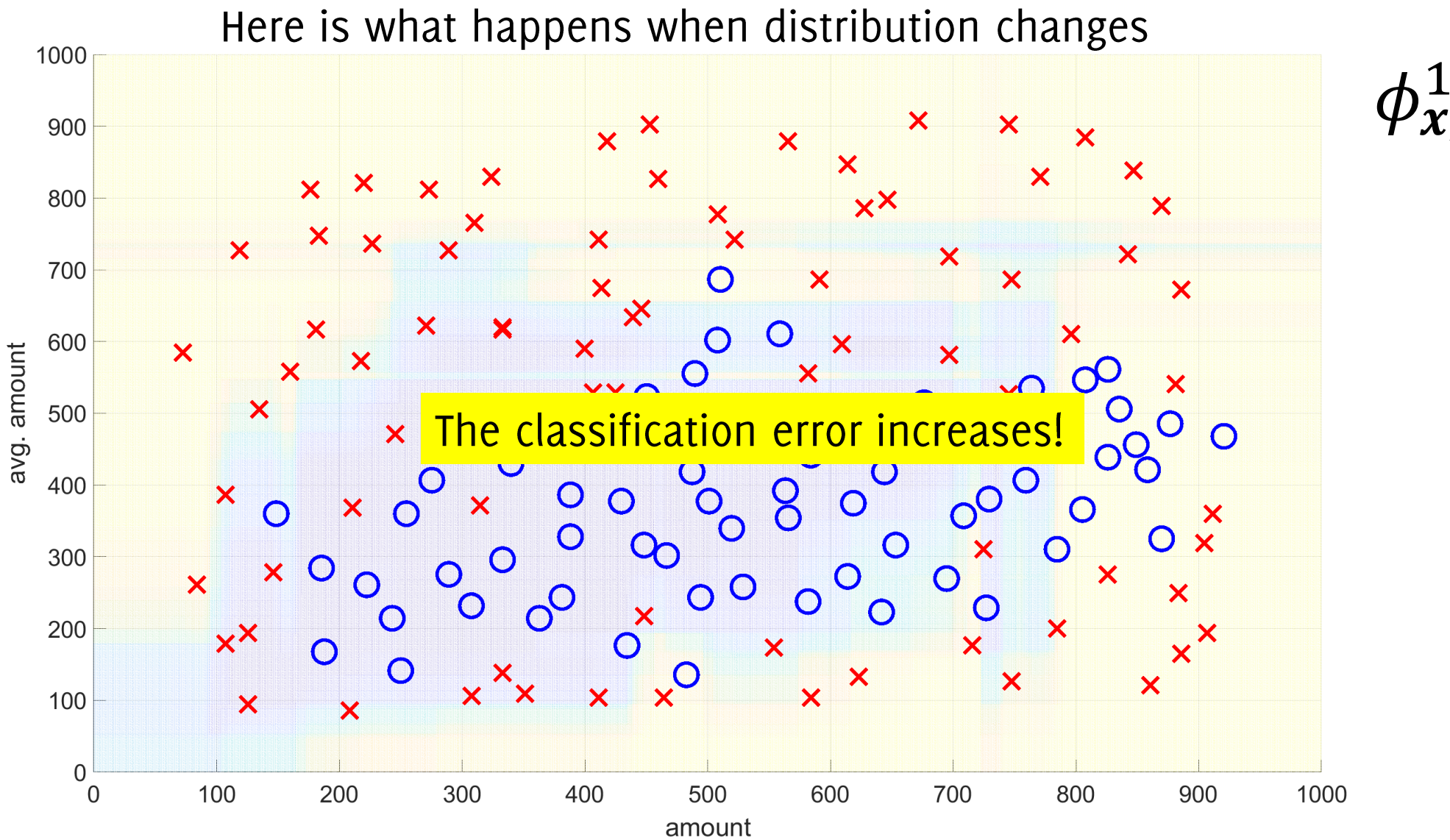

DOracchi, Trovò

# Problem formulation learning in NSE

**The task:** learn an **adaptive classifier**  $K_t$  to predict labels  $\hat{y}_t = K_t(x_t)$ 

in an **online manner** having a low **classification error** over time:

$$
\frac{1}{T} \sum_{t=1}^{T} e_t
$$
, where  $e_t = \begin{cases} 0, & \text{if } \hat{y}_t = y_t \\ 1, & \text{if } \hat{y}_t \neq y_t \end{cases}$ 

This classifier should also operate when the distribution generating the input data changes.

- Measuring and Monitoring the classification error  $\bullet$
- Updating the classifier  $\bullet$

# Concept Drift Taxonomy

Setting up the Stage

# Drift Taxonomy

Drift taxonomy according to two characteristics:

1. What is changing?

$$
\overline{\phi_{x,y}(x,y)} = \phi_{y|x}(y|x) \phi_x(x)
$$

Drift might affect  $\overline{\phi}_{y|x}(y|x)$  and/or  $\phi_x(x)$ 

- Real concept drift affects  $\phi_{\nu|x}(y|x)$
- Virtual concept drift affects  $\phi_x(x)$
- 2. How does process change over time?
	- Abrupt
	- Gradual
	- Incremental
	- Recurring

#### **Real Drift**

$$
\phi_{\tau+1}(y|\pmb{x}) \neq \phi_{\tau}(y|\pmb{x})
$$

affects  $\phi_t(y|x)$  while  $\phi_t(x)$  - the distribution of unlabeled data - might change or not.

 $\phi_{\tau+1}(x) \neq \phi_{\tau}(x)$ 

Rmk. Here inputs  $x$  are scalar

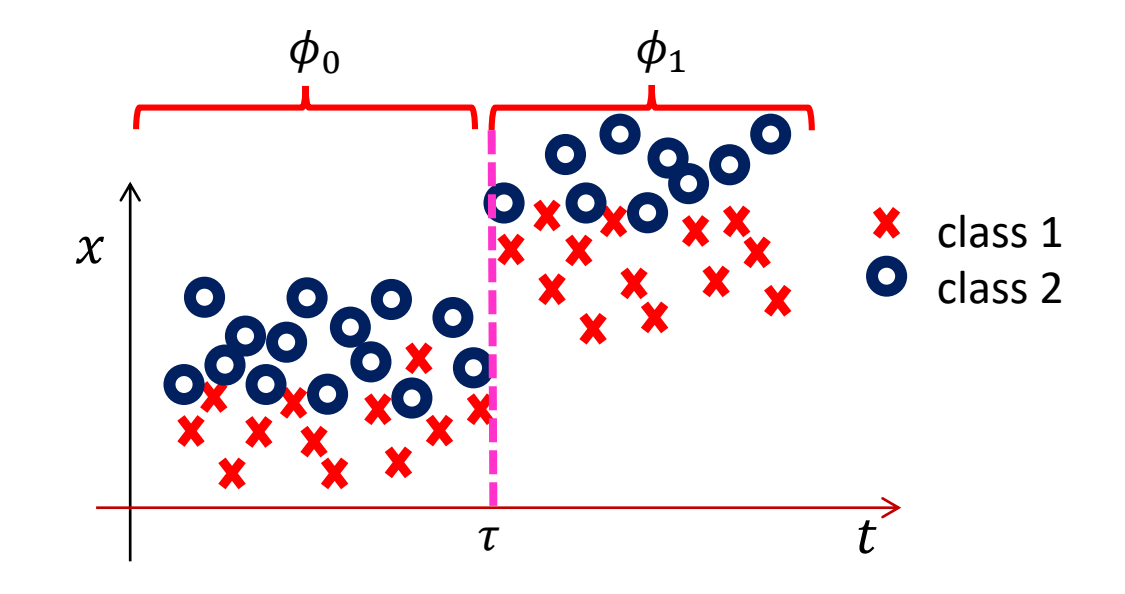

**Real Drift** 

$$
\phi_{\tau+1}(y|\pmb{x}) \neq \phi_{\tau}(y|\pmb{x})
$$

affects  $\phi_t(y|x)$  while  $\phi_t(x)$  - the distribution of unlabeled data - might change or not.

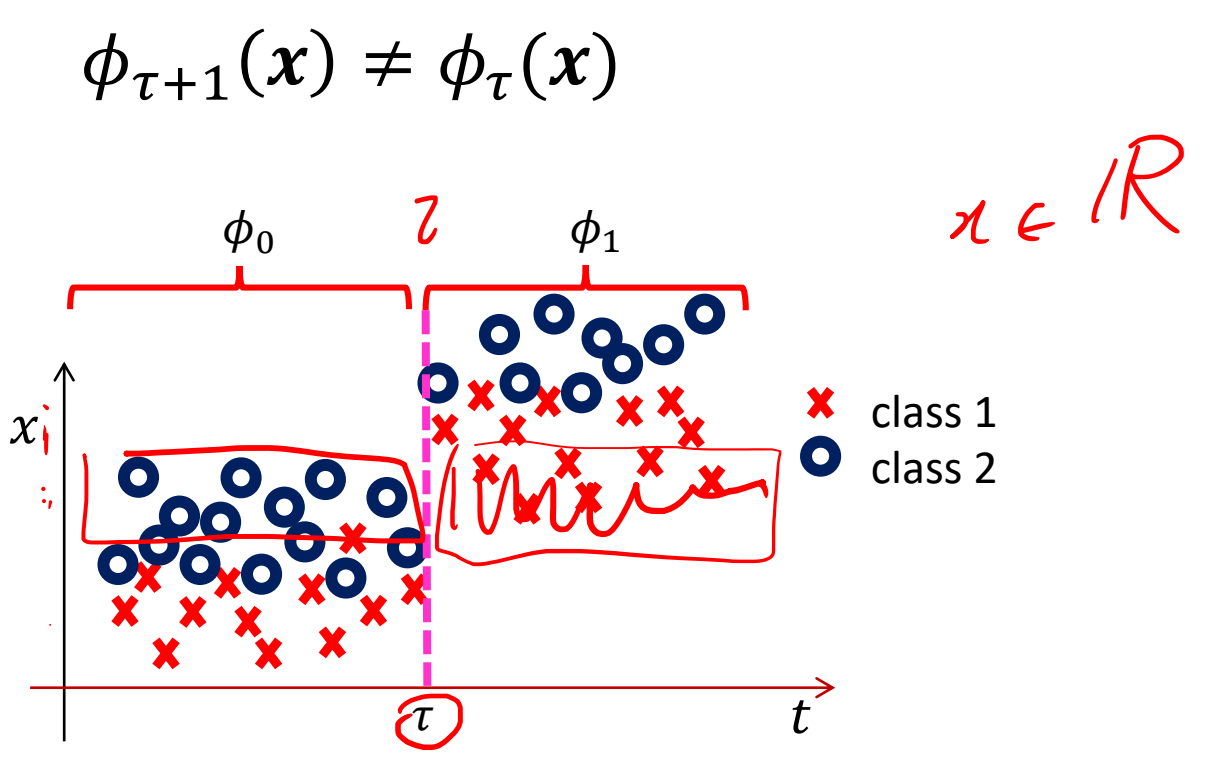

#### **Real Drift**

$$
\phi_{\tau+1}(y|\pmb{x}) \neq \phi_{\tau}(y|\pmb{x})
$$

affects  $\phi_t(y|x)$  while  $\phi_t(x)$  - the distribution of unlabeled data - might change or not.

 $\phi_{\tau+1}(x) \neq \phi_{\tau}(x)$ 

**Rmk.** Here inputs  $x$  are two dimensional vectors

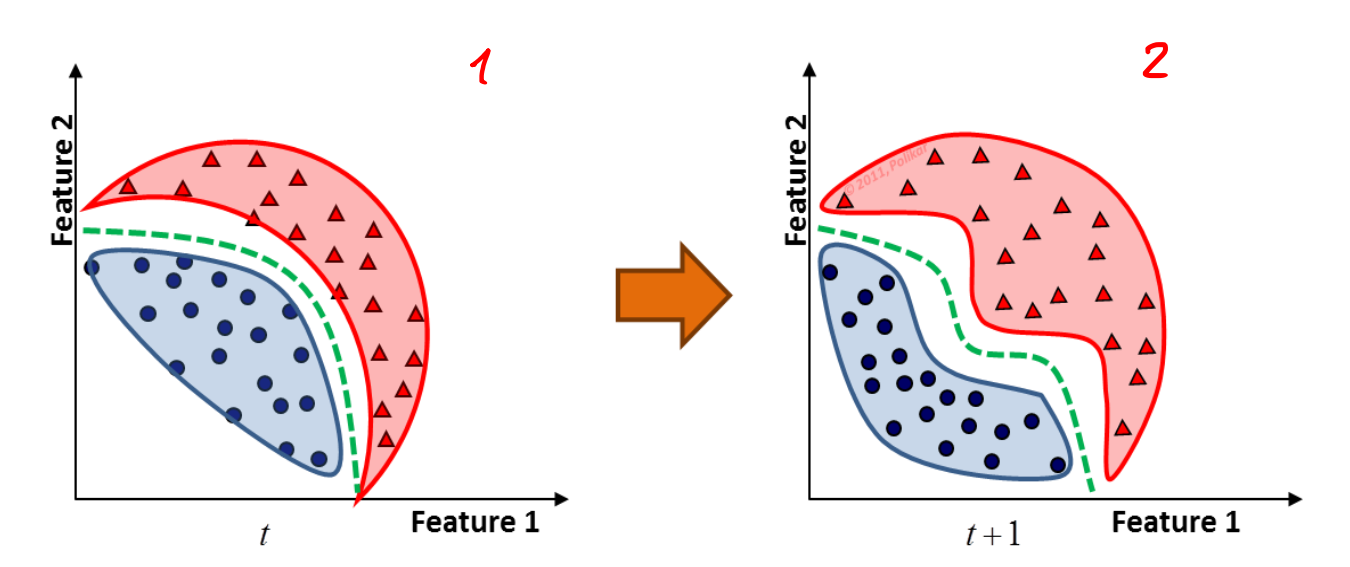

#### **Real Drift**

$$
\phi_{\tau+1}(y|\pmb{x}) \neq \phi_{\tau}(y|\pmb{x})
$$

affects  $\phi_t(y|x)$  while  $\phi_t(x)$  - the distribution of unlabeled data - might change or not.

$$
\phi_{\tau+1}(x)=\phi_{\tau}(x)
$$

E.g. classes swap

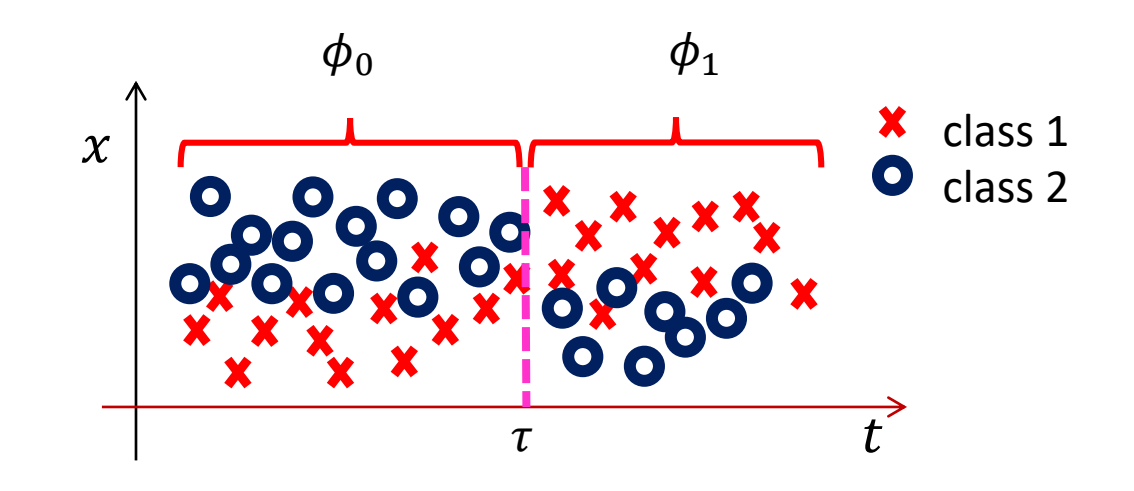

**Virtual Drift** 

$$
\phi_{\tau+1}(y|\mathbf{x}) = \phi_{\tau}(y|\mathbf{x})
$$
 while  $\phi_{\tau+1}(x) \neq \phi_{\tau}(x)$ 

affects only  $\phi_t(x)$  and leaves the class posterior probability unchanged. These are not relevant from a predictive perspective, classifier accuracy is not affected

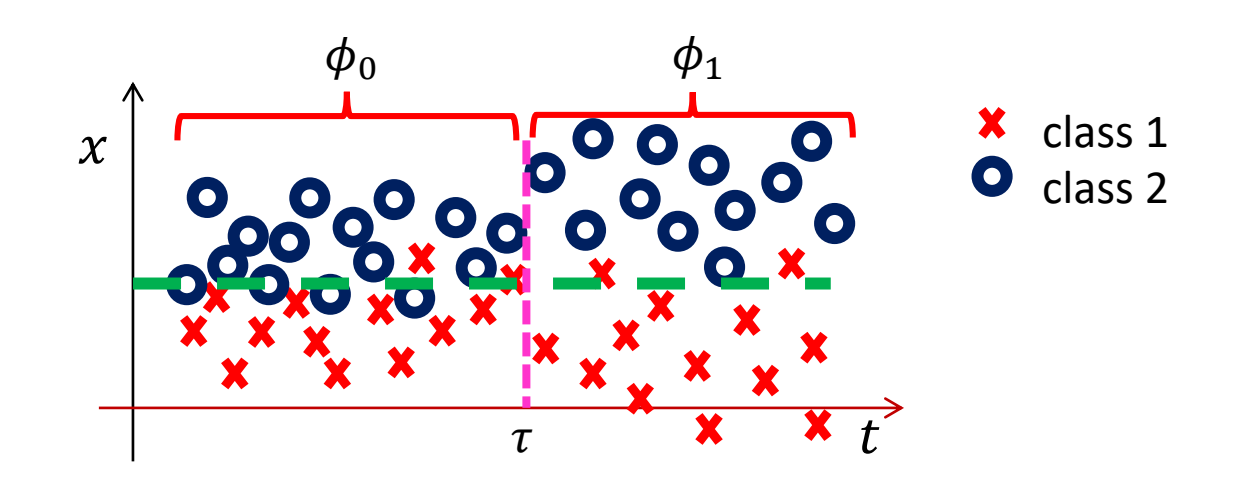

### **Virtual Drift**

 $\phi_{\tau+1}(y|\mathbf{x}) = \phi_{\tau}(y|\mathbf{x})$ while  $\phi_{\tau+1}(x) \neq \phi_{\tau}(x)$ 

affects only  $\phi_t(x)$  and leaves the class posterior probability unchanged.

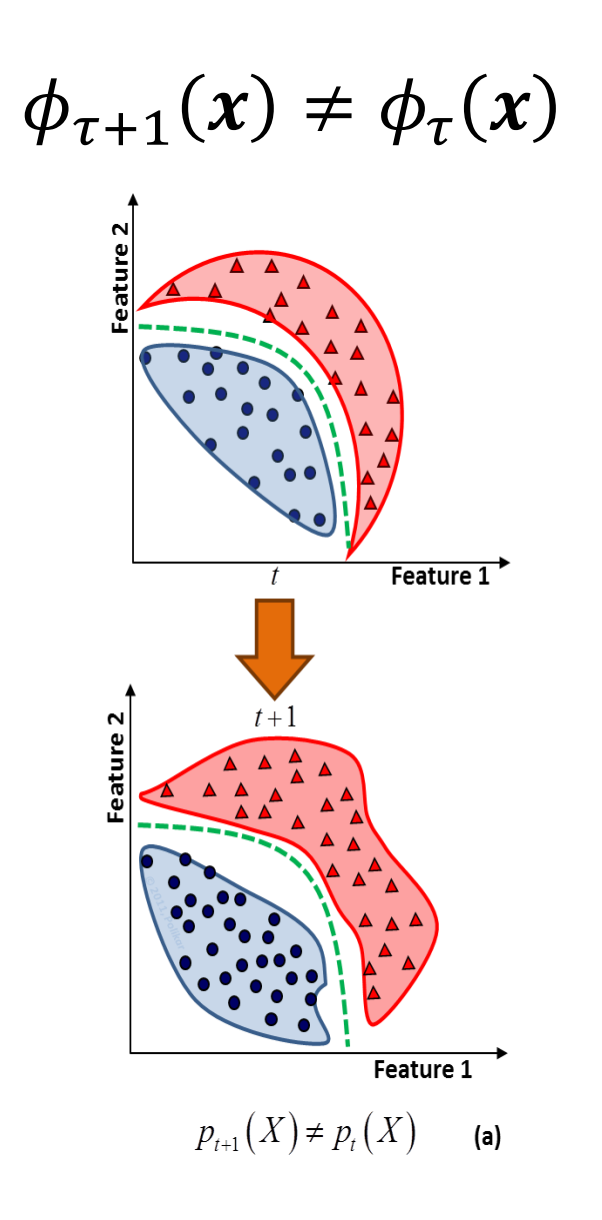
# Drift Taxonomy: What Is Changing?

### **Virtual Drift**

 $\phi_{\tau+1}(y|\mathbf{x}) = \phi_{\tau}(y|\mathbf{x})$ while  $\phi_{\tau+1}(x) \neq \phi_{\tau}(x)$ 

affects only  $\phi_t(x)$  and leaves the class posterior probability unchanged.

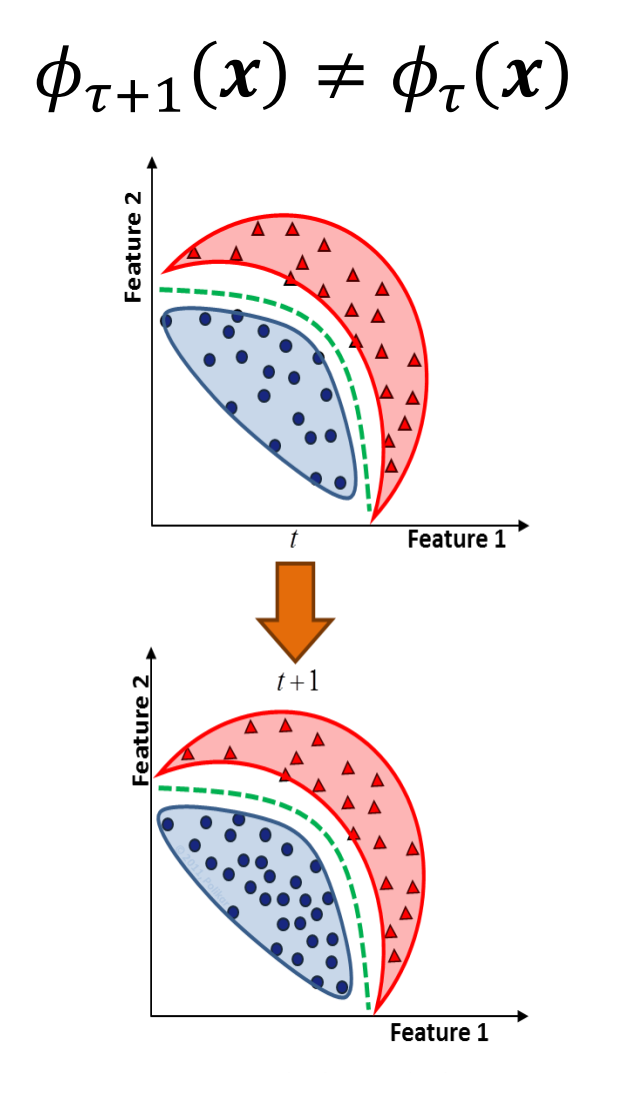

 $p_{\tau+1}(y = c) \neq p_{\tau}(y = c)$ 

# Drift Taxonomy: What Is Changing?

### **Virtual Drift**

 $\phi_{\tau+1}(y|\mathbf{x}) = \phi_{\tau}(y|\mathbf{x})$ while  $\phi_{\tau+1}(x) \neq \phi_{\tau}(x)$ 

affects only  $\phi_t(x)$  and leaves the class posterior probability unchanged.

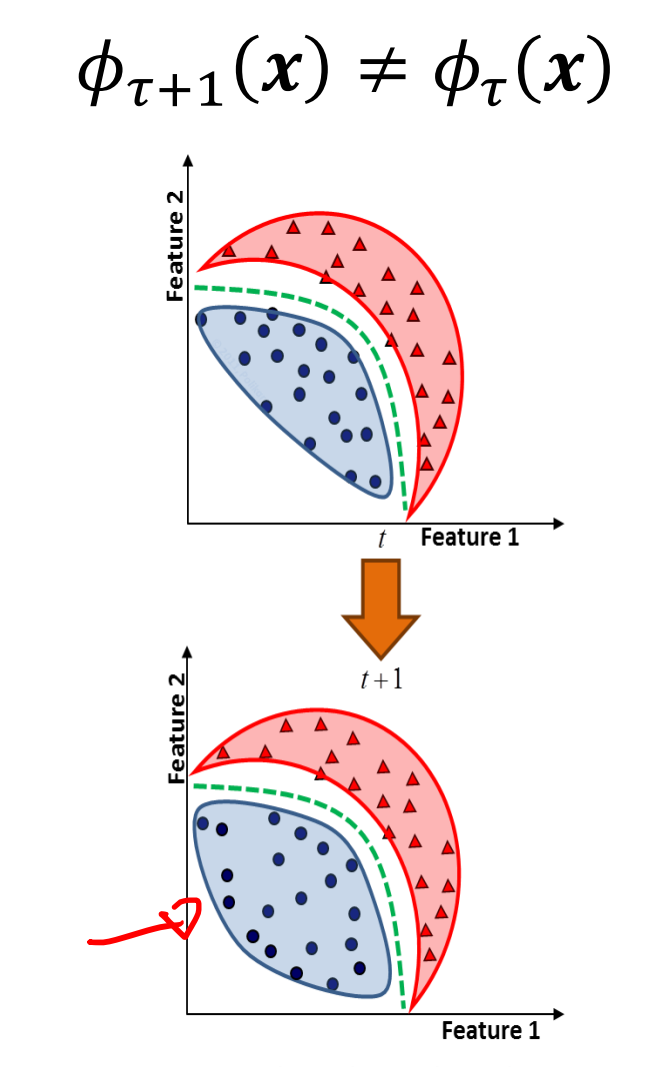

 $\phi_{\tau+1}(x|y=c) \neq \phi_{\tau}(x|y=c)$ 

**Abrupt** 

$$
\phi_t(x, y) = \begin{cases} \phi_0(x, y) & t < \tau \\ \phi_1(x, y) & t \ge \tau \end{cases}
$$

Permanent shift in the state of  $X$ , e.g. a faulty sensor, or a system turned to an active state

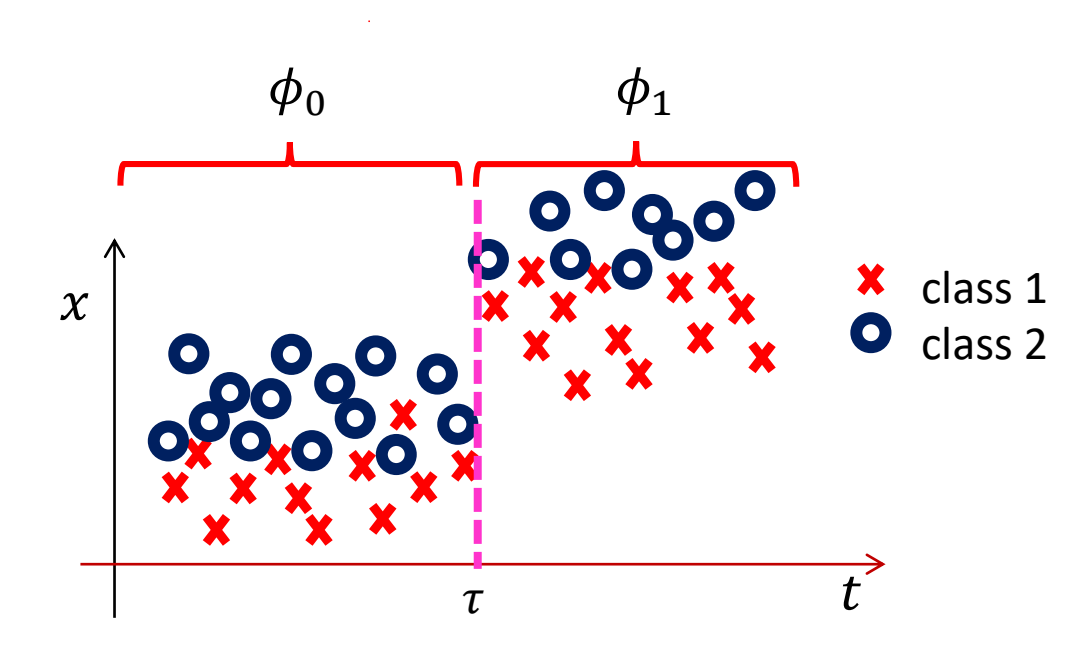

**Incremental** 

$$
\phi_t(x, y) = \begin{cases} \phi_0(x, y) & t < \tau \\ \phi_t(x, y) & t \ge \tau \end{cases}
$$

There is a continuously drifting condition after the change

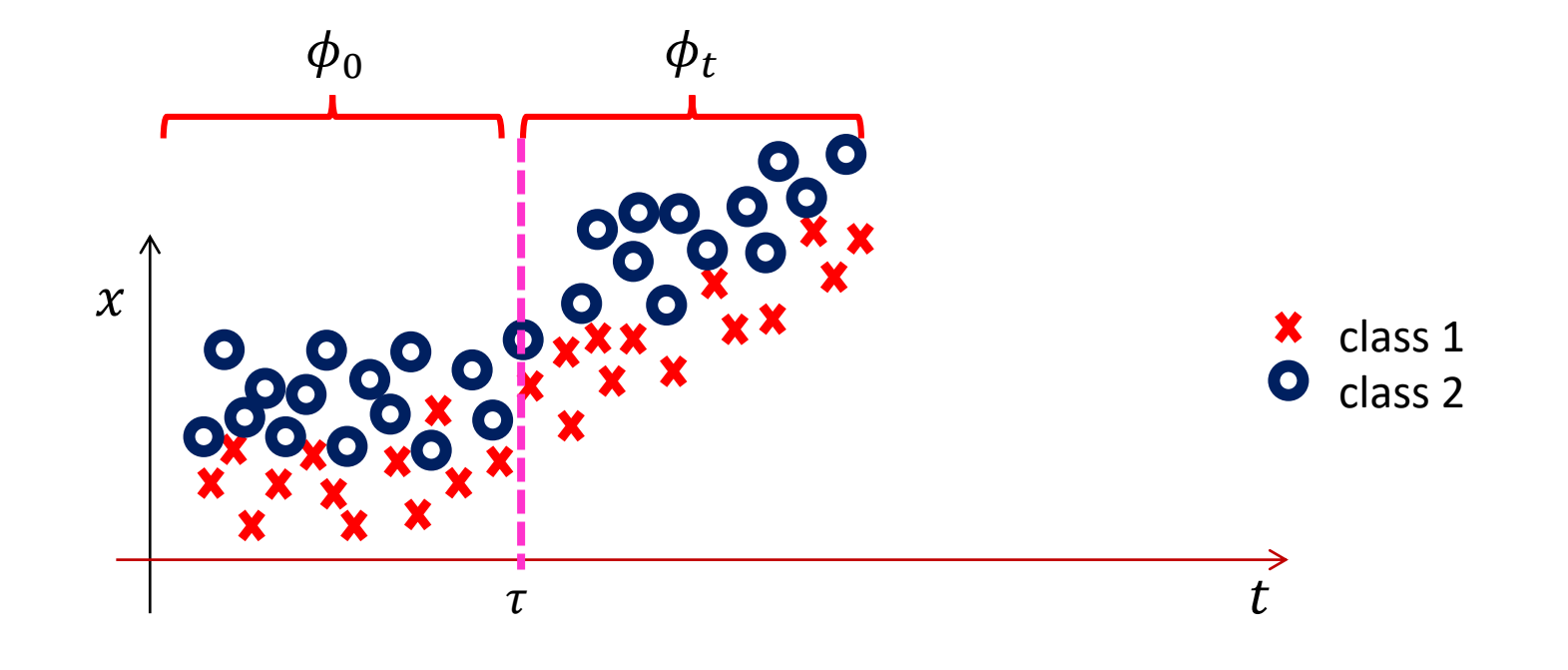

**Incremental** 

$$
\phi_t(x, y) = \begin{cases} \phi_0(x, y) & t < \tau_0 \\ \phi_t(x, y) & \tau_0 \le t < \tau_1 \\ \phi_1(x, y) & t \ge \tau_1 \end{cases}
$$

There is a continuously drifting condition after the change that might end up in another stationary state

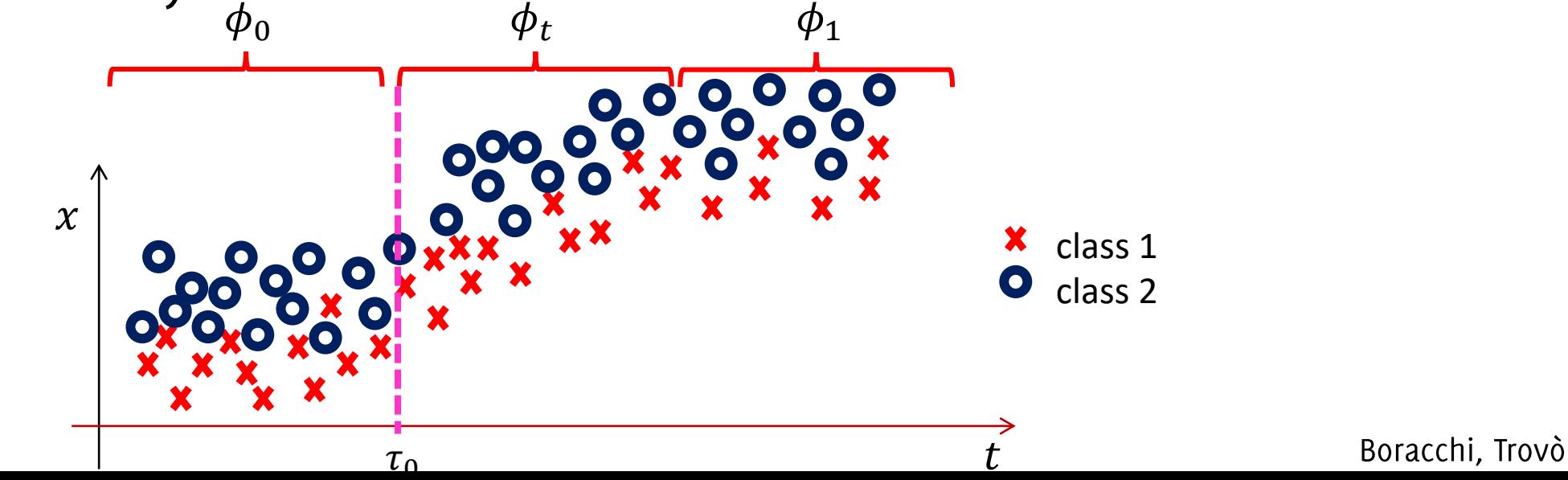

#### **Recurring**

$$
\phi_t(x, y) = \begin{cases} \phi_0(x, y) & t < \tau_0 \\ \phi_1(x, y) & \tau_0 \le t < \tau_1 \\ \vdots & \vdots \\ \phi_0(x, y) & t \ge \tau_n \end{cases}
$$

After concept drift, it is possible for X to go back to previous concept  $\phi_0$ 

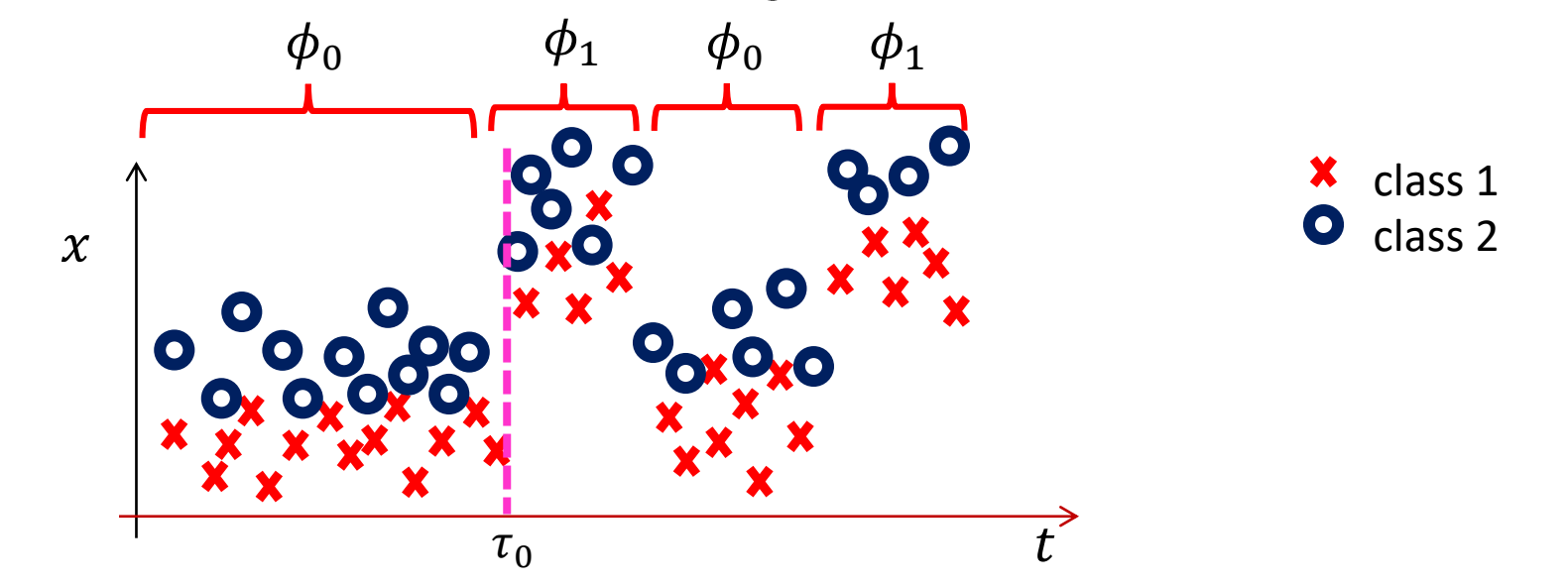

Gradual

$$
\phi_t(x, y) = \begin{cases} \phi_0(x, y) \text{ or } \phi_1(x, y) \text{ } t < \tau \\ \phi_1(x, y) \text{ } t \geq \tau \end{cases}
$$

The process definitively switches in the new conditions after having anticipated some short drifts

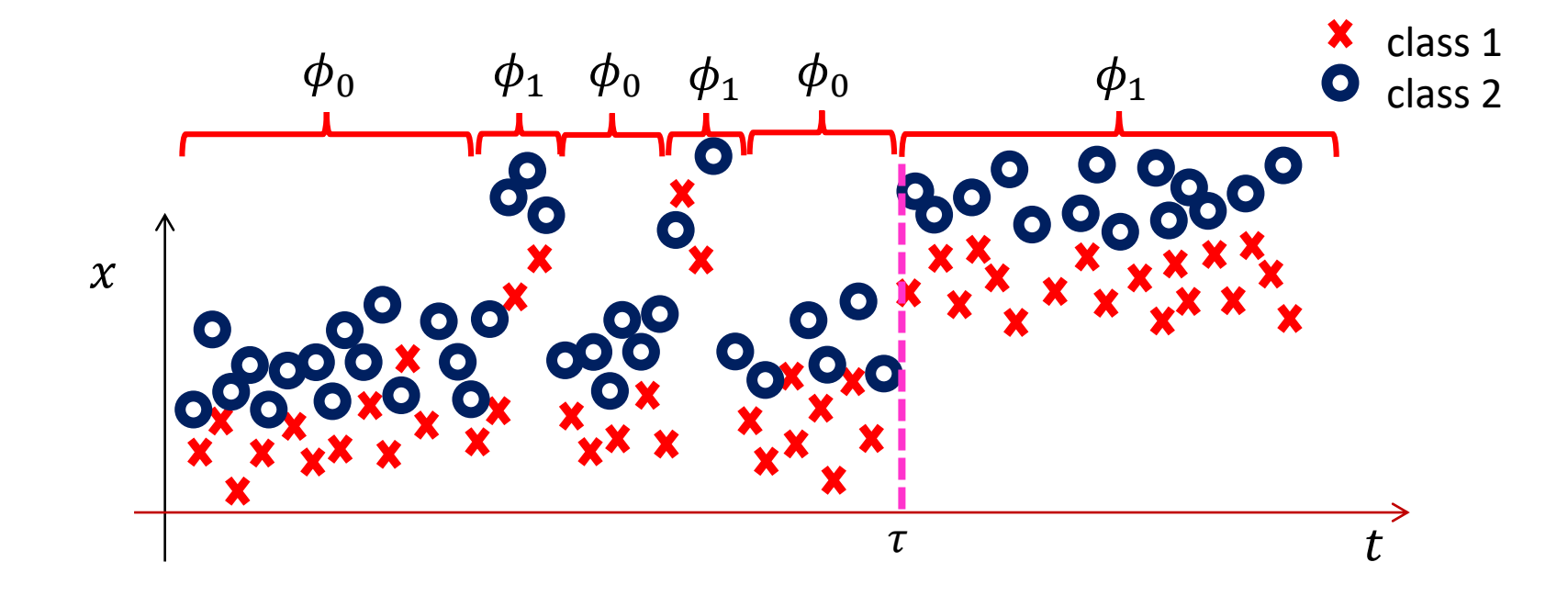

# Is Concept Drift a Problem?

The need for Adaptation

Consider as, an illustrative example, a simple 1-dimensional classification problem, where

• The initial part of the stream is provided for training

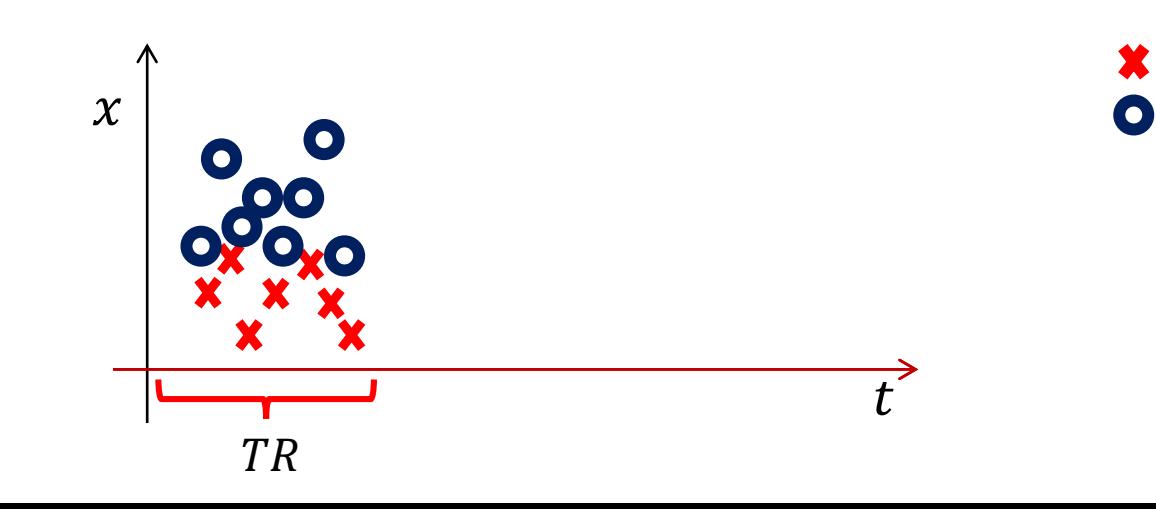

class 1

class 2

Consider as, an illustrative example, a simple 1-dimensional classification problem, where

- The initial part of the stream is provided for training
- $\bullet$  K is simply a threshold

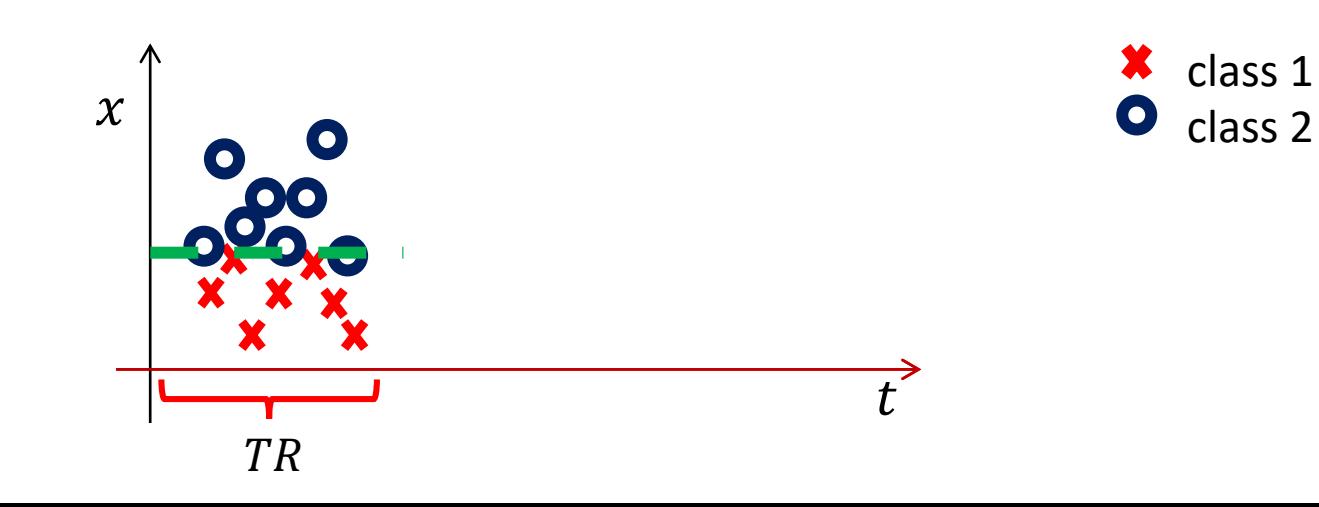

Consider as, an illustrative example, a simple 1-dimensional classification problem, where

- The initial part of the stream is provided for training
- $\bullet$  K is simply a threshold

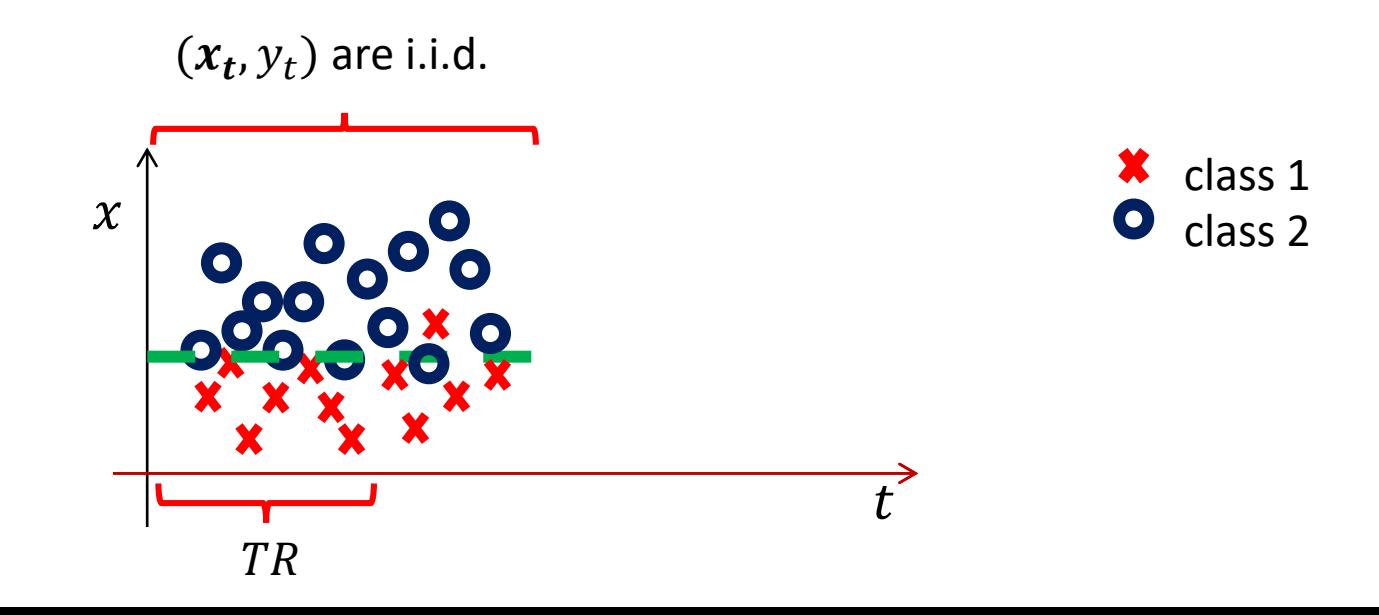

Consider as, an illustrative example, a simple 1-dimensional classification problem, where

- The initial part of the stream is provided for training
- $\bullet$  K is simply a threshold

As far as data are i.i.d., the classification error is controlled

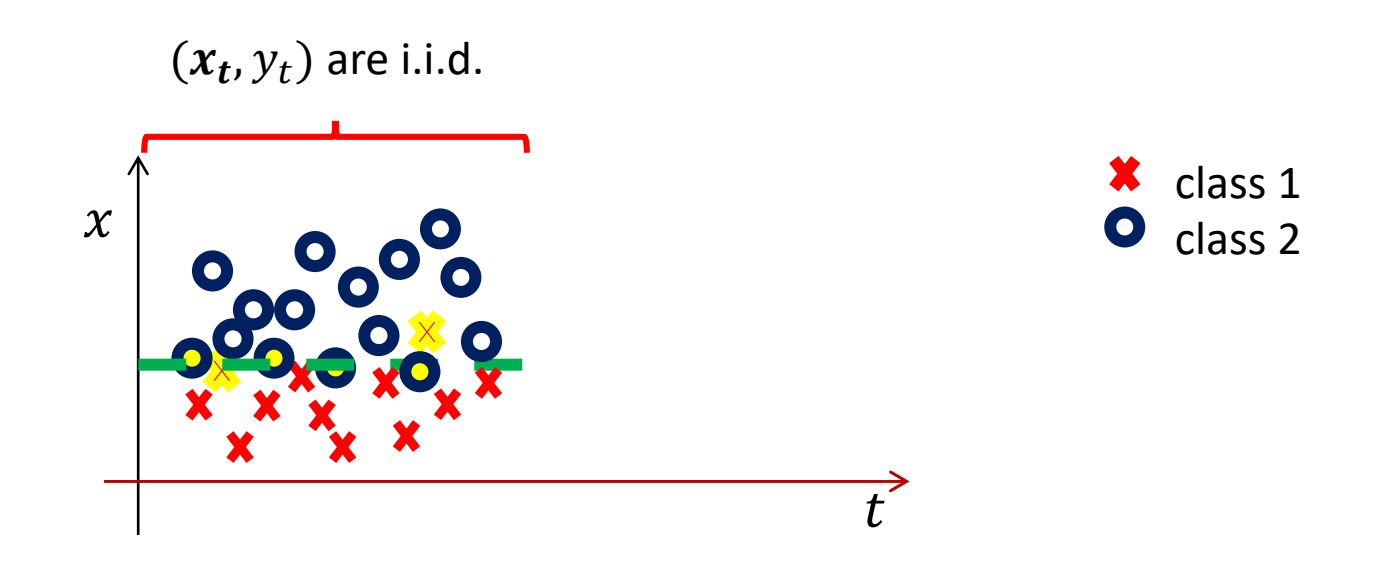

Unfortunately, when concept drift occurs, and  $\phi$  changes,

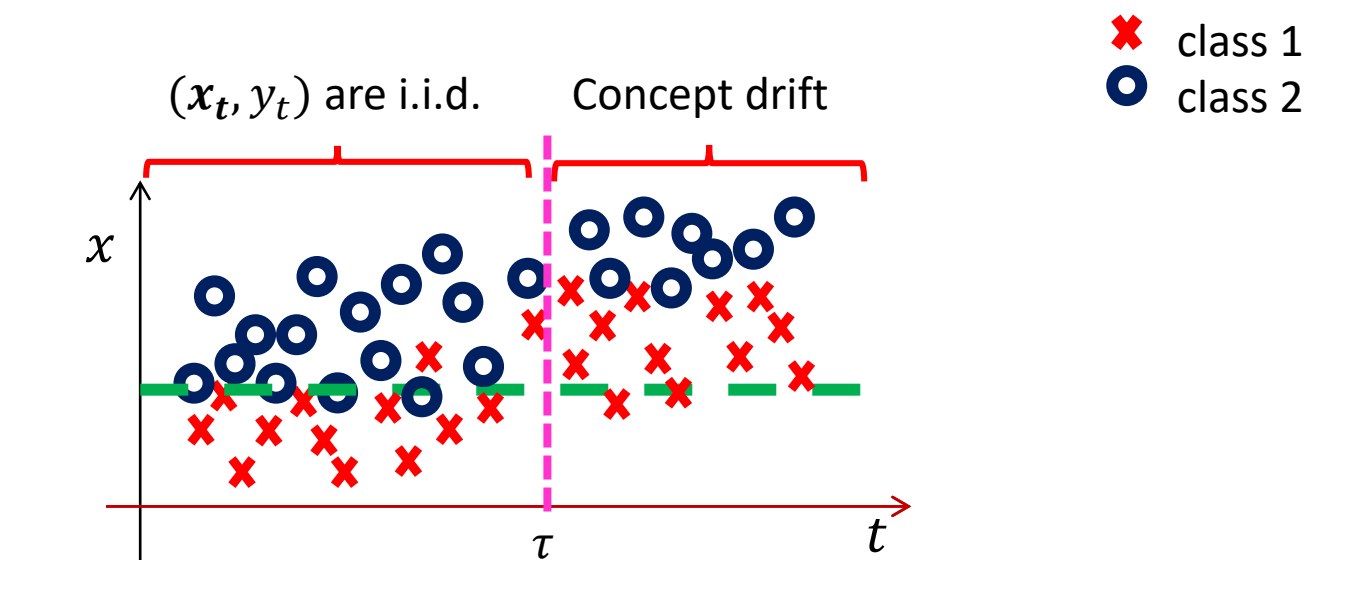

Unfortunately, when **concept drift occurs**, and  $\phi$  changes, things can be terribly worst,

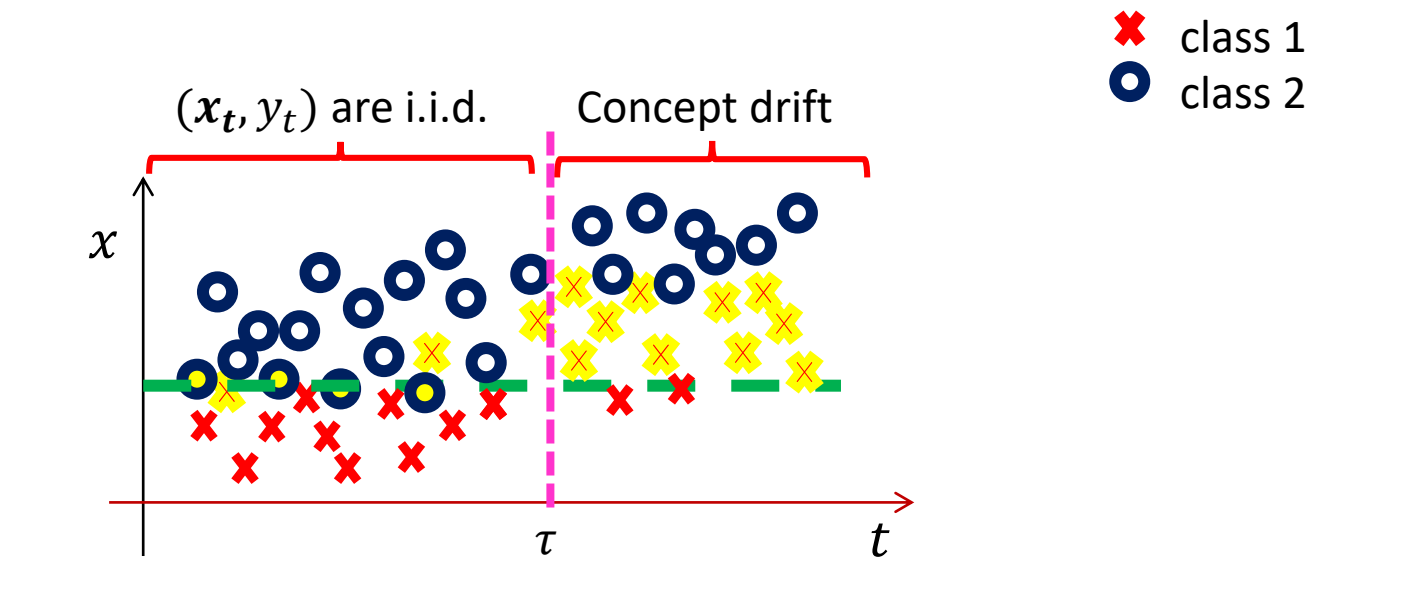

Unfortunately, when **concept drift occurs**, and  $\phi$  changes, things can be terribly worst,

The average classification error  $p_t$  typically increases

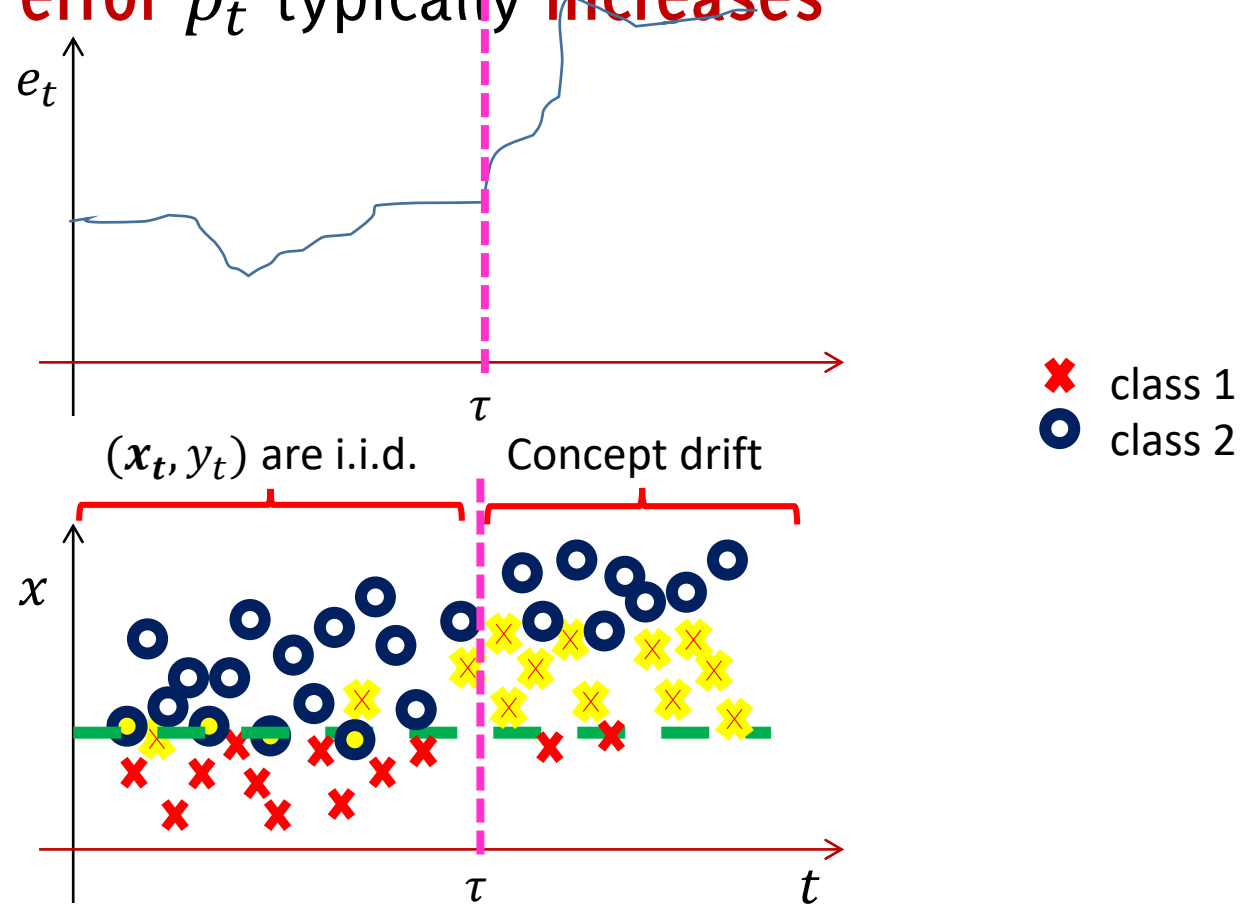

# **Need For Adaptation**

Adaptation is needed to preserve classifier performance

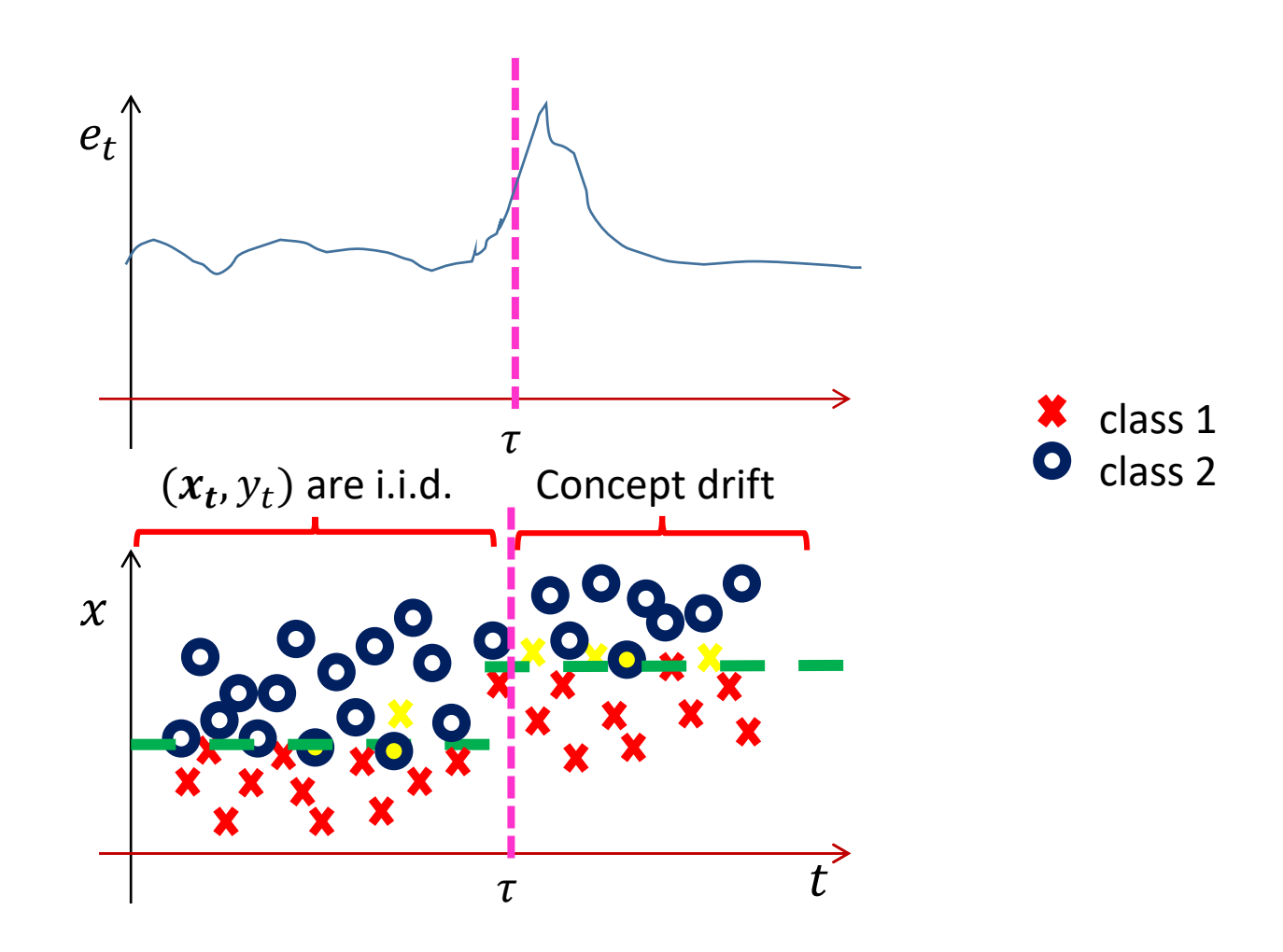

# Adaptation

Do we Really Need Smart Adaptation Strategies?

# Simple Adaptation Strategies

Consider two simple adaptation strategies and a simple concept drift

- Continuously update  $K_t$
- Train  $K_t$  using only the last  $\delta$

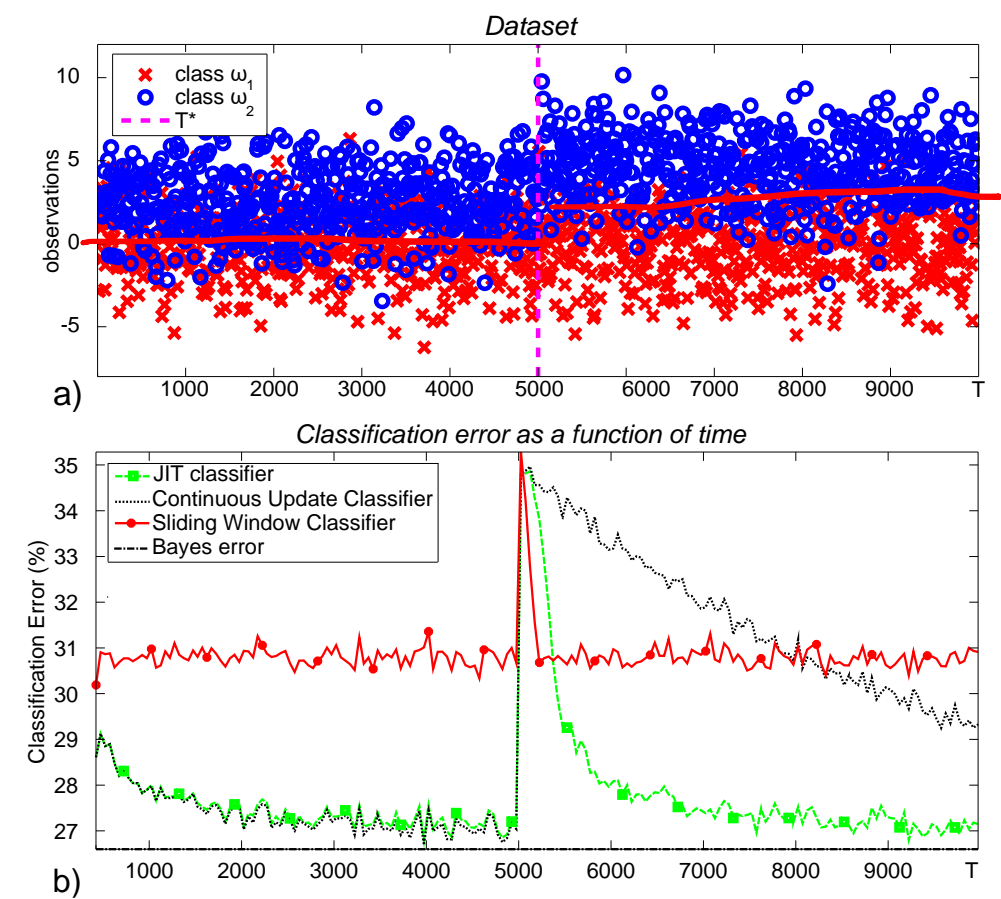

- Black dots:  $K_t$  uses all supervised couples at time  $t$
- Red line:  $K_t$

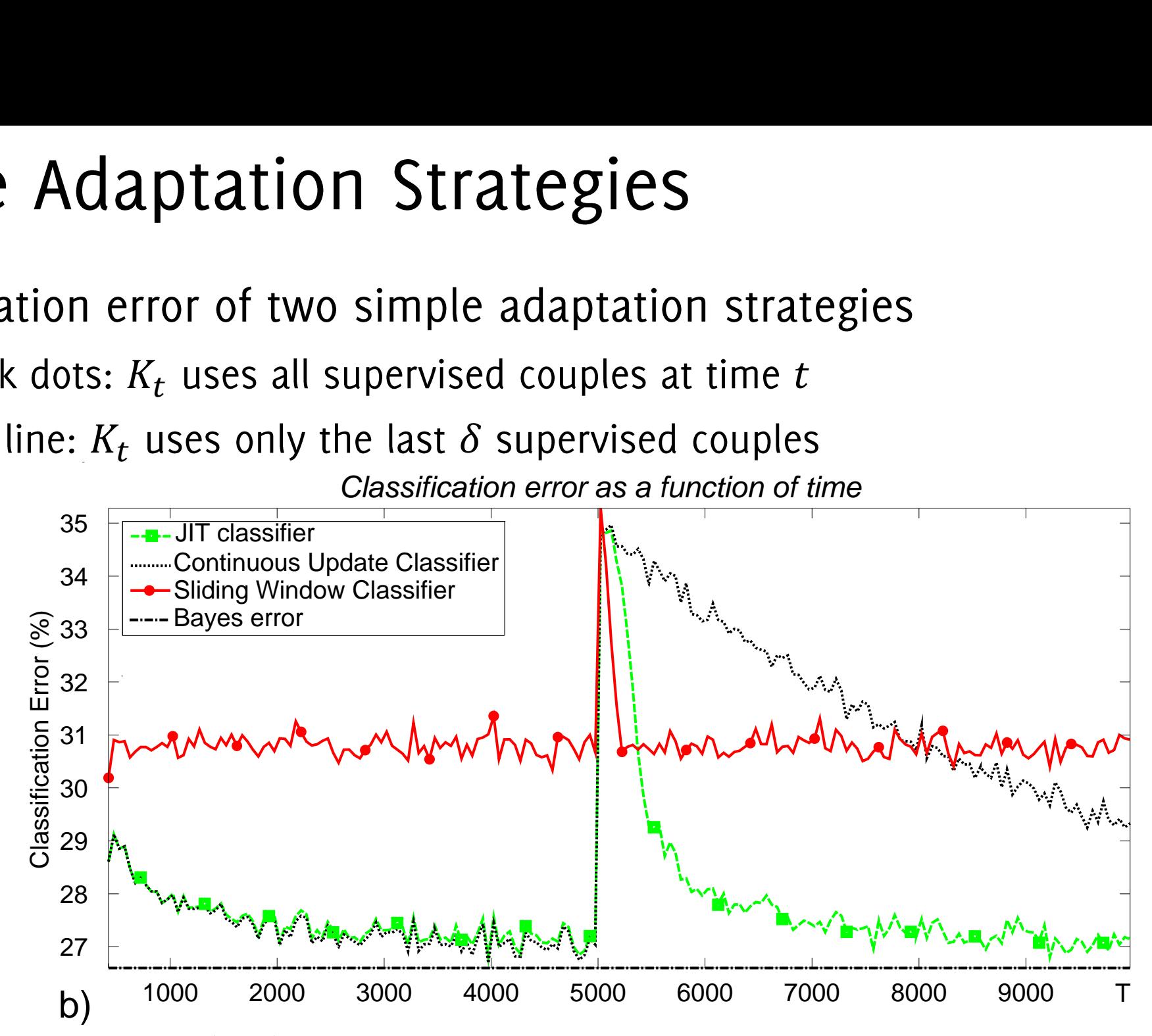

Alippi, C., Boracchi, G., Roveri, M. (2013). Just-in-time classifiers for recurrent concepts. IEEE TNNLS 620-634.

- Black dots:  $K_t$  uses all supervised couples at time  $t$
- Red line:  $K_t$

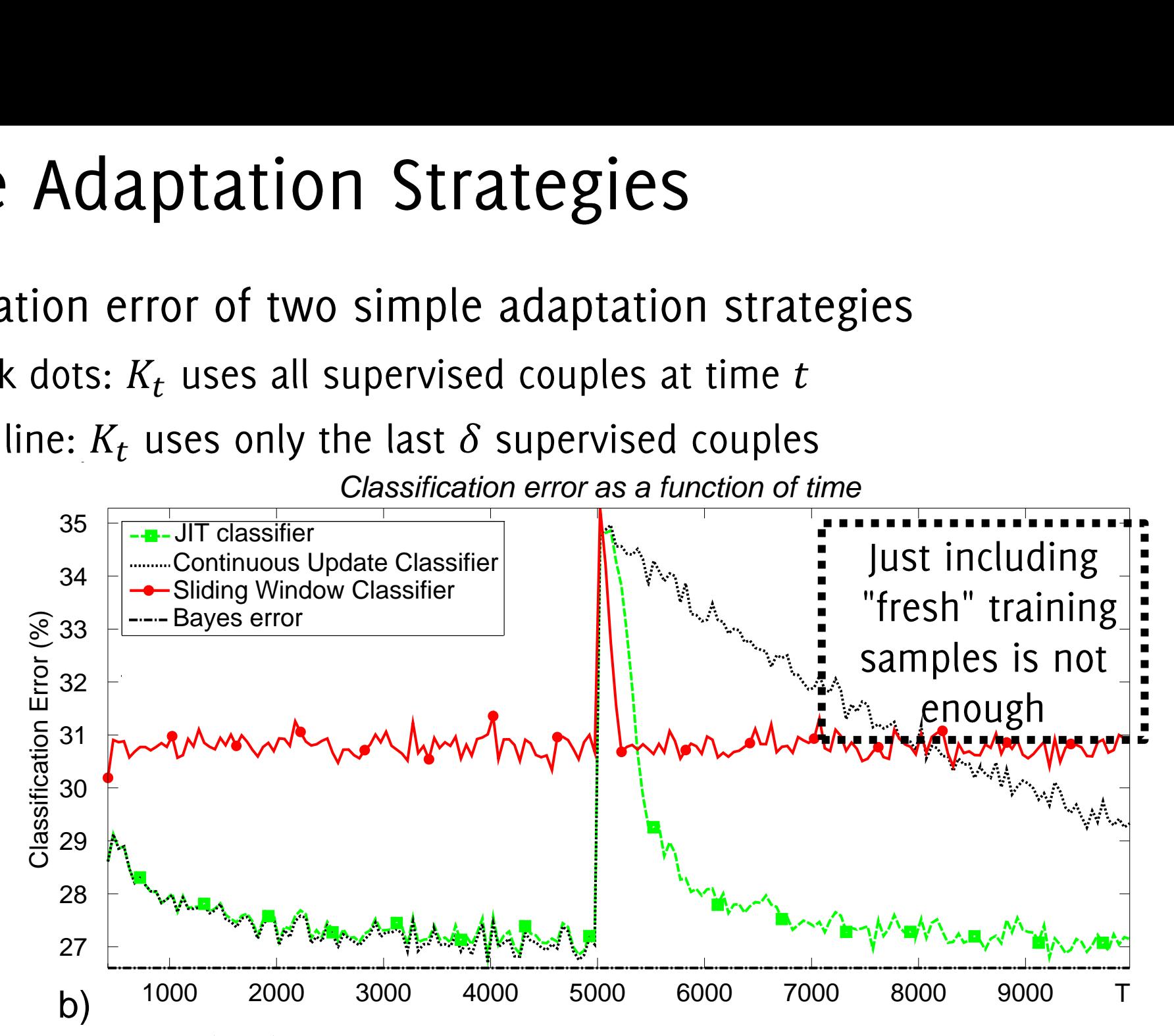

Alippi, C., Boracchi, G., Roveri, M. (2013). Just-in-time classifiers for recurrent concepts. IEEE TNNLS 620-634.

- Black dots:  $K_t$  uses all supervised couples at time  $t$
- Red line:  $K_t$

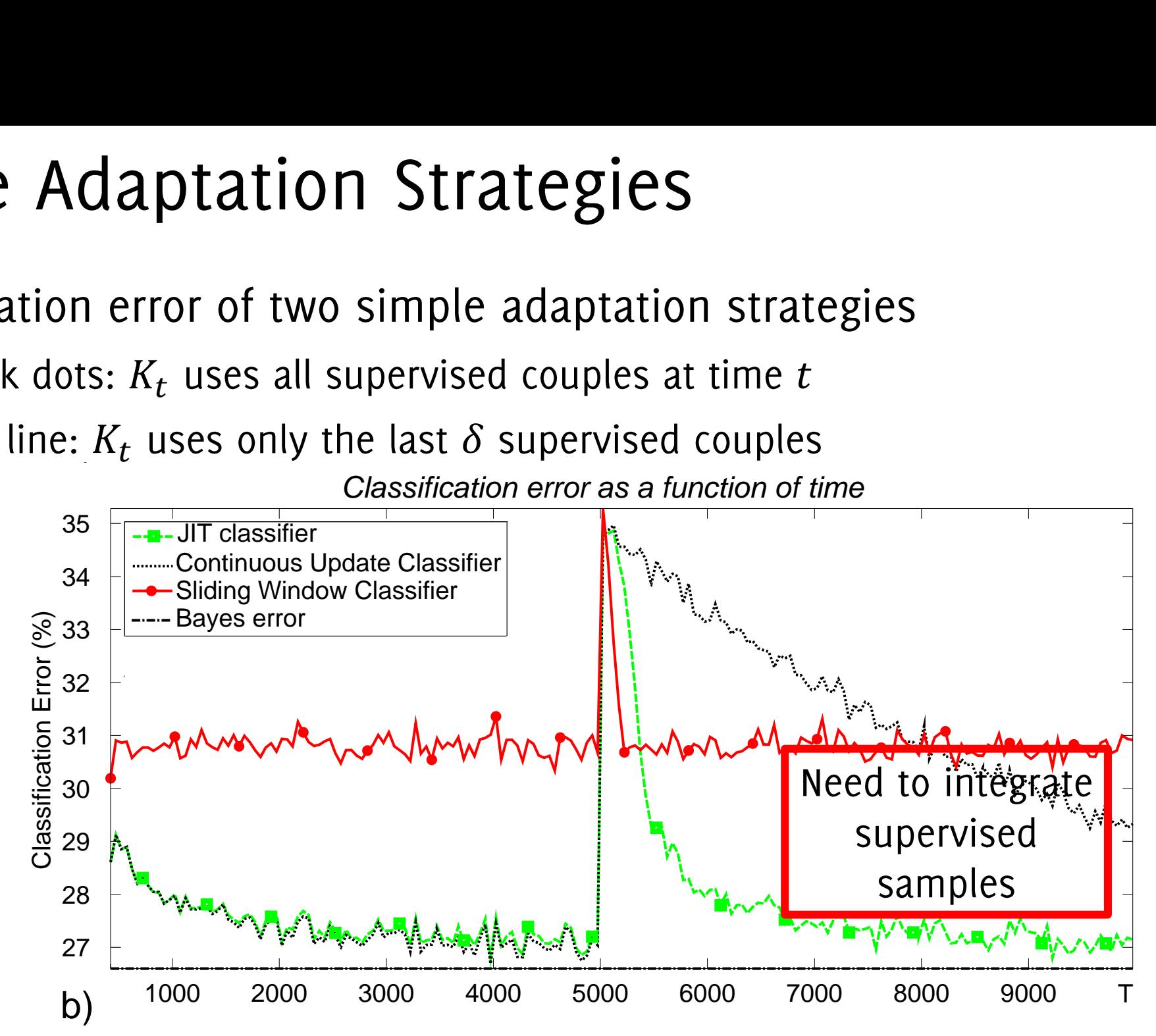

Alippi, C., Boracchi, G., Roveri, M. (2013). Just-in-time classifiers for recurrent concepts. IEEE TNNLS 620-634.

- Black dots:  $K_t$  uses all supervised couples at time  $t$
- Red line:  $K_t$

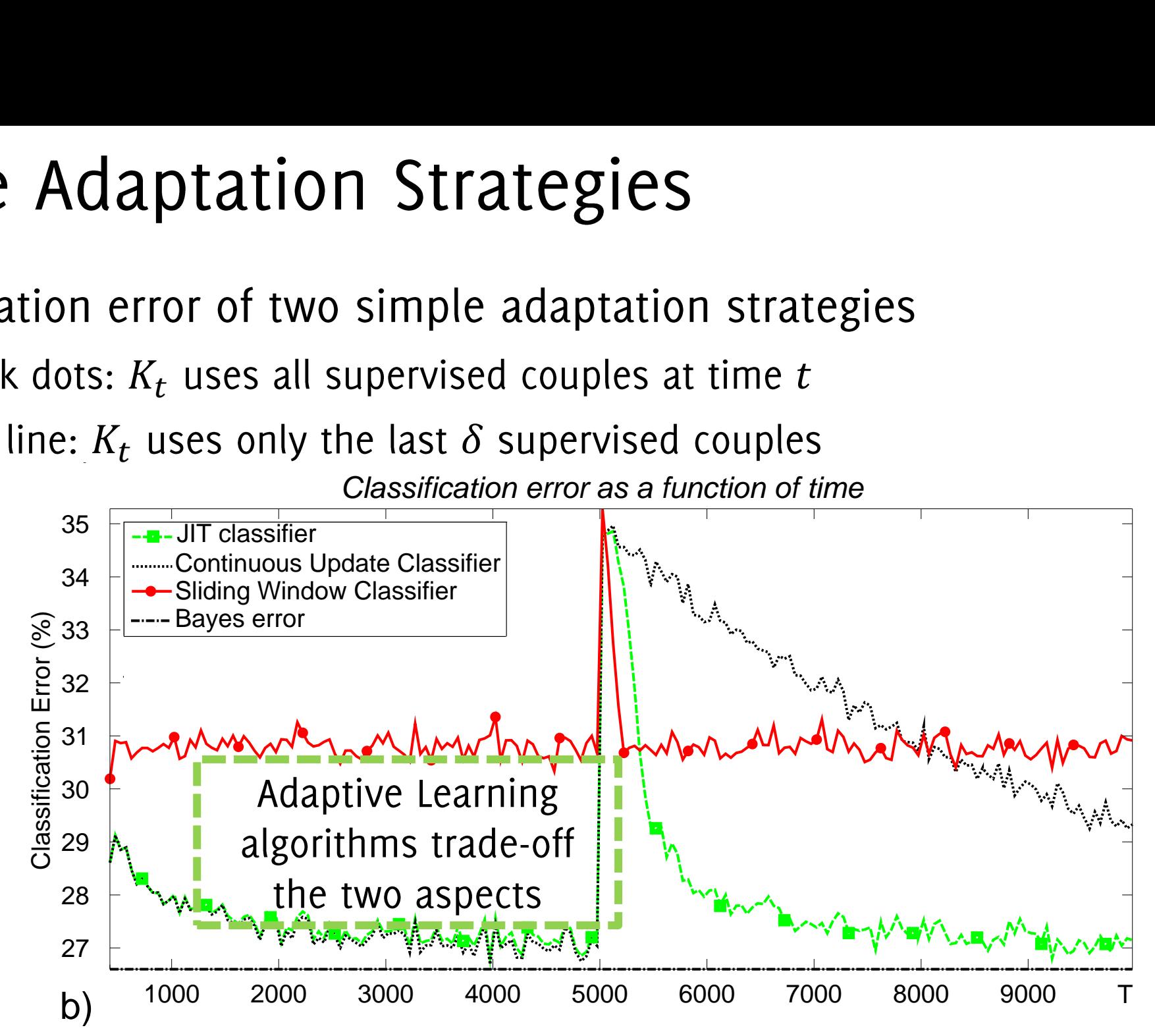

Alippi, C., Boracchi, G., Roveri, M. (2013). Just-in-time classifiers for recurrent concepts. IEEE TNNLS 620-634.

### First Matlab Assignment

- •
- $\bullet$ An adaptive classifier that is always updated over the latest  $\nu$  training samples (red)
- $\bullet$

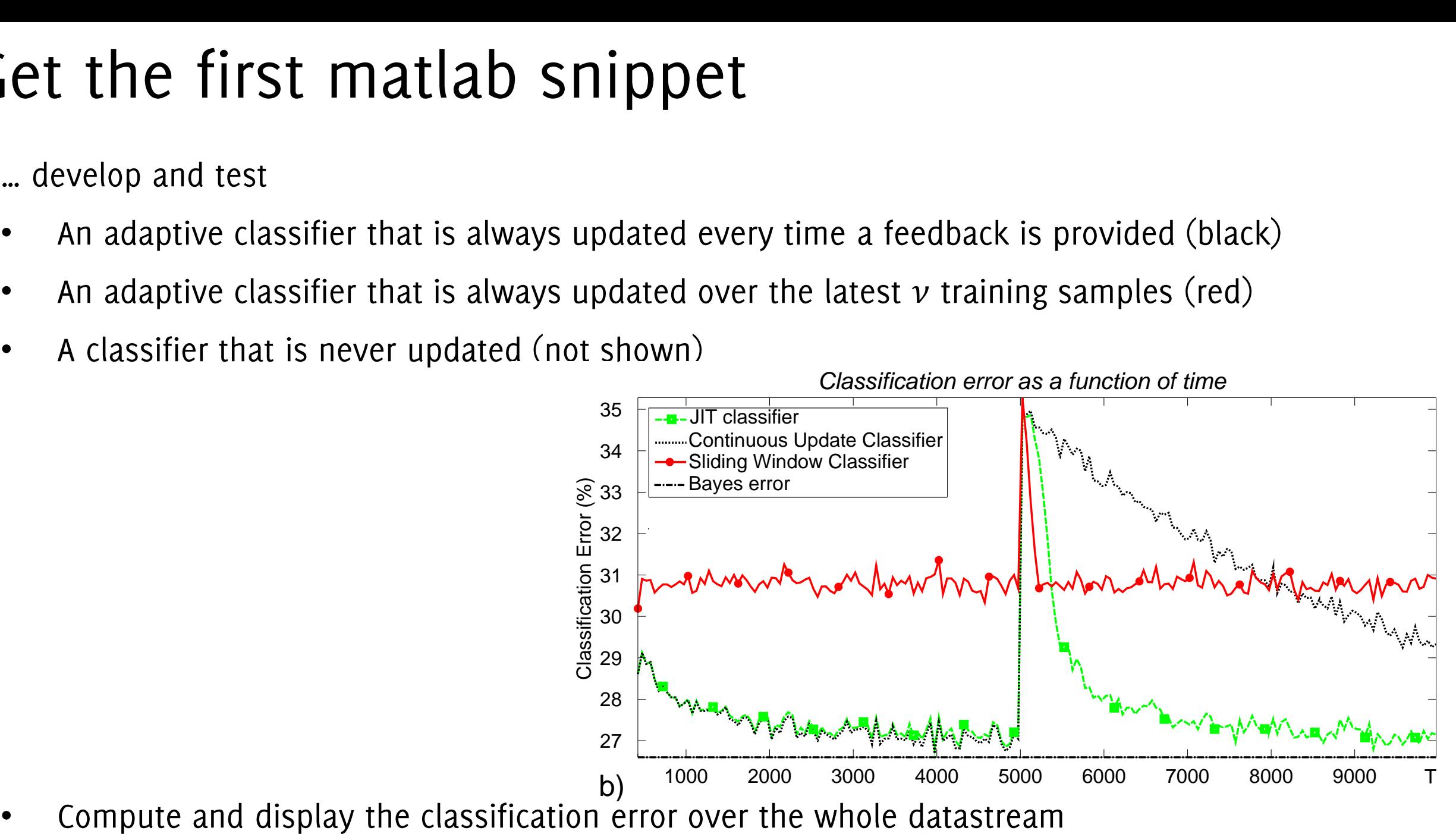

### Generate a dataset like this one

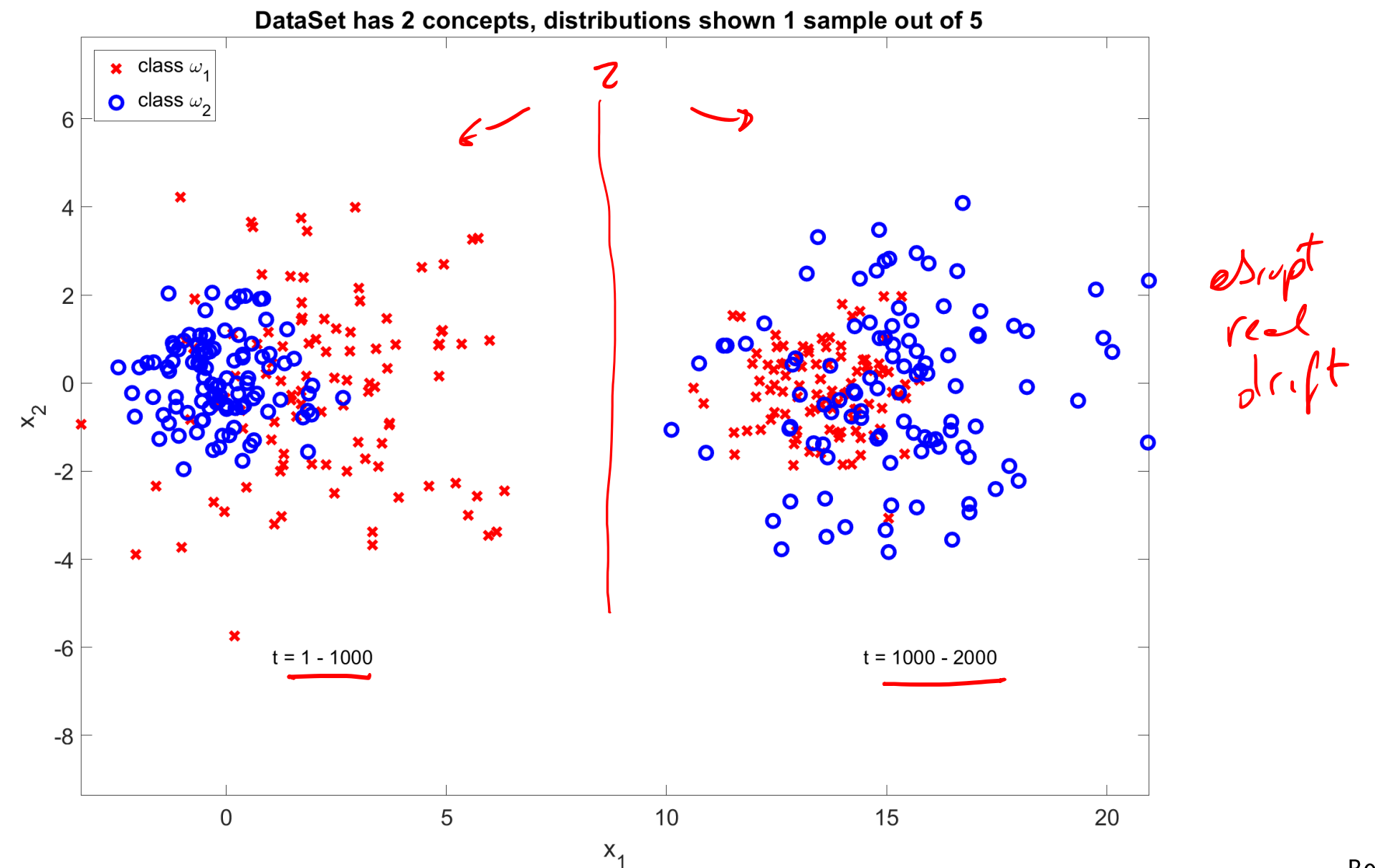

# Classifier always updated

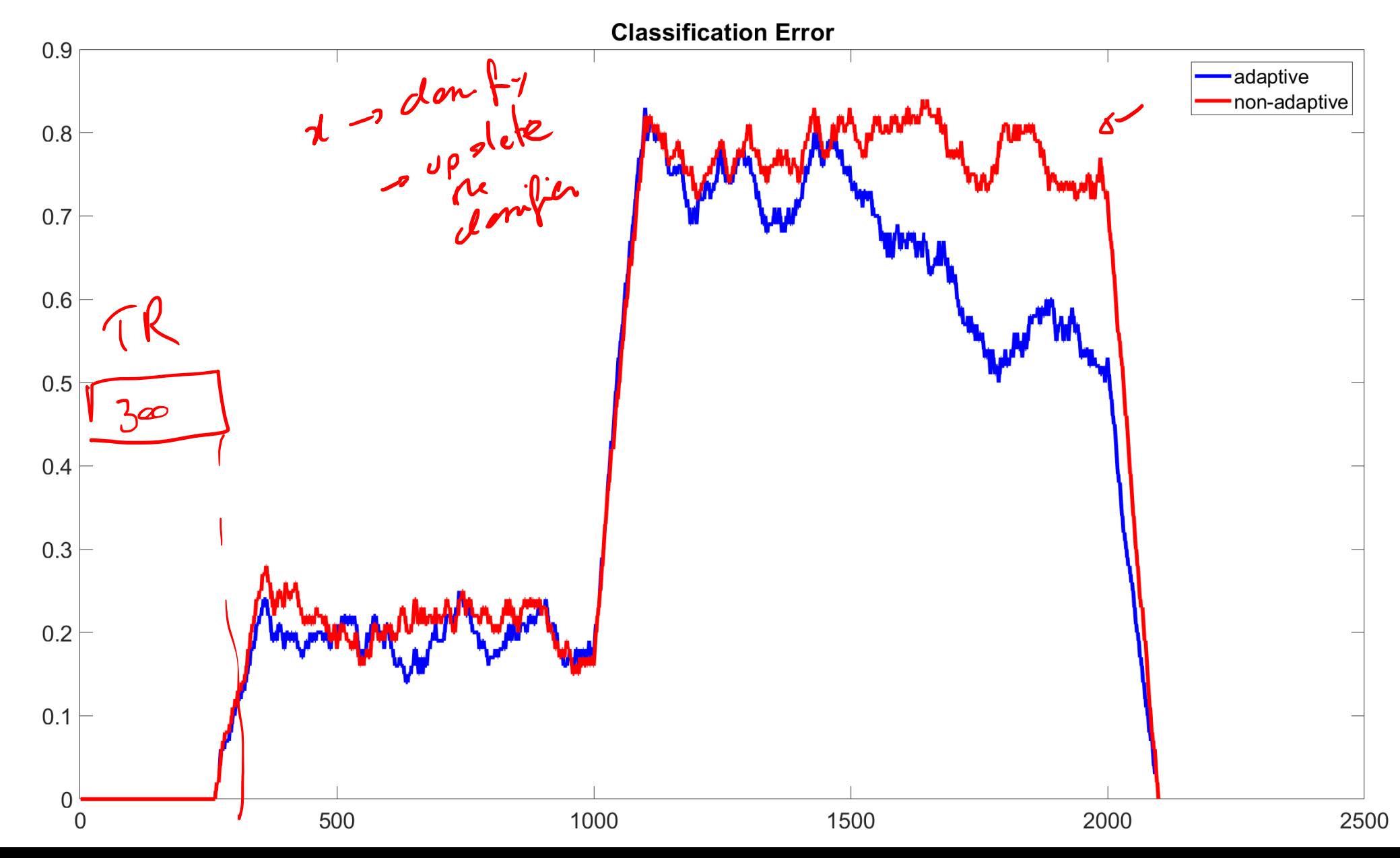

# Sliding window classifier (50 samples)

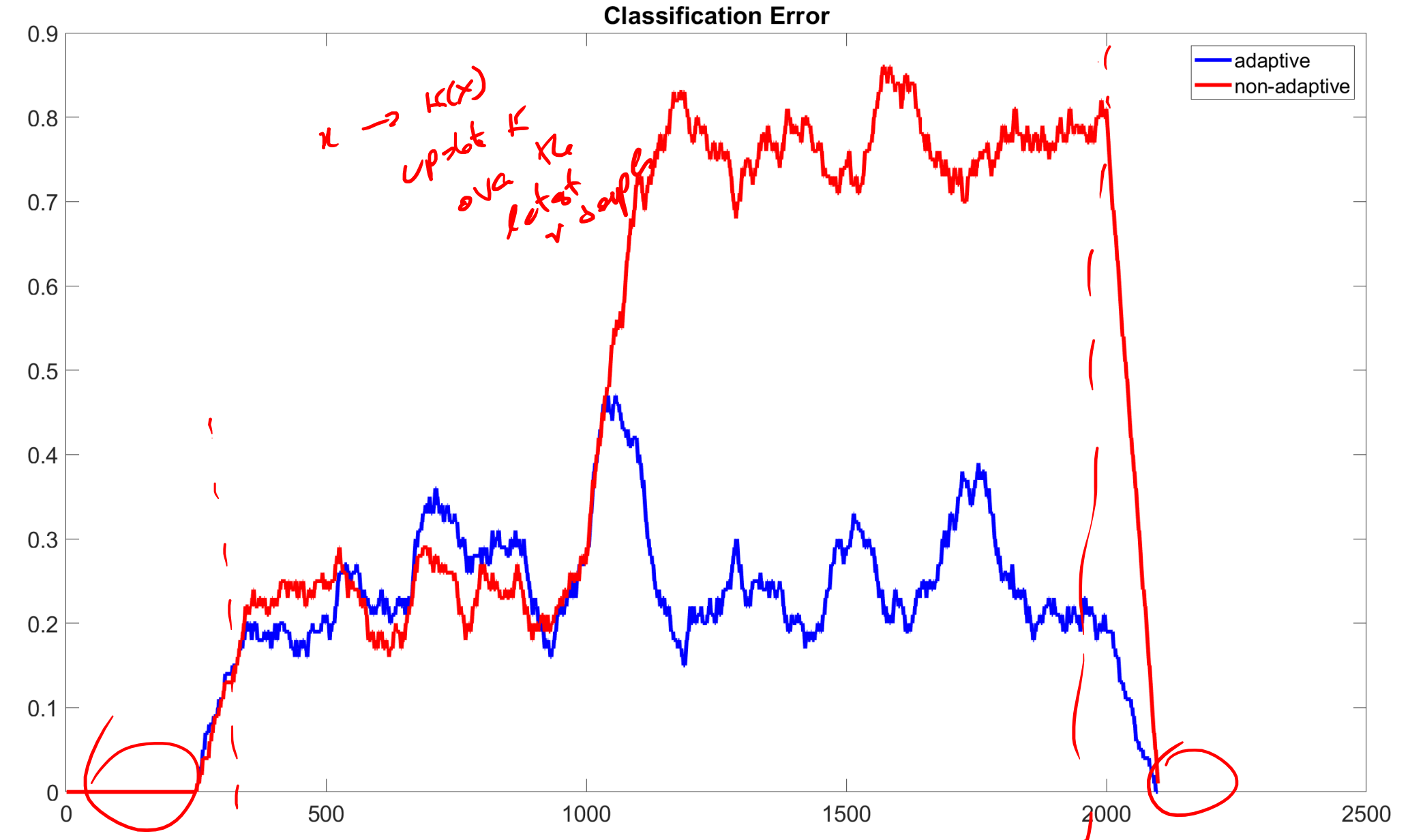

# Active Approaches: The **General Picture**

# **Adaptation Strategies Under Concept Drift**

Two main solutions in the literature:

- Active: the classifier  $K_t$  is combined with statistical tools (Change Detection Tests / Anomaly Detection Algorithms) to detect concept drift and pilot the adaptation
- Passive: the classifier  $K_t$  undergoes continuous adaptation determining every time which supervised information to preserve

Which is best depends on the expected change rate and memory/computational availability

# **Active Approaches**

#### **Peculiarities:**

- Relies on an explicit drift-detection mechanism: such as an outlier detection or a change detection test (CDT)
- Specific **post-detection adaptation** procedures to isolate recently data generated after the change, thus that are coherent with the new concept

#### Pro:

- Also provide information that CD has occurred
- Can improve their performance in stationary conditions
- Alternatively, classifier adapts only after detection

Cons:

• Difficult to handle incremental and gradual drifts

# Monitoring the Classification Error

Analyzes the stream of classification errors  $\{e_1, ..., e_N\}$ 

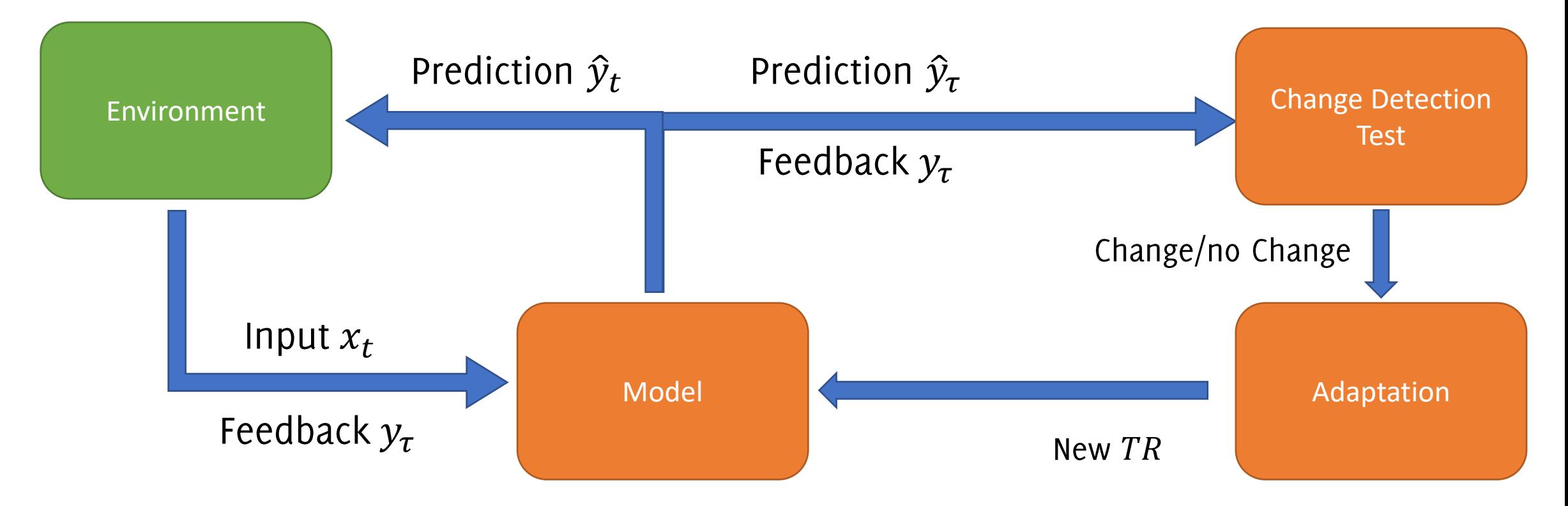

# Monitoring the Classification Error

The simplest approach consist in monitoring the classification error (or similar performance measure)

Pro:

- It is the most straightforward figure of merit to monitor
- Changes in  $p_t$  prompts adaptation only when performance are affected

Cons:

• CD detection from supervised samples only

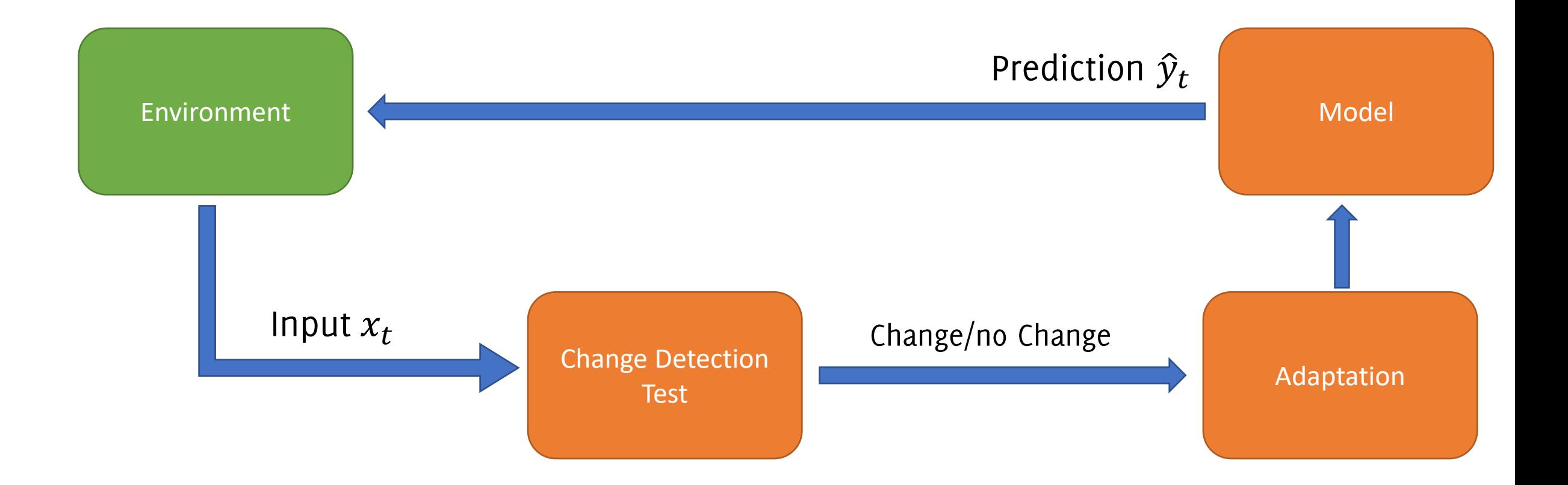

In some cases, CD can be detected by ignoring class labels and **monitoring** the distribution of the input, unsupervised, raw data.

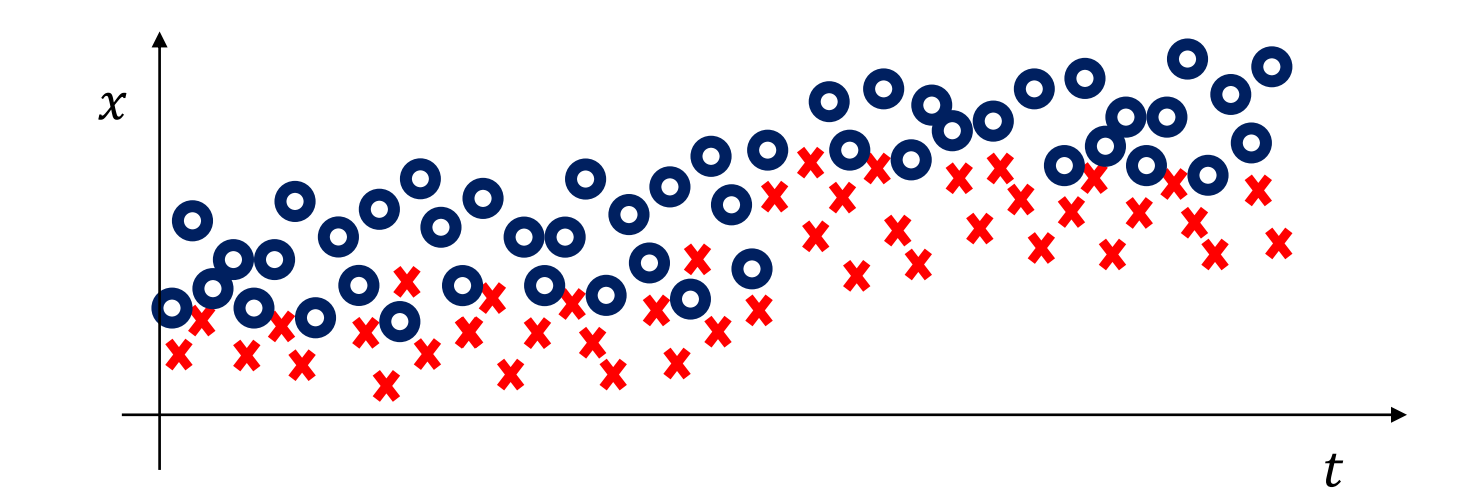

In some cases, CD can be detected by ignoring class labels and **monitoring** the distribution of the input, unsupervised, raw data.

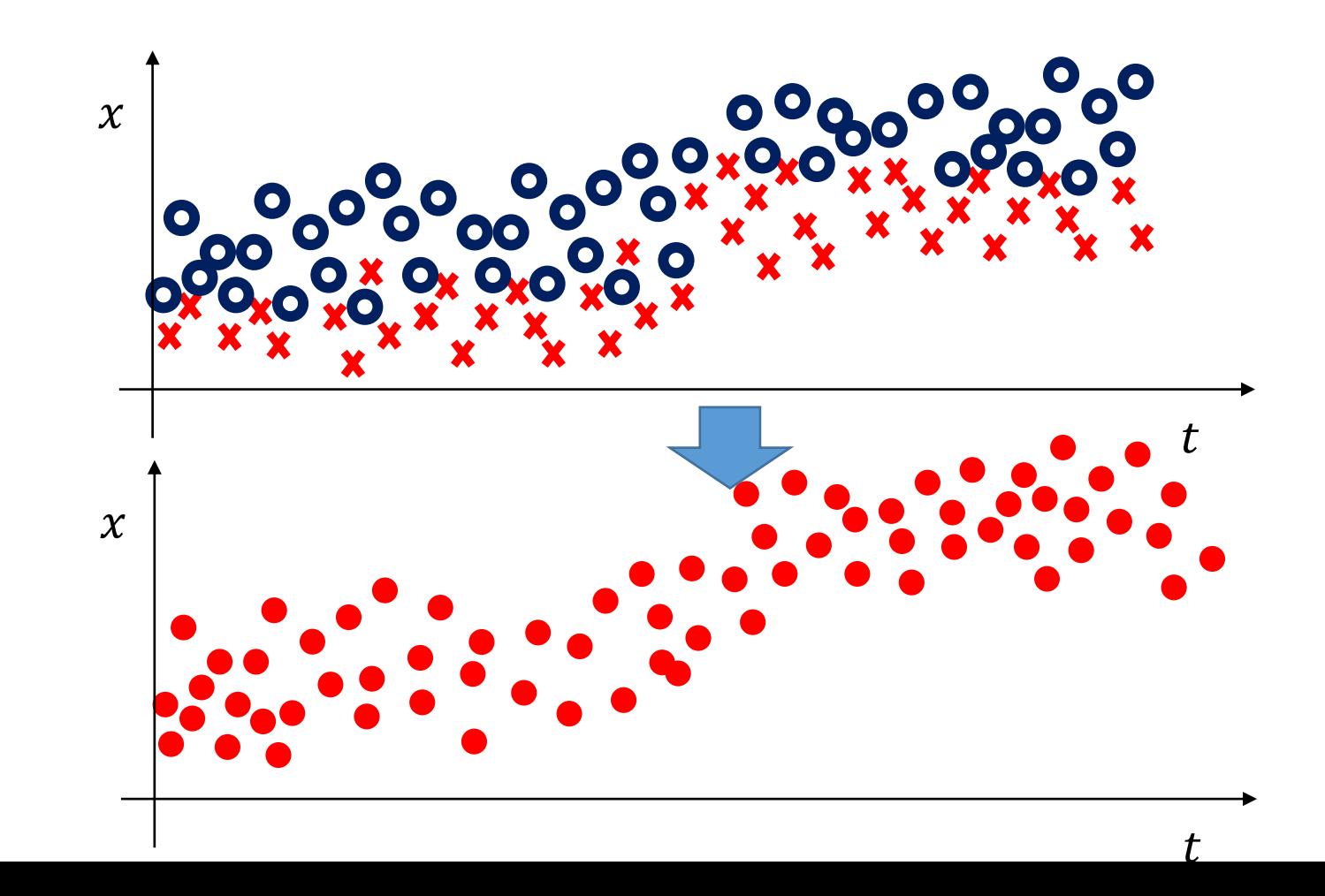

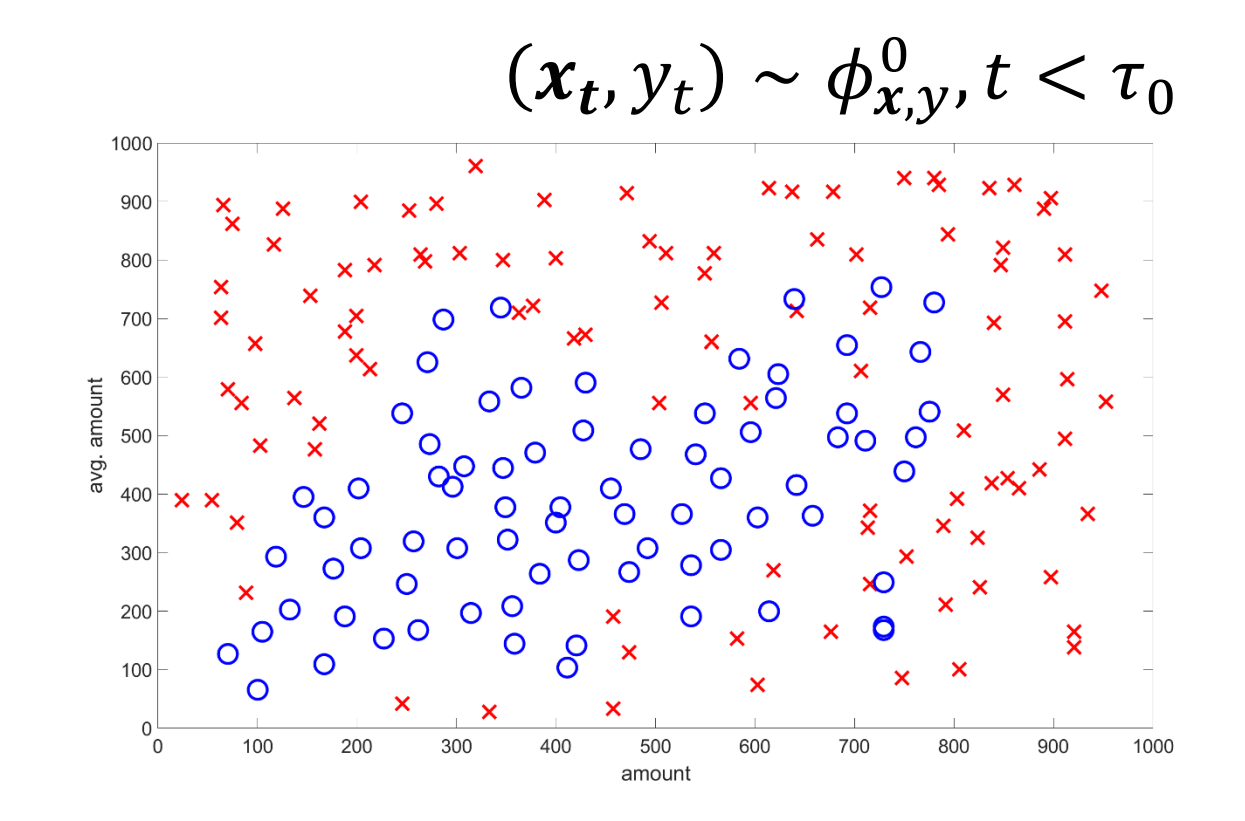

 $(x_t, y_t) \sim \phi_{x,y}^1, t > \tau_0$ 

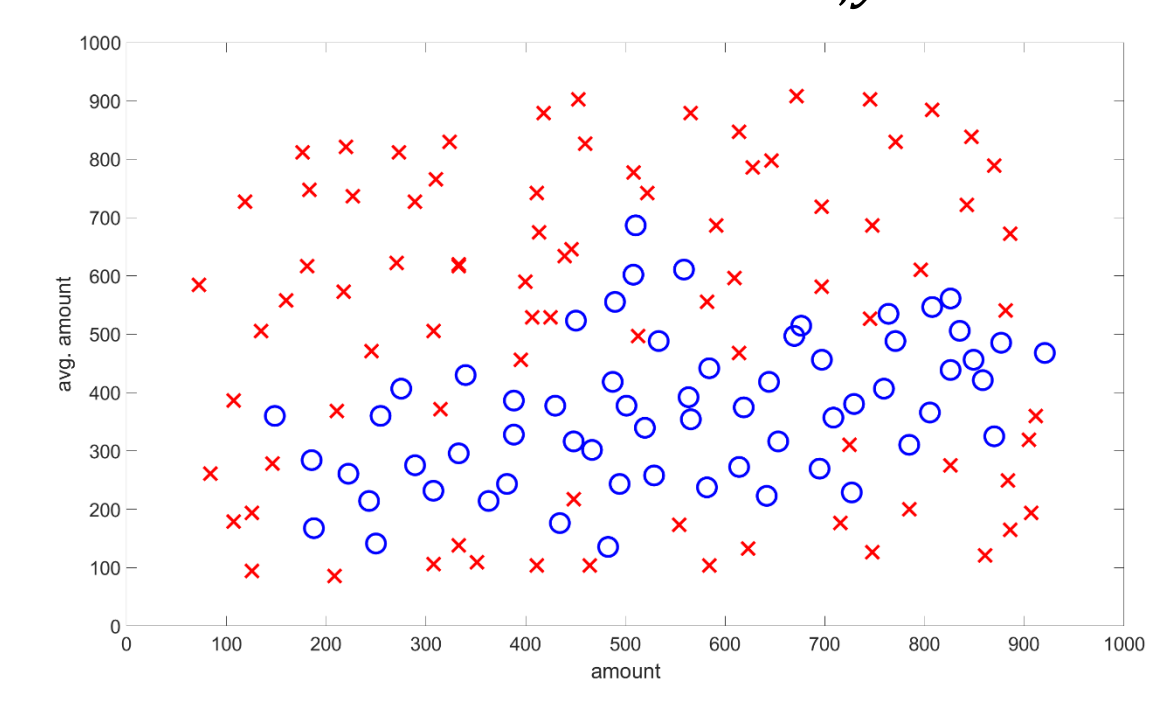
# **Monitoring Input Distribution**

Pros:

- Monitoring  $\phi(x)$  does not require supervised samples
- Enables the detection of both real and virtual concept drift

Cons:

- CD that does not affect  $\phi(x)$  are not perceivable (e.g. classes swap)
- In principle, changes not affecting  $\phi(y|x)$  do not require reconfiguration.
- Difficult to design sequential detection tools, i.e., change-detection tests (CDTs) when streams are multivariate and distribution is unknown

# Monitoring

Change Detection Test

#### Change Detection: Problem Formulation .. In a statistical framework

## Process Changes

Normal data are generated in stationary conditions, i.e. are i.i.d. **realizations** of a process  $P_N$ 

After the change, data are generated from a different process  $P_A \neq P_N$ , which persists over time

Examples:

- Quality inspection system: faults producing flawed components
- Environmental monitoring: persistent changes in the morphology of measured signals
- Change of user interests in on-demand platform

## Change-Detection in a Statistical Framework

**Often, the change-detection problem boils down to:** 

Monitor a stream  $\{x(t), t = 1, ...\}$ ,  $x(t) \in \mathbb{R}^d$  of realizations of a random variable, and detect the change-point  $\tau$ ,

 $x(t) \sim \begin{cases} \phi_0 & t < \tau \ \phi_1 & t \geq \tau \end{cases}$  out of control state

where  $\{x(t), t < \tau\}$  are i.i.d. and  $\phi_0 \neq \phi_1$ 

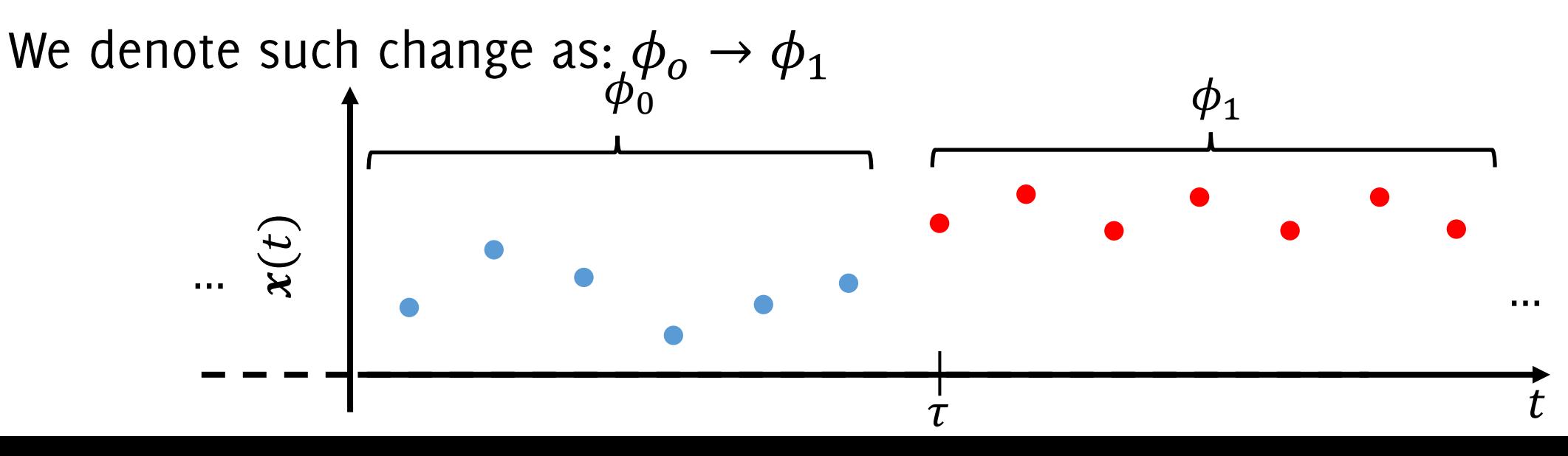

racchi. Trovò

## Change-Detection in a Statistical Framework

**Often, the change-detection problem boils down to:** 

Monitor a stream  $\{x(t), t = 1, ...\}$ ,  $x(t) \in \mathbb{R}^d$  of realizations of a random variable, and detect the change-point  $\tau$ ,

 $x(t) \sim \begin{cases} \phi_0 & t < \tau \ \phi_1 & t \geq \tau \end{cases}$  out of control state

where  $\{x(t), t < \tau\}$  are i.i.d. and  $\phi_0 \neq \phi_1$ 

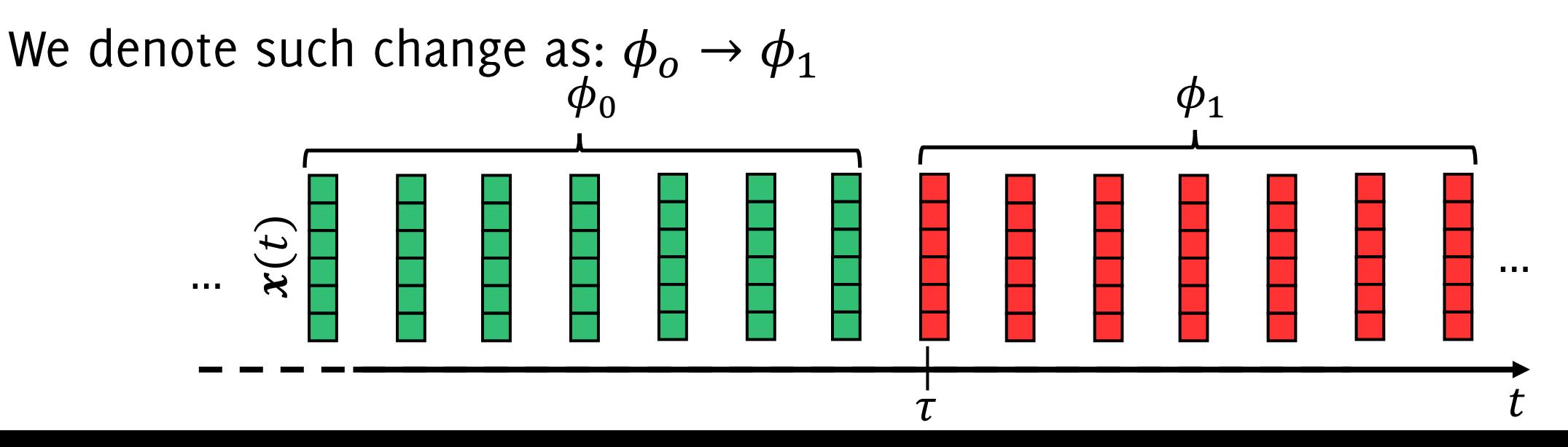

### Change-Detection in a Statistical Framework

Here are data from an X-ray monitoring apparatus.

There are 4 changes  $\phi_0 \rightarrow \phi_1 \rightarrow \phi_2 \rightarrow \phi_3 \rightarrow \phi_4$  corresponding to different monitoring conditions and/or analyzed materials

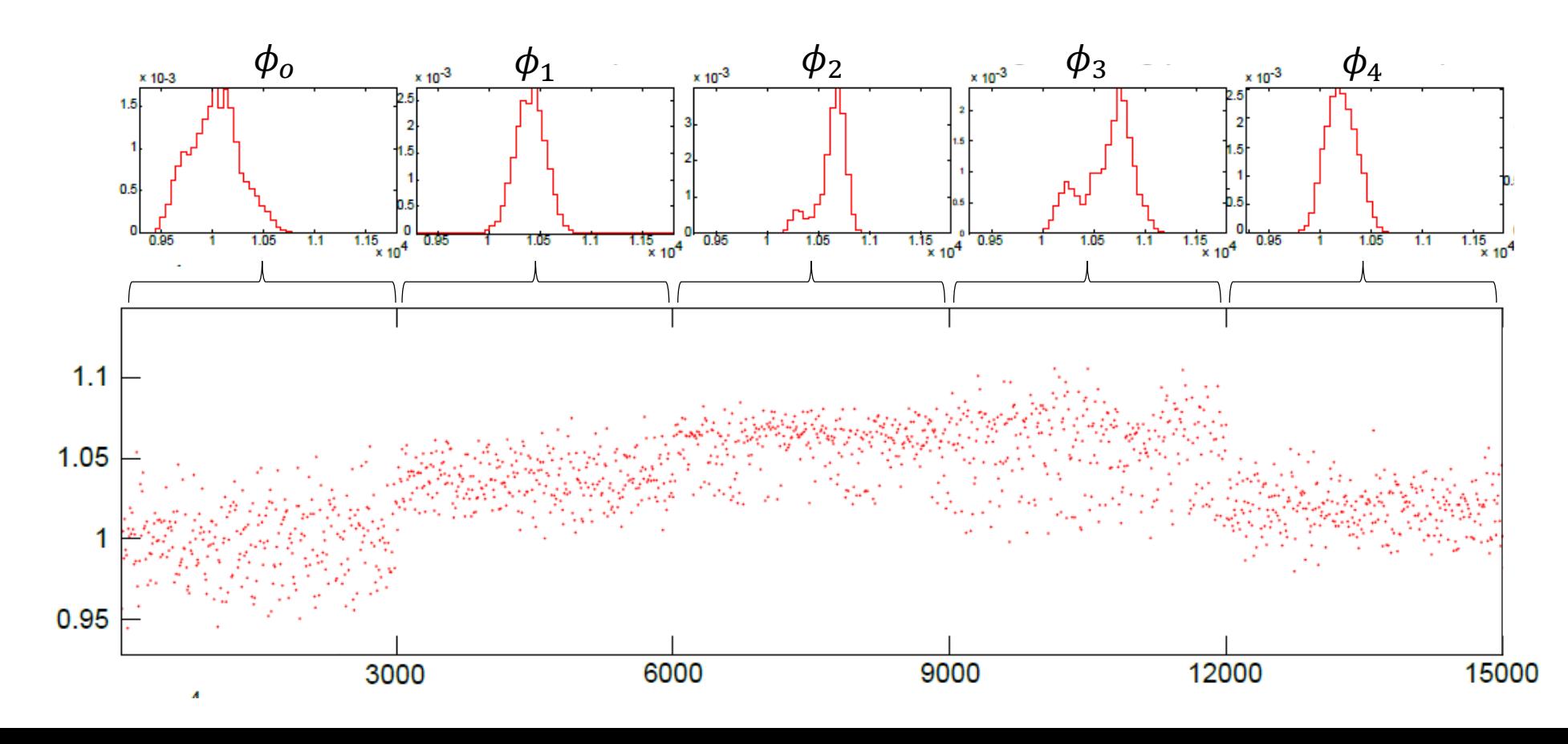

## Anomalies

#### "Anomalies are patterns in data that do not conform to a well defined notion of normal behavior"

Thus:

- Normal data are generated from a stationary process  $\mathcal{P}_N$
- Anomalies are from a different process  $P_A \neq P_N$

Examples:

- Frauds in the stream of all the credit card transactions
- Arrhythmias in ECG tracings
- Defective regions in an image, which do not conform a reference pattern

Anomalies might appear as spurious elements, and are typically the most informative samples in the stream

V. Chandola, A. Banerjee, V. Kumar. "Anomaly detection: A survey". ACM Comput. Surv. 41, 3, Article 15 (July 2009), 58 pages.

#### Anomaly-Detection in a statistical framework

Often, the anomaly-detection problem boils down to monitoring a stream  $\{x(t), \t t = t_0, ...\}, \t x(t) \in \mathbb{R}^d$ 

where  $x(t)$  are realizations of a random variable having pdf  $\phi_0$ , and detect those points that are outliers i.e.,

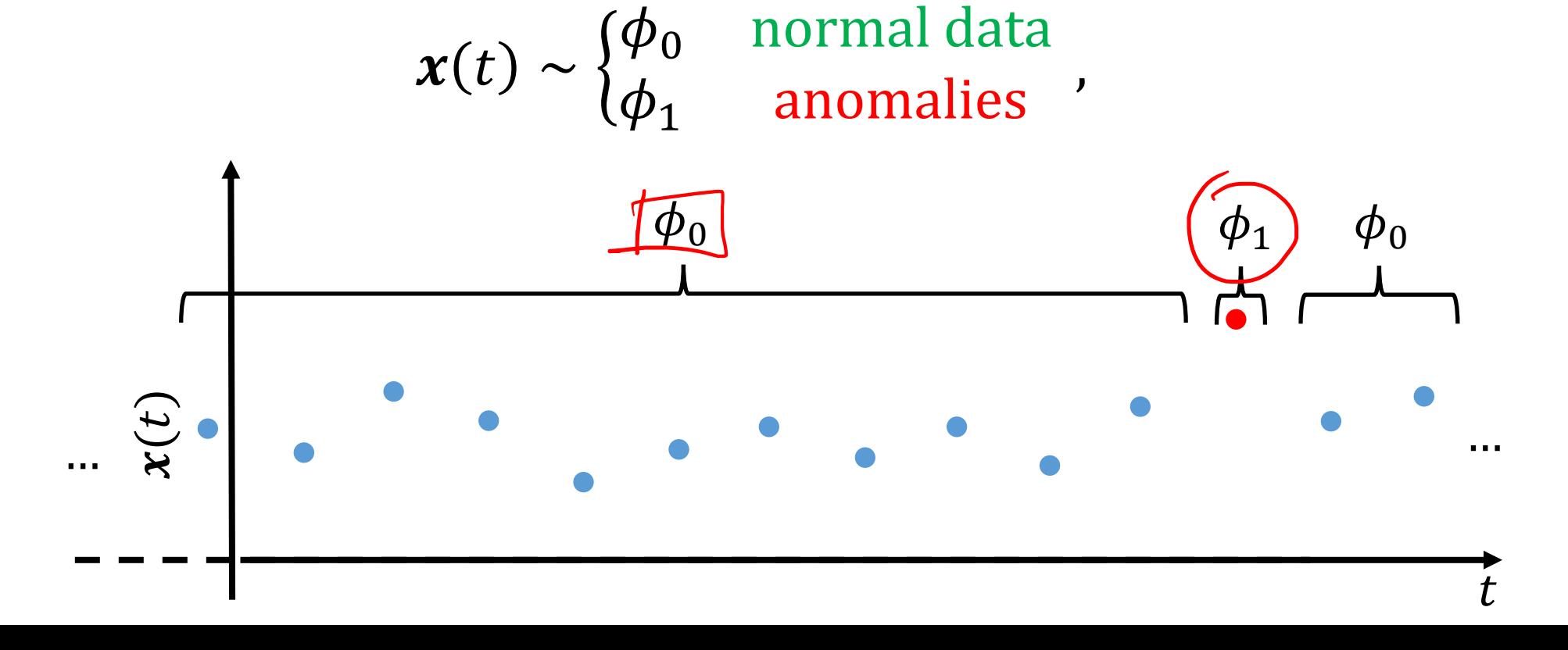

racchi. Trovò

#### Anomaly-Detection in a statistical framework

Often, the anomaly-detection problem boils down to monitoring a stream

$$
\{x(t),\ t = t_0, ...\},\ x(t) \in \mathbb{R}^d
$$

where  $x(t)$  are realizations of a random variable having pdf  $\phi_0$ , and detect those points that are outliers *i.e.*,

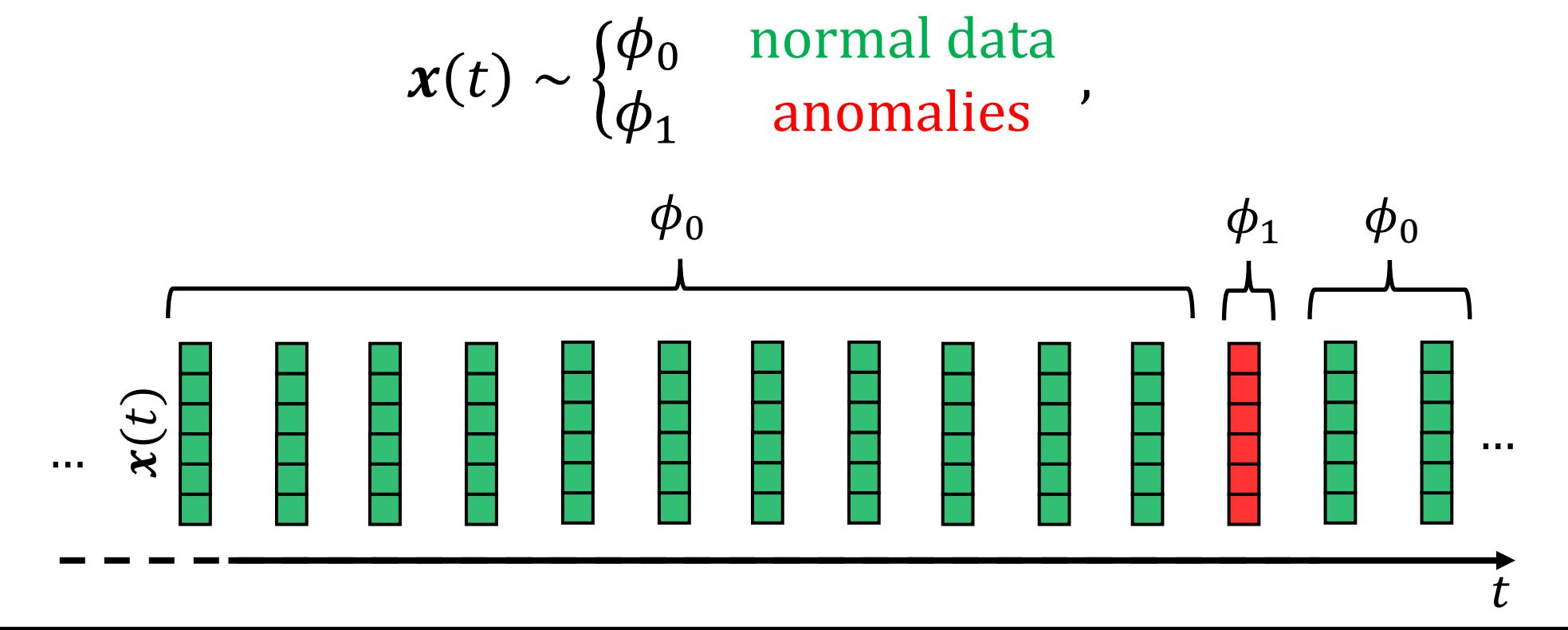

racchi. Trovò

The sole evidence of adultery consisted of the birth of a child 349 days after Mr Hadlum had left for military service abroad.

The sole evidence of adultery consisted of the birth of a child 349 days after Mr Hadlum had left for military service abroad.

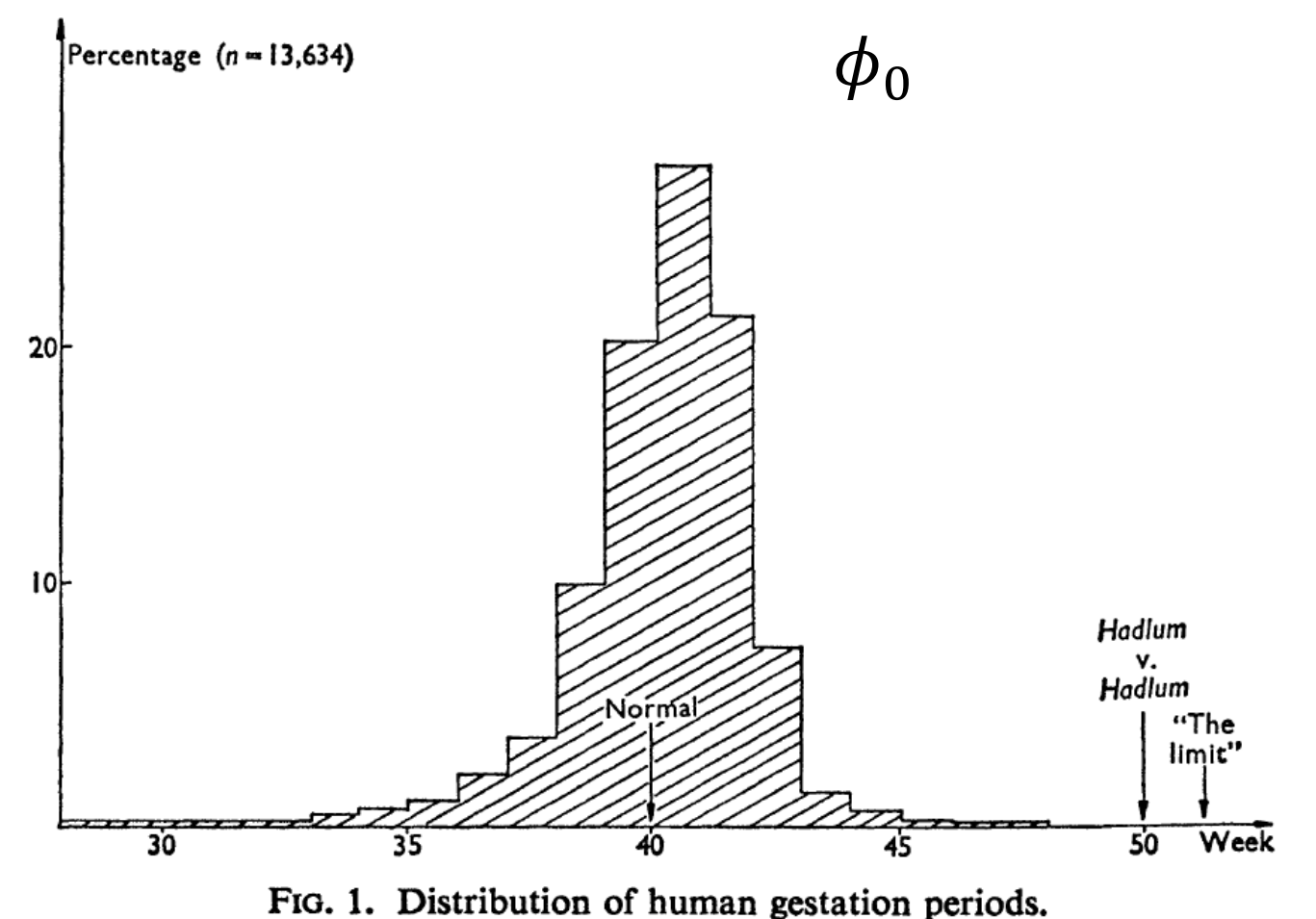

Vic Barnett "The Study of Outliers: Purpose and Model" Journal of the Royal Statistical Society. Series C (Applied Statistics) Vol. 27, No. 3 (1978), pp. 242-250

The sole evidence of adultery consisted of the birth of a child 349 days after Mr Hadlum had left for military service abroad.

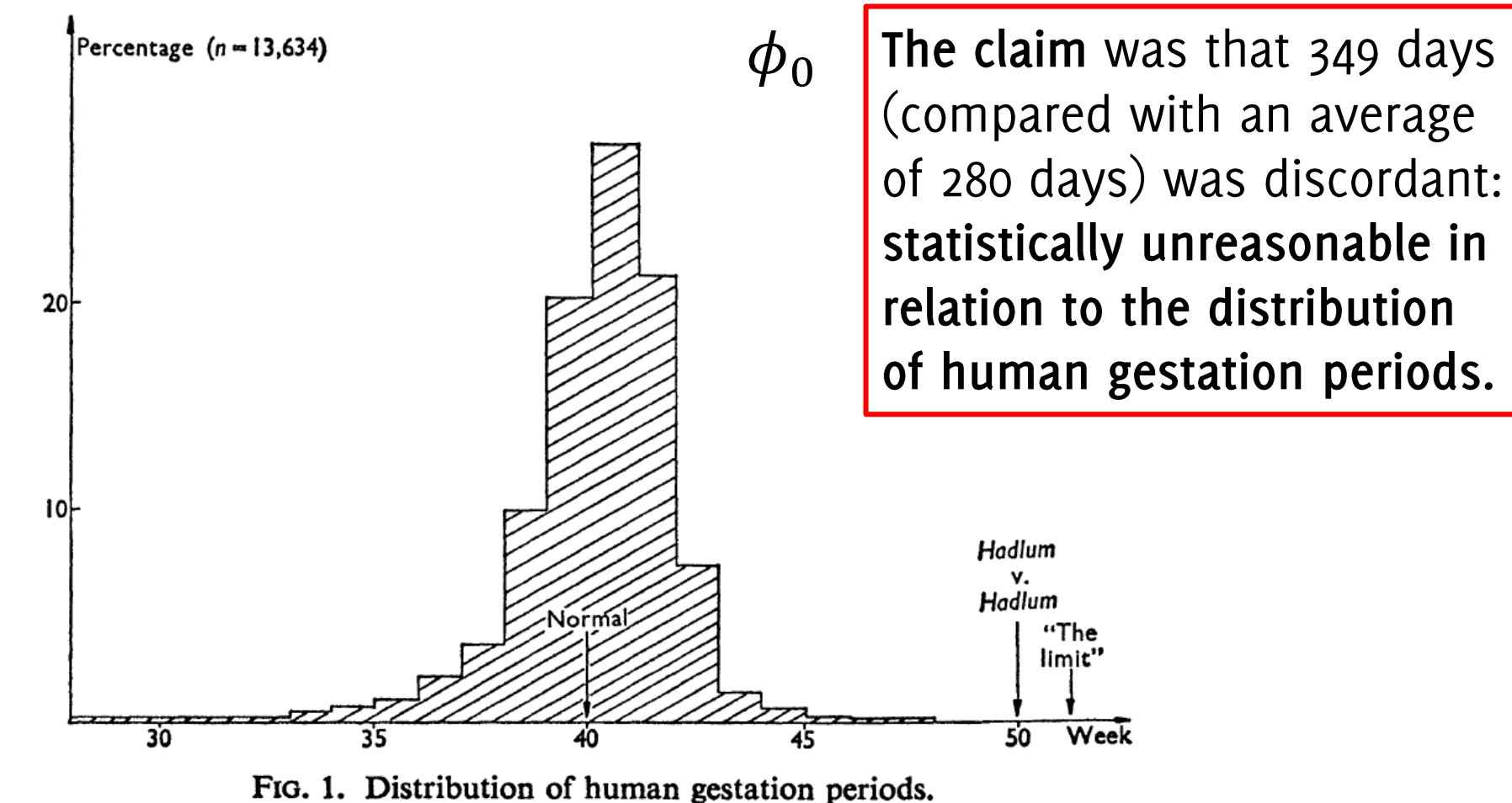

Vic Barnett "The Study of Outliers: Purpose and Model" Journal of the Royal Statistical Society. Series C (Applied Statistics) Vol. 27, No. 3 (1978), pp. 242-250

The sole evidence of adultery consisted of the birth of a child 349 days after Mr Hadlum had left for military service abroad.

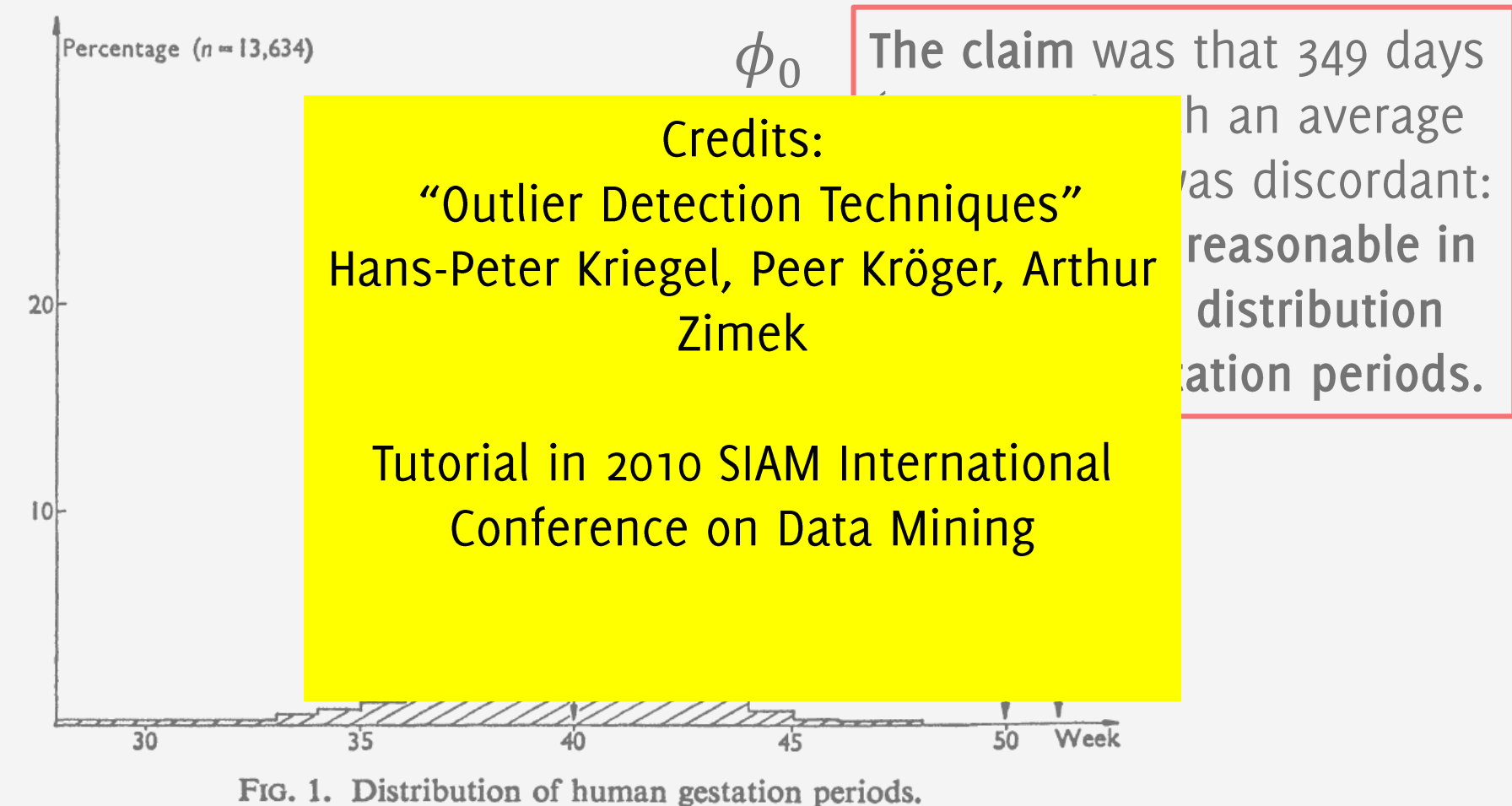

Vic Barnett "The Study of Outliers: Purpose and Model" Journal of the Royal Statistical Society. Series C (Applied Statistics) Vol. 27, No. 3 (1978), pp. 242-250

#### Process changes vs anomalies

Not all anomalies are due to process changes

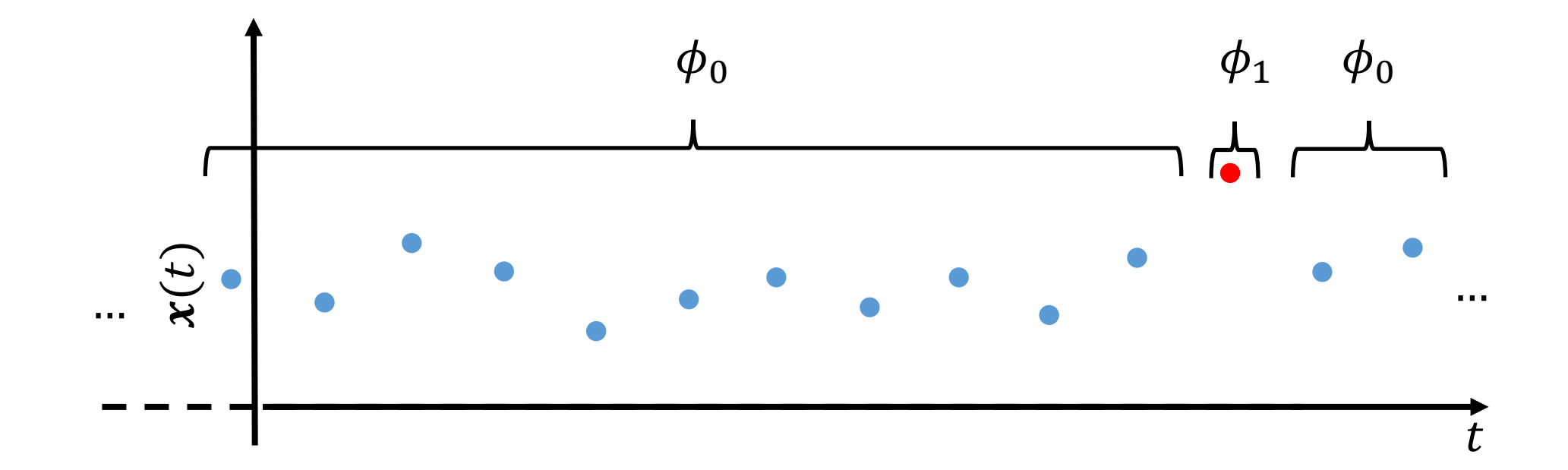

### Process changes vs anomalies

Not all process changes result in anomalies

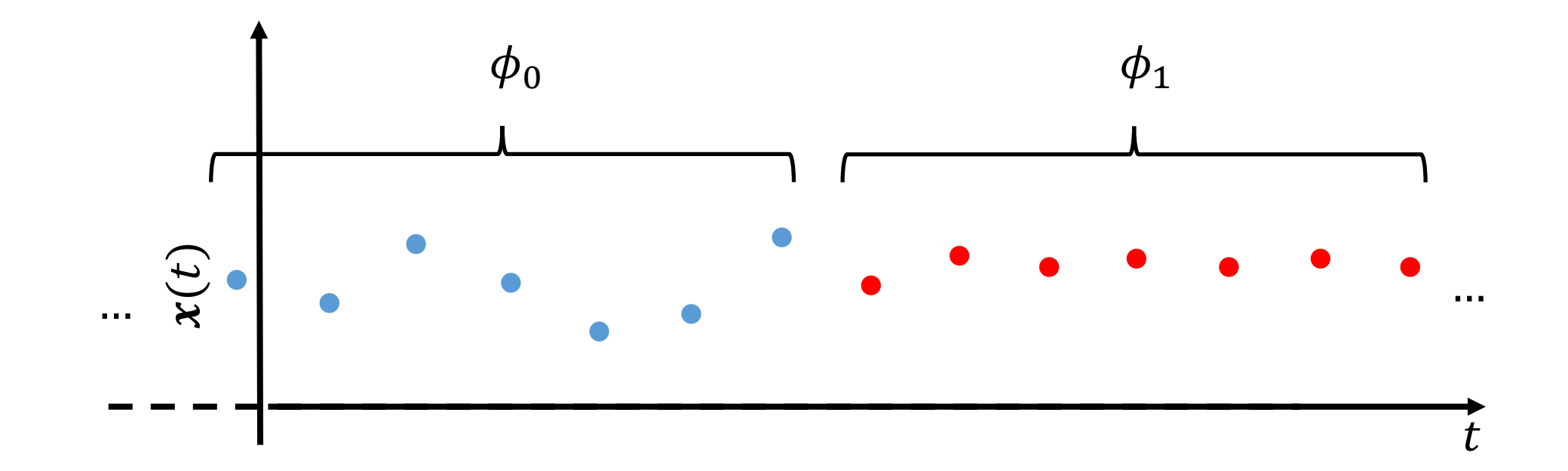

# General Approaches

To detect changes and anomalies

# Change / Anomaly Detection Questions

#### Change-detection question:

Given the previously estimated model, the arrival of new data invites the question: "Is yesterday's model capable of explaining today's data?"

Detecting process changes is important to understand the monitored phenomenon

V. Chandola, A. Banerjee, V. Kumar. "Anomaly detection: A survey". ACM Comput. Surv. 41, 3, Article 15 (2009), 58 pages. C. J. Chu, M. Stinchcombe, H. White "Monitoring Structural Change" Econometrica Vol. 64, No. 5 (Sep., 1996), pp. 1045-1065.

# Change / Anomaly Detection Questions

#### Change-detection question:

Given the previously estimated model, the arrival of new data invites the question: "Is yesterday's model capable of explaining today's data?"

Detecting process changes is important to understand the monitored phenomenon

#### Anomaly-detection question:

Locate those samples that do not conform the normal ones or a model explaining normal ones

Anomalies in data translate to significant information

V. Chandola, A. Banerjee, V. Kumar. "Anomaly detection: A survey". ACM Comput. Surv. 41, 3, Article 15 (2009), 58 pages. C. J. Chu, M. Stinchcombe, H. White "Monitoring Structural Change" Econometrica Vol. 64, No. 5 (Sep., 1996), pp. 1045-1065.

#### Most algorithms are composed of:

- A statistic that has a known response to normal data (e.g., the average, the sample variance, the log-likelihood, the confidence of a classifier, an "anomaly  $score"$ ...
- A decision rule to analyze the statistic (e.g., an adaptive threshold, a confidence region)

## **Statistics and Decision Rules**

#### Anomaly-detection algorithms:

Statistics and decision rules are "one-shot", analyzing a set of historical data or each new data --or chunk- independently. Different samples are not jointly analyzed.

**E.g.:** The Malhanobis distance

#### Change-detection algorithms:

Statistics and decision rules are sequential, as they make a decision considering --in principle-- all the data received so far. Integrating information over time makes these algorithms able to detect subtle changes as well.

**E.g.:** The running average of a scalar input

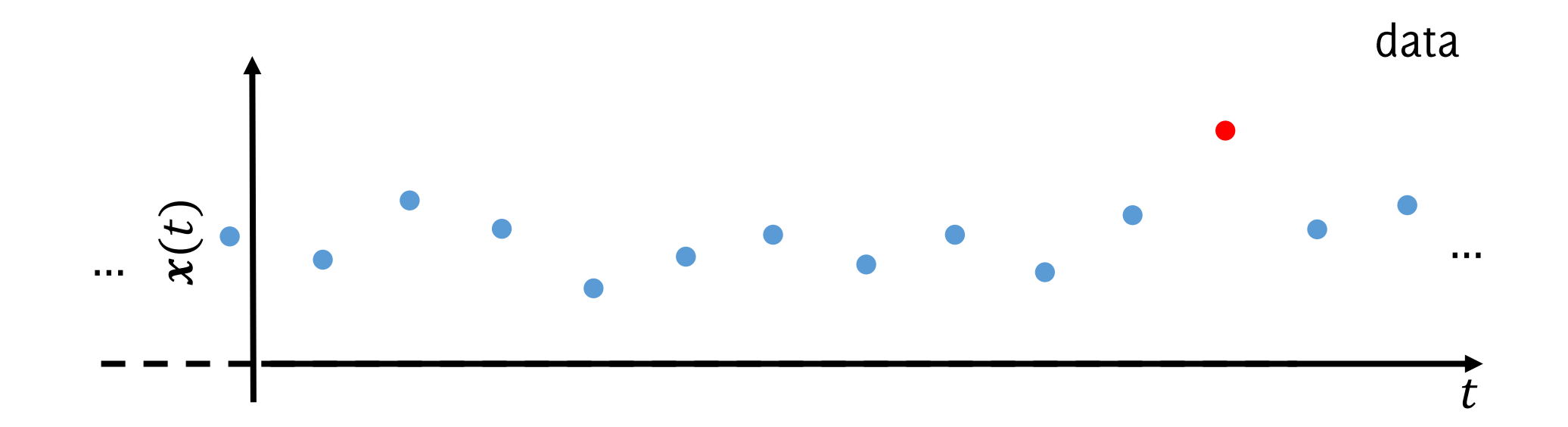

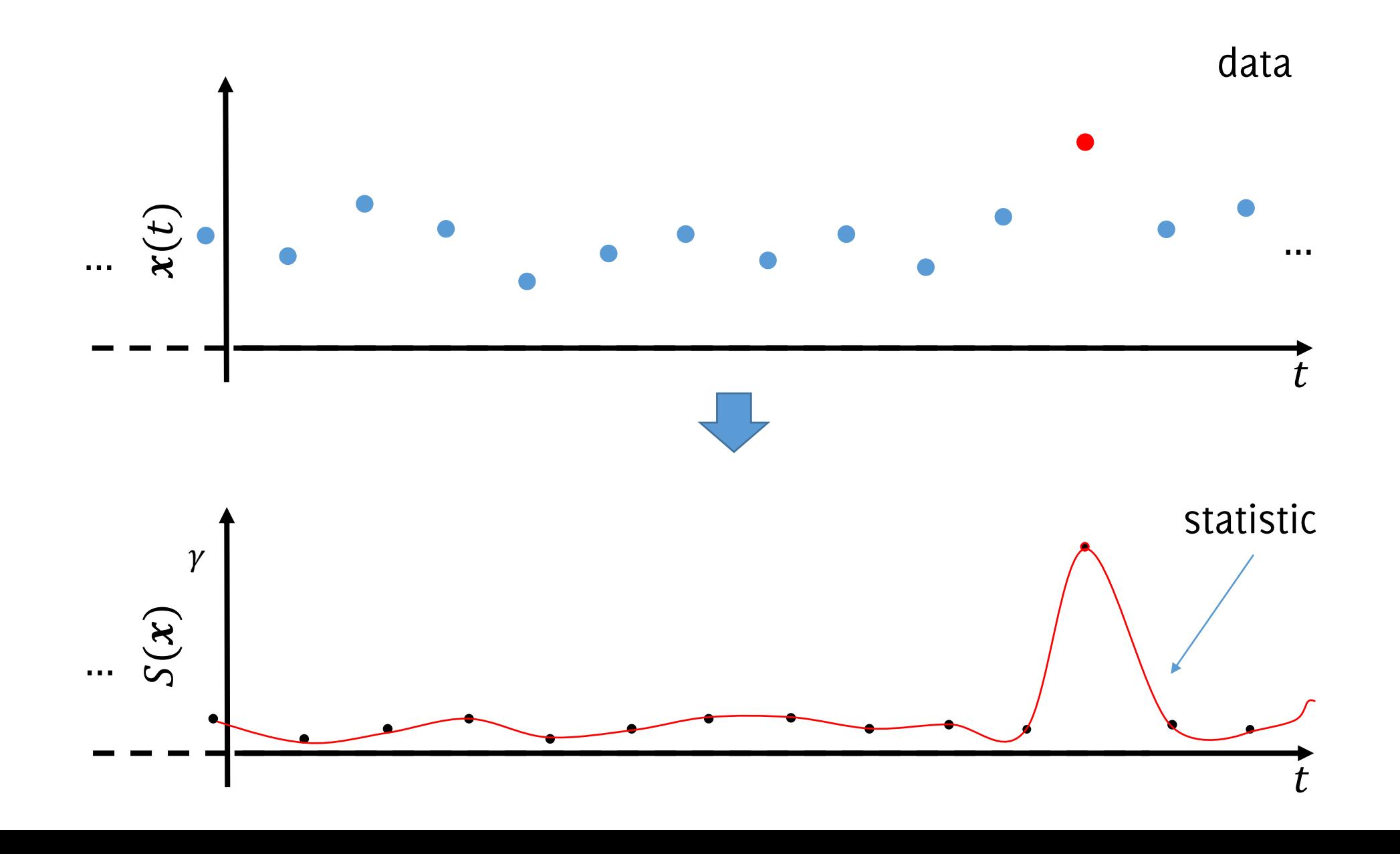

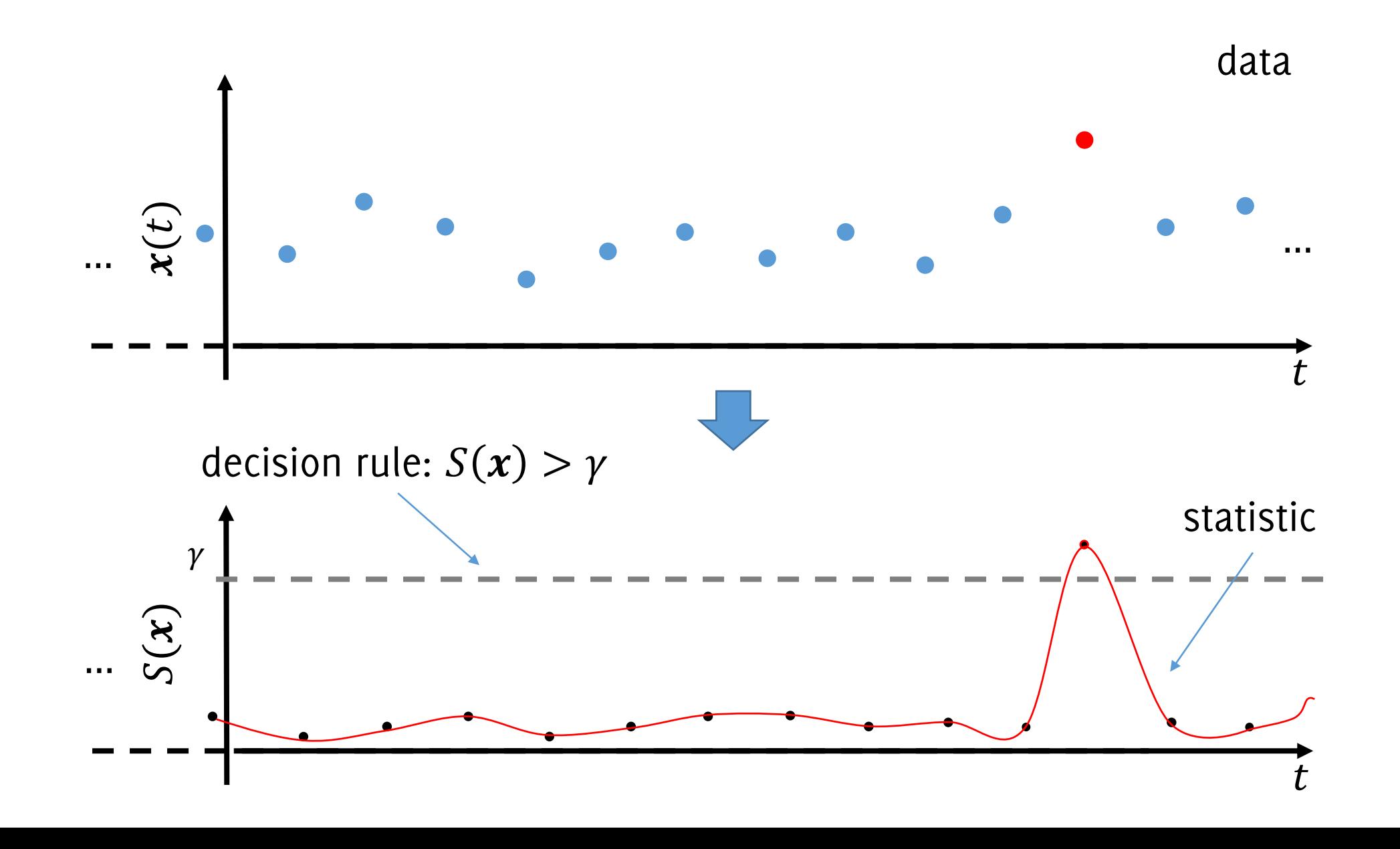

By changing  $\gamma$  it is possible to achieve different detection performance (e.g. more true positive, more false positives)

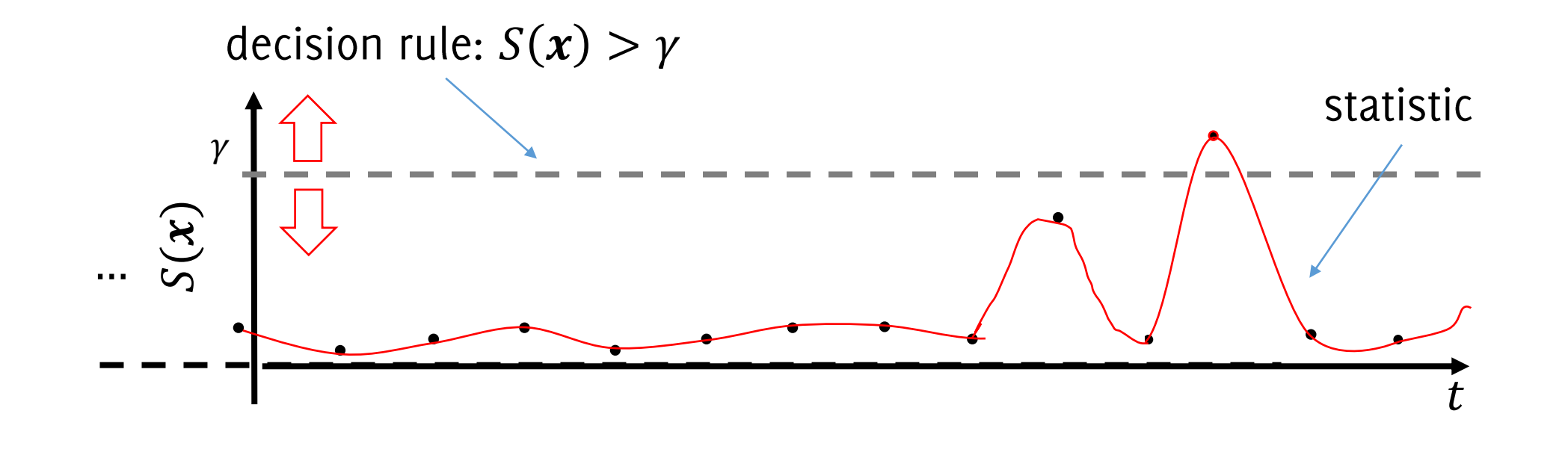

By changing  $\gamma$  it is possible to achieve different detection performance (e.g. more true positive, more false positives)

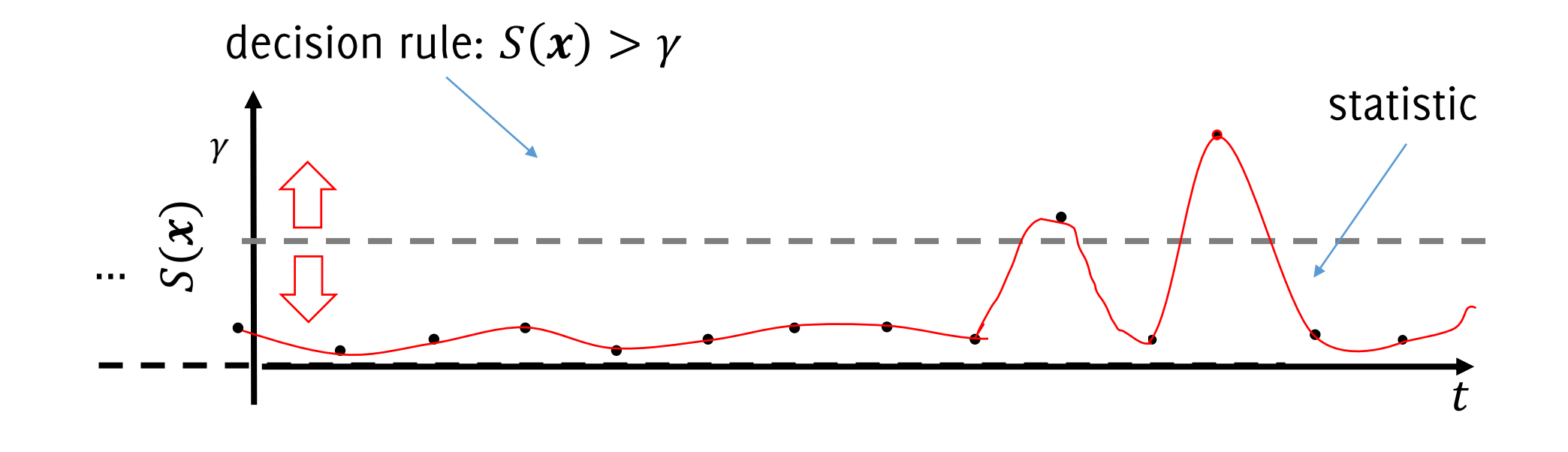

### **Statistics and Decision Rules**

Detection rules often rely on thresholds, namely  $\gamma$ 

In both these cases: It is of primary concern to control false positives, namely "how often" a change/anomaly is detected within stationary data.

# Controlling False Positives

### Controlling False Positives in Anomaly Detection

In anomaly detection the notion of False Positive Rates corresponds to type I errors in hypothesis testing (the probability of rejecting null hypothesis when this holds).

Let the decision rule be  $S(x) > y$ , type I error is the probability of detecting an anomaly when data are stationary

 $P(S(x) > \gamma | x \sim \phi_0)$ 

 $P(\cdot)$  denotes probability of an event

Typically FPR is computed empirically

$$
FPR = \frac{\#\{S(\pmb{x}) > \gamma \mid \pmb{x} \sim \phi_0\}}{N}
$$

### Controlling False Positives in Anomaly Detection

A good anomaly-detection algorithm is accompanied with a table/criteria/formula that, provided a maximum acceptable FPR, it provides the corresponding threshold  $\gamma$ 

$$
\alpha=0.01\rightarrow\gamma=?
$$

How to define this threshold?

- When the distribution of S is known, the threshold  $\gamma$  corresponds to the  $\alpha - th$  quantile of the distribution (watch out, the distribution of S might in principle depend on  $\phi_0$ )
- When enough stationary data are provided for training, one can just resort to bootstrap.

## **Bootstrapping**

Any test or metric that relies on random sampling with replacement.

The bootstrap is a flexible and powerful statistical tool that can be used to quantify the uncertainty associated with a given estimator or statistical learning method. Primarily used to obtain standard errors of an estimator.

We adopt bootstrapping to estimate the empirical distribution function of the observed data and its quantiles.

# Bootstrapping for Threshold Estimation

Given the training set  $TR = \{x_i, i = 1, ..., N, x \sim \phi_0\}$ Iterate  $B$  times

- Extract from TR a random batch  $b_i$  of size v with replacement
- Compute the test statistic  $S_i = S(b_i)$  over the batch  $b_i$  $\bullet$
- Store the value of the statistics  $S_i$

At the end, compute the  $\alpha$  – th quantile from bootstrap estimates  $\{S_i, j = 1, ..., B\}$ 

This quantile is a good estimate of the quantile of the distribution of the test statistic under  $\phi_0$ 

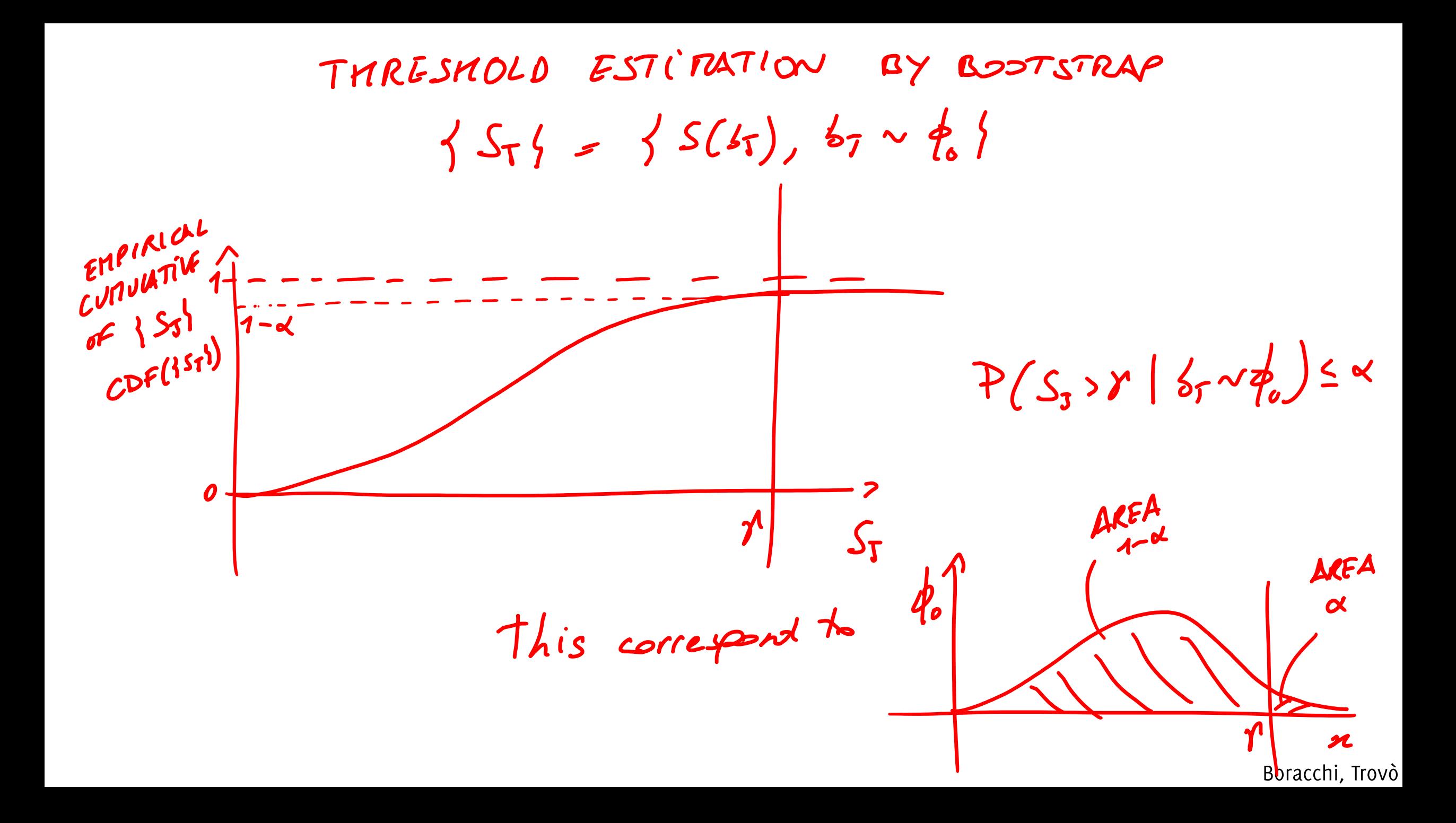

### Controlling False Positives in Change Detection

In change-detection false positives are controlled by the Average Run Length  $ARL_0$ :

$$
ARL_0 = \mathbf{E}_x[\hat{\tau}|\mathbf{x} \sim \phi_0]
$$

Thus denotes the expected time between false positive detections

### Controlling False Positives in Change Detection

A good change-detection test is accompanied with a table/rule/formula that defines, for a target value of  $ARL<sub>0</sub>$ , the corresponding threshold  $\gamma$  $\gamma = \gamma(ARL_0)$ 

**Watch out:** thresholds depend on the statistics S, which in turn might depend on the distribution of the monitored data  $\phi_{x}^{0}$ 

Threshold computation for change-detection algorithm is more complicated than in anomaly-detection algorithm since bootstrap procedure has to consider temporal evolution of the analysis

# Anomaly/Change Detection in the Ideal Settings

...when  $\phi_0$  and  $\phi_1$  are known
### One-shot detector: Newman Pearson test

Assume data are generated from a parametric distribution  $\phi_{\theta}$  and formulate the following hypothesis test

$$
H_0: \theta = \theta_0 \text{ vs } H_1: \theta = \theta_1
$$

According to the Neumann Pearson lemma, the most powerful statistic to detect changes is the likelihood ratio

$$
\Lambda(x) = \frac{\phi_1(x)}{\phi_0(x)}
$$

and the detection rule is  $\Lambda(x) > y$ , where y is set to control the false alarm rate (type I errors of the test).

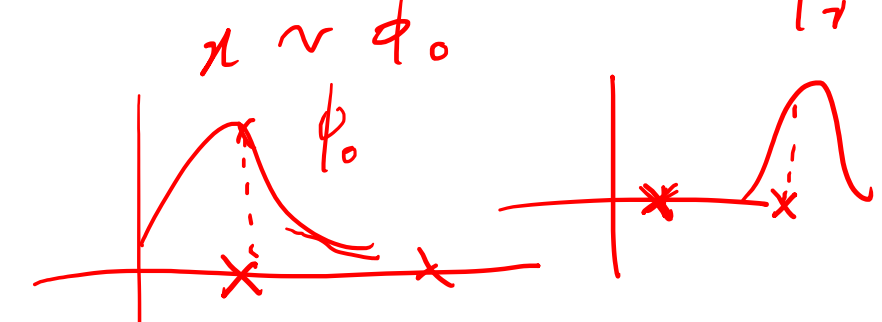

STRITIONARY  
\n
$$
\phi_{\ell}(x_i)
$$
  
\n $\phi_{\ell}(x_i)$   
\n $\phi_{\ell}(x_i)$   
\n $\phi_{\ell}(x_i)$   
\n $\phi_{\ell}(x_i)$   
\n $\phi_{\ell}(x_i)$   
\n $\phi_{\ell}(x_i)$   
\n $\phi_{\ell}(x_i)$   
\n $\phi_{\ell}(x_i)$   
\n $\phi_{\ell}(x_i)$   
\n $\phi_{\ell}(x_i)$   
\n $\phi_{\ell}(x_i)$   
\n $\phi_{\ell}(x_i)$   
\n $\phi_{\ell}(x_i)$   
\n $\phi_{\ell}(x_i)$   
\n $\phi_{\ell}(x_i)$   
\n $\phi_{\ell}(x_i)$   
\n $\phi_{\ell}(x_i)$   
\n $\phi_{\ell}(x_i)$   
\n $\phi_{\ell}(x_i)$   
\n $\phi_{\ell}(x_i)$   
\n $\phi_{\ell}(x_i)$   
\n $\phi_{\ell}(x_i)$   
\n $\phi_{\ell}(x_i)$   
\n $\phi_{\ell}(x_i)$ 

### One-shot detector: Newman Pearson test

Outliers can be detected by a threshold on  $\Lambda(x)$ 

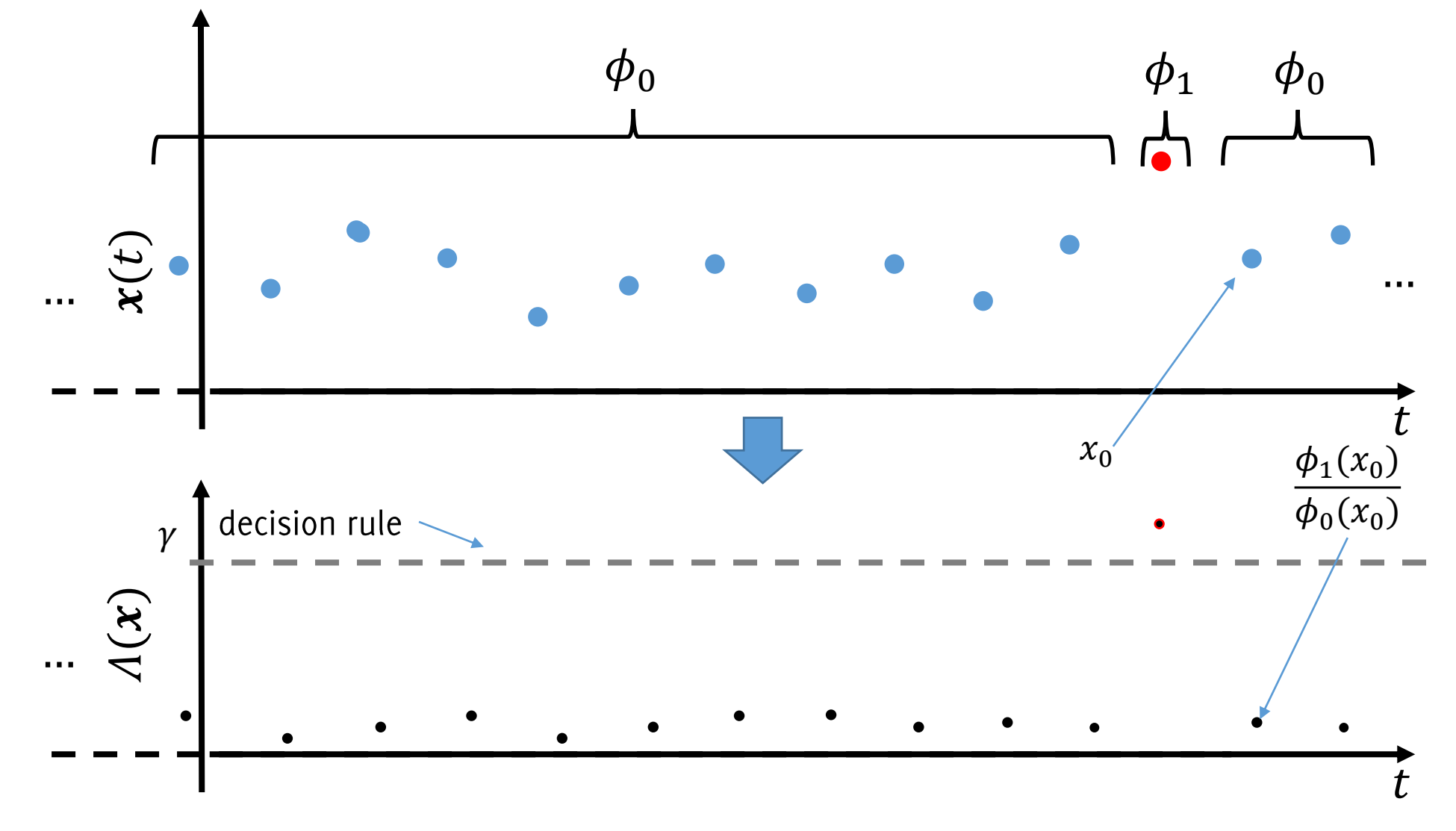

### The CUSUM test on the likelihood ratio

CUSUM involves the calculation of a CUmulative SUM, which is a sequential statistic.

It can be applied to the log-likelihood ratio:

$$
\log(\Lambda(x)) = \log\left(\frac{\phi_1(x)}{\phi_0(x)}\right) = \begin{cases} < 0 & \text{when } \phi_0(x) > \phi_1(x) \\ > 0 & \text{otherwise} \end{cases}
$$

The CUSUM statistic is:

$$
S(t) = \max\left(0, S(t-1) + \log(\Lambda(x(t)))\right)
$$

And the decision rule is

 $S(t) > \gamma$ 

This statistic includes a reset-mechanism, as it does not become negative when there is evidence of stationarity

M. Basseville, I. V. Nikiforov, "Detection of Abrupt Changes - Theory and Application", Prentice-Hall, Inc. April 1993 Page, E. S. "Continuous Inspection Scheme". Biometrika.  $41$  ( $1/2$ ):  $100-115$  (June  $1954$ ).

### **CUSUM test**

Outliers can be detected by a threshold on  $\Lambda(x)$ 

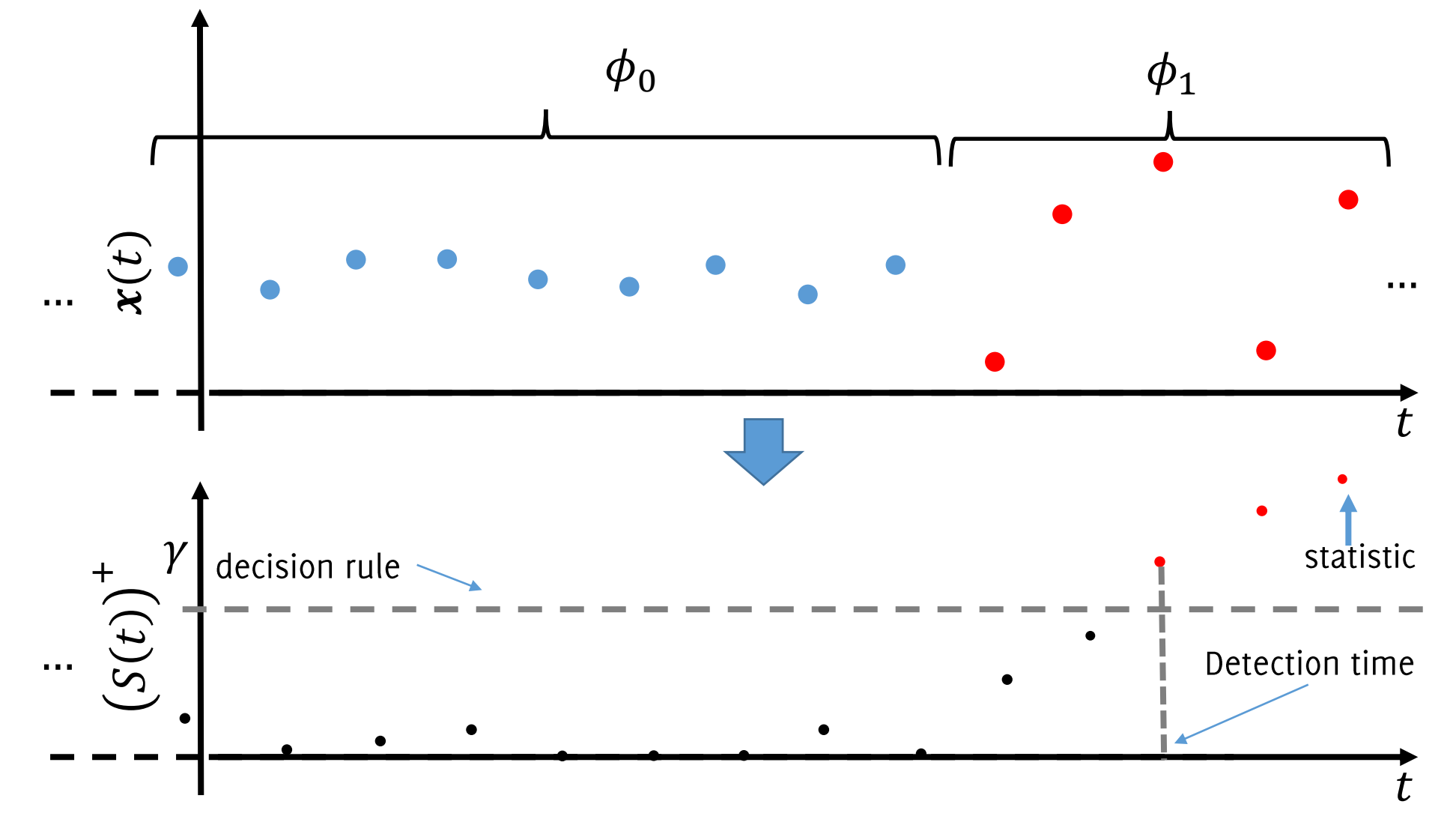

# Learning in NSE by Monitoring the Classification Error

...when  $\phi_0$  and  $\phi_1$  are unknown

The simplest approach consist in monitoring the classification error (or similar performance measure)

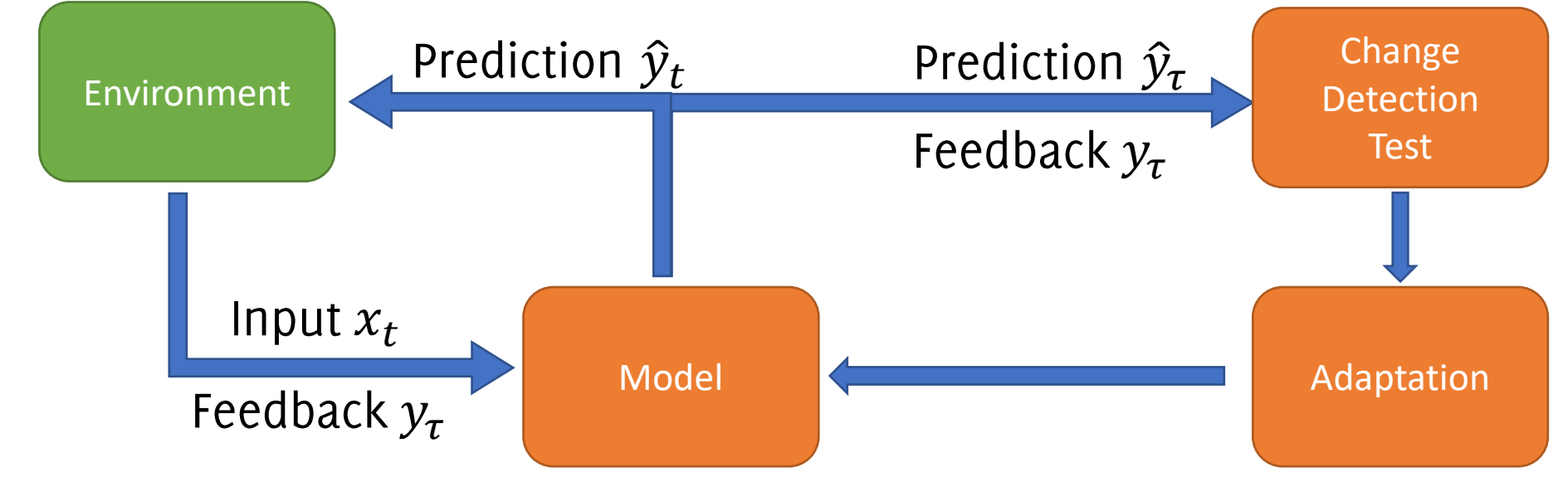

- It is the most straightforward figure of merit to monitor
- Changes in  $p_t$  prompts adaptation only when performance are affected

#### Cons:

Pro:

• CD detection from supervised samples only

#### The element-wise classification error  $e_t$  follows a Bernoulli pdf  $e_t \sim \text{Bernuli}(\pi_0)$

Which is a discrete probability distribution of a random variable which:

- Takes the value 1 with probability  $\pi_0$
- Takes the value 0 with probability  $1 \pi_0$

Where  $\pi_0$  is the expected classification error when  $x \sim \phi_0$ mean (Bernulli( $\pi_0$ ) =  $\pi_0$ , variance (Bernulli( $\pi_0$ ) =  $\pi_0(1 - \pi_0)$ 

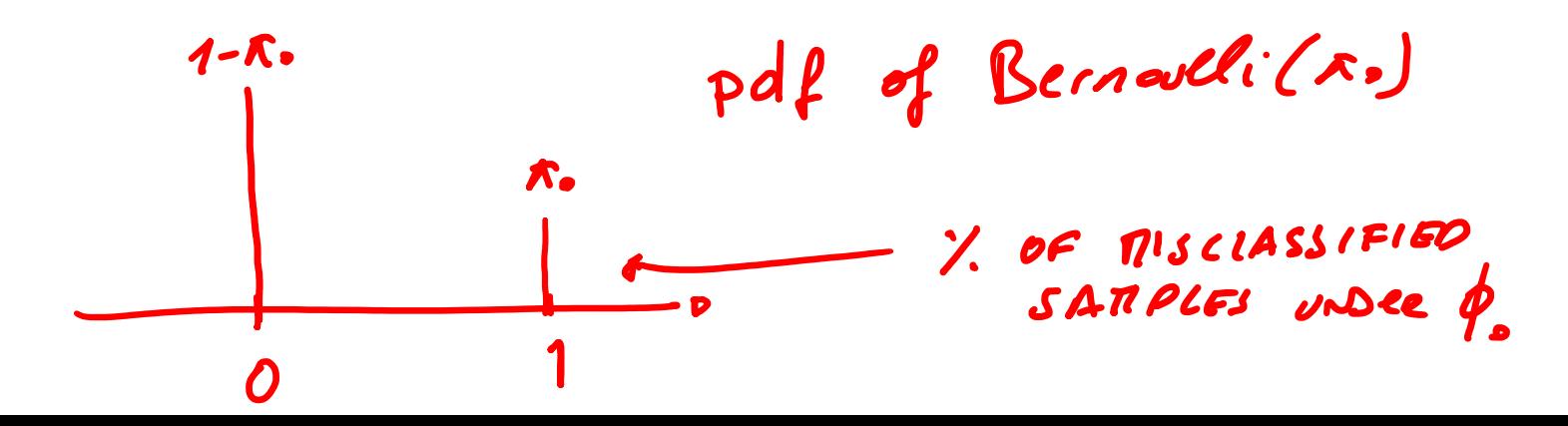

The sum of  $e_t$  in a window of v samples follows a Binomial pdf

$$
\sum_{t=T-\nu}^{T} e_t \sim \mathcal{B}(\pi_0, \nu)
$$

which is also a discrete distribution

mean
$$
(\mathcal{B}(\pi_0, \nu)) = \nu \pi_0
$$
, variance $(\mathcal{B}(\pi_0, \nu)) = \nu \pi_0 (1 - \pi_0)$ 

Gaussian approximation holds when  $\nu$  is sufficiently large

$$
p_t = \frac{1}{\nu} \sum_{t=T-\nu}^{T} e_t \sim \frac{1}{\nu} \mathcal{B}(p_t, \nu) \approx \mathcal{N}\left(p_t, \frac{p_t(1-p_t)}{\nu}\right)
$$

The average classification error can be considered as a sequence of i.i.d. realization of a Gaussian distributed random value

Basic idea behind Drift Detection Method (DDM):

J. Gama, P. Medas, G. Castillo, and P. Rodrigues. "Learning with Drift Detection" SBIA. Springer, Berlin, 286-295, 2004

#### Basic idea behind Drift Detection Method (DDM):

• Detect concept drift as an **outlier** in the classification error

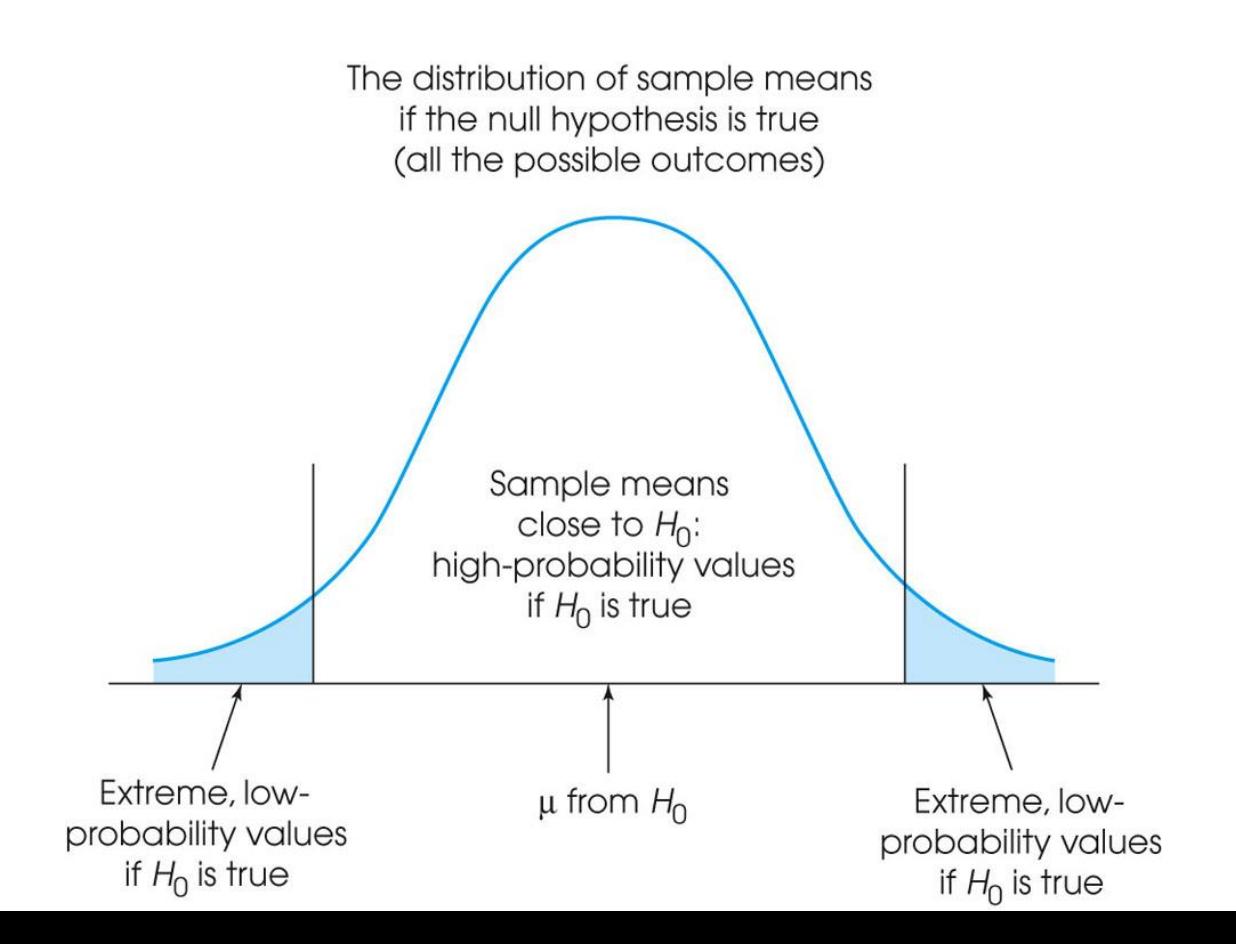

#### Basic idea behind Drift Detection Method (DDM):

- Detect concept drift as an **outlier** in the classification error
- In stationary conditions error decreases, look for outliers in the right tail

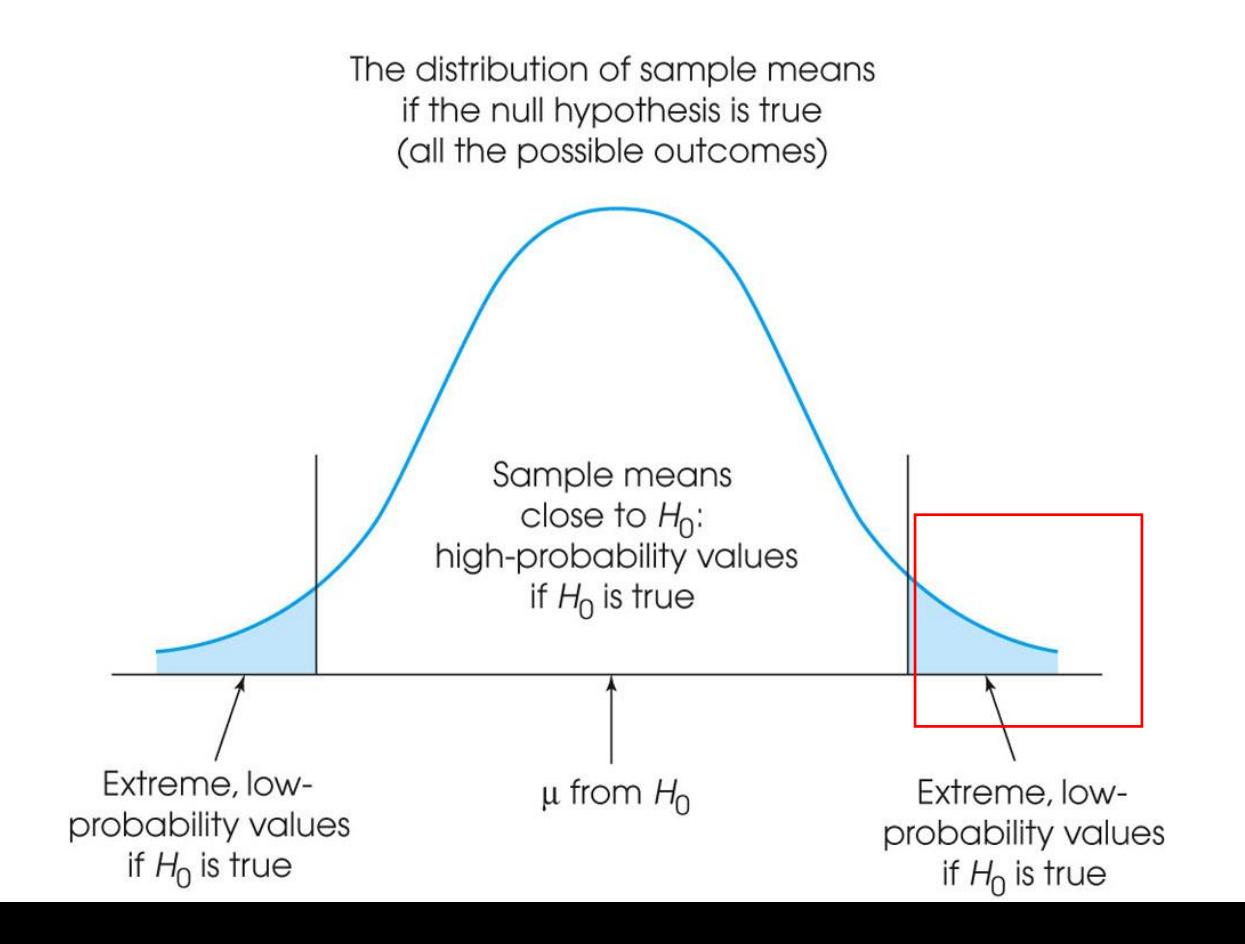

pracchi, Trovò

 $\frac{p_i(1-p_i)}{n}$ During monitoring, steadily compute  $p_i$  and  $\sigma_i =$ 1.

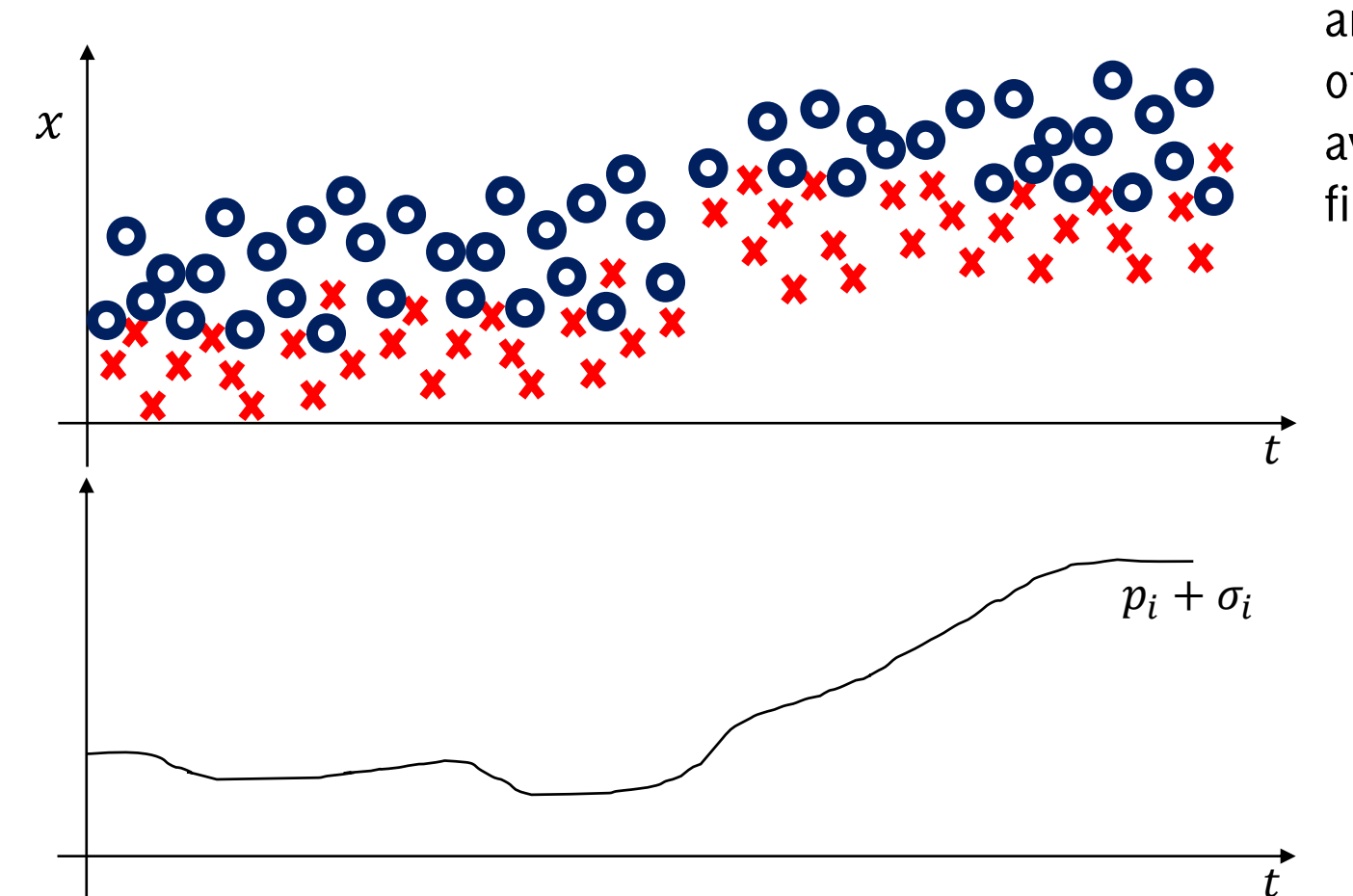

These are the sample estimates of the mean and standard deviation of the Gaussian of the average error over the first  $i$  samples

- 1. During monitoring, steadily compute  $p_i$  and  $\sigma_i = \sqrt{\frac{p_i(1-p_i)}{i}}$
- 2. Let  $p_{\min}$  be the minimum error before *i* and  $\sigma_{\min} = \sqrt{\frac{p_{\min}(1-p_{\min})}{i}}$

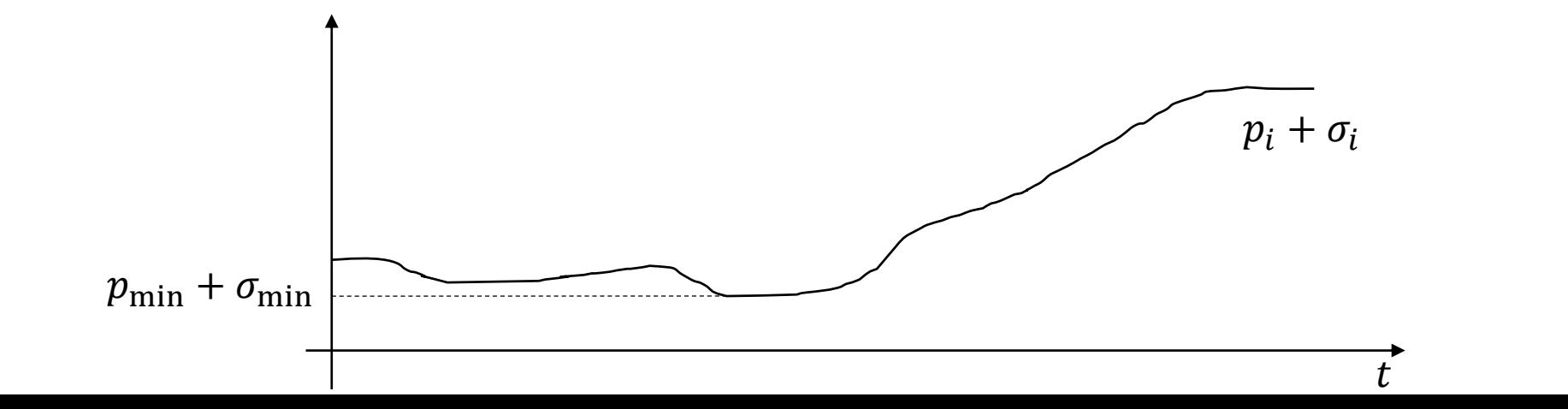

*<u>boracchi</u>*, Trovò

- During monitoring, steadily compute  $p_i$  and  $\sigma_i = \sqrt{\frac{p_i(1-p_i)}{n_i}}$ 1.
- $\int \frac{p_{\min}(1-p_{\min})}{i}$ 2. Let  $p_{\text{min}}$  be the minimum error before *i* and  $\sigma_{\text{min}} = \sqrt{\frac{p_{\text{min}} - p_{\text{min}}}{n}}$
- Detect concept drift when  $p_i + \sigma_i > p_{\min} + 3 * \sigma_{\min}$  $3.$

This is an heuristic decision rule, that does not guarantee control over FPR

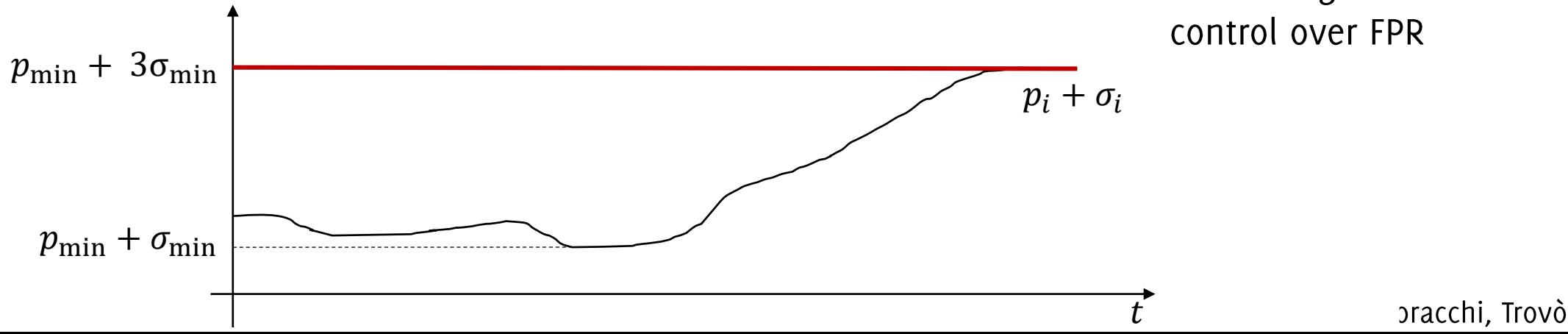

#### Adaptation Heuristic in DDM

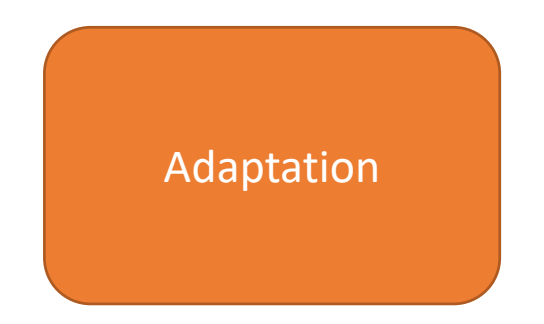

- 1. During monitoring, steadily compute  $p_i$  and  $\sigma_i = \sqrt{\frac{p_i(1-p_i)}{n}}$
- 2. Let  $p_{\min}$  be the minimum error before *i* and  $\sigma_{\min} = \sqrt{\frac{p_{\min}(1-p_{\min})}{i}}$
- 3. Raise a "warning" when  $p_i + \sigma_i > p_{\text{min}} + 2 * \sigma_{\text{min}}$
- 4. Detect concept drift when  $p_i + \sigma_i > p_{\text{min}} + 3 * \sigma_{\text{min}}$

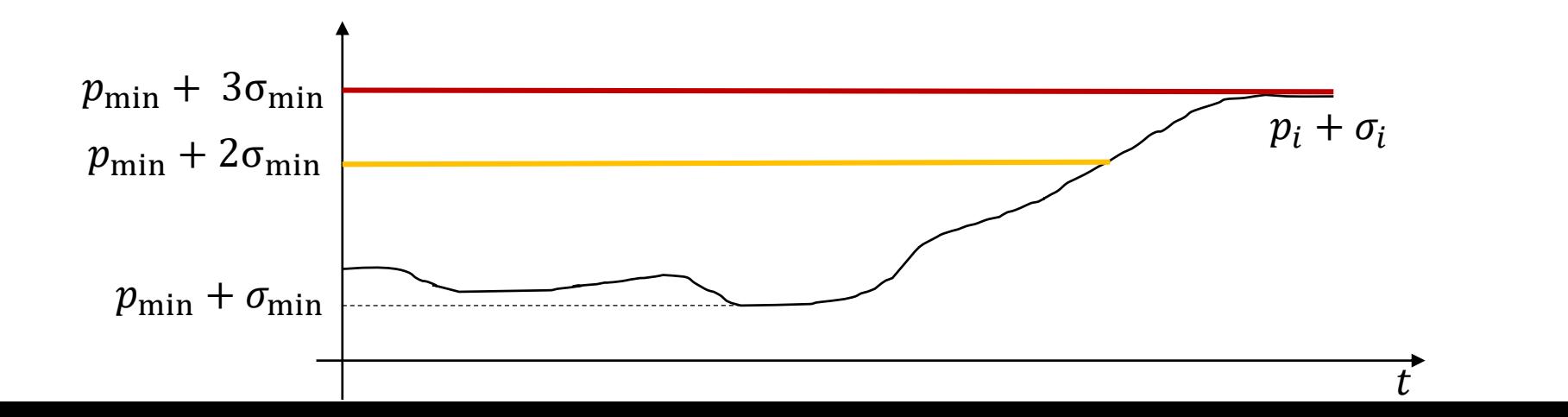

pracchi, Trovò

### Post-detection Adaptation: DDM

Use supervised samples in between warning and drift alert to reconfigure the classifier

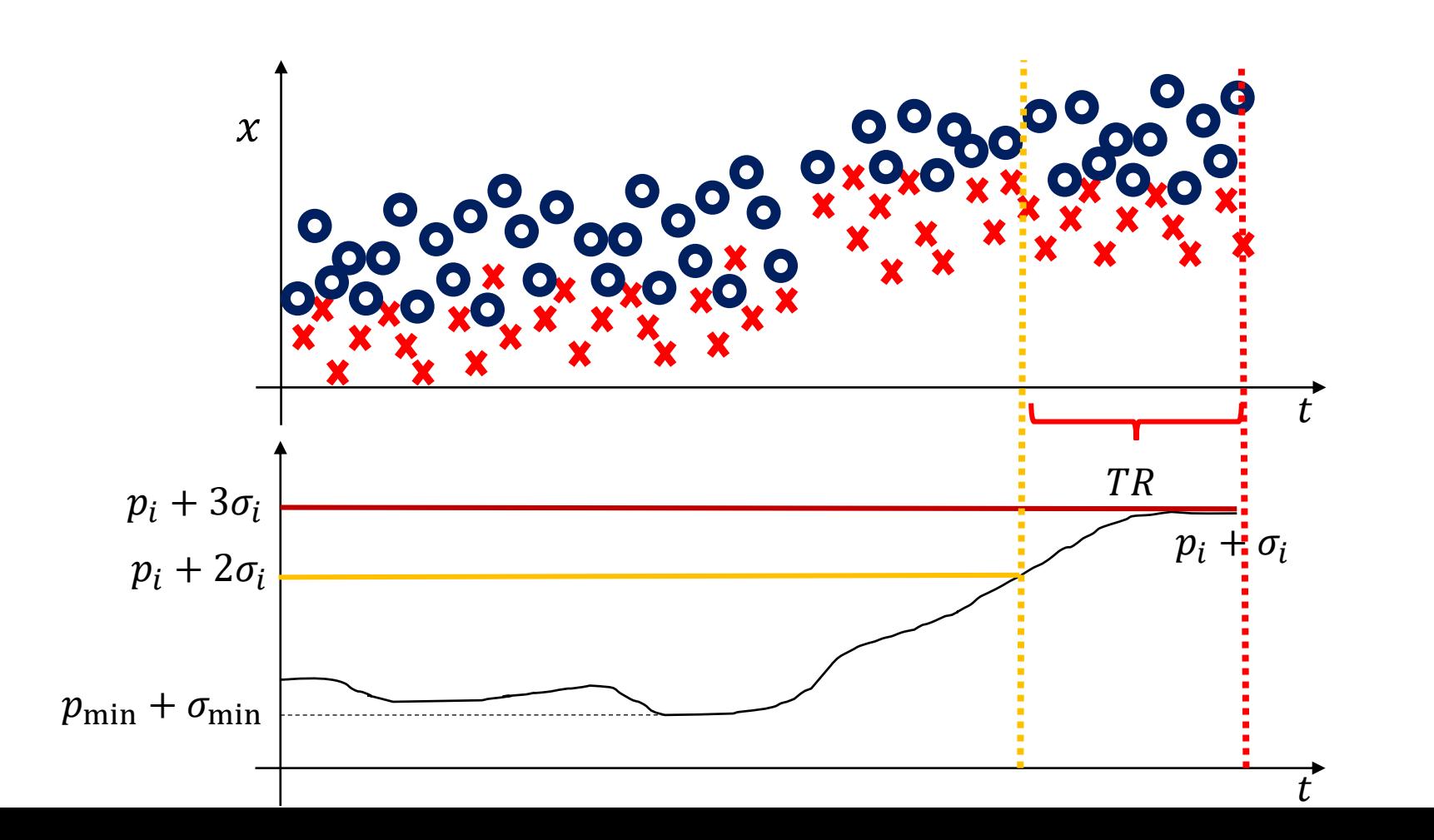

### Post-detection Adaptation: DDM

Use supervised samples in between warning and drift alert to reconfigure the classifier Warning alerts non that are not followed by a drift alert are discarded and considered false-positive detections

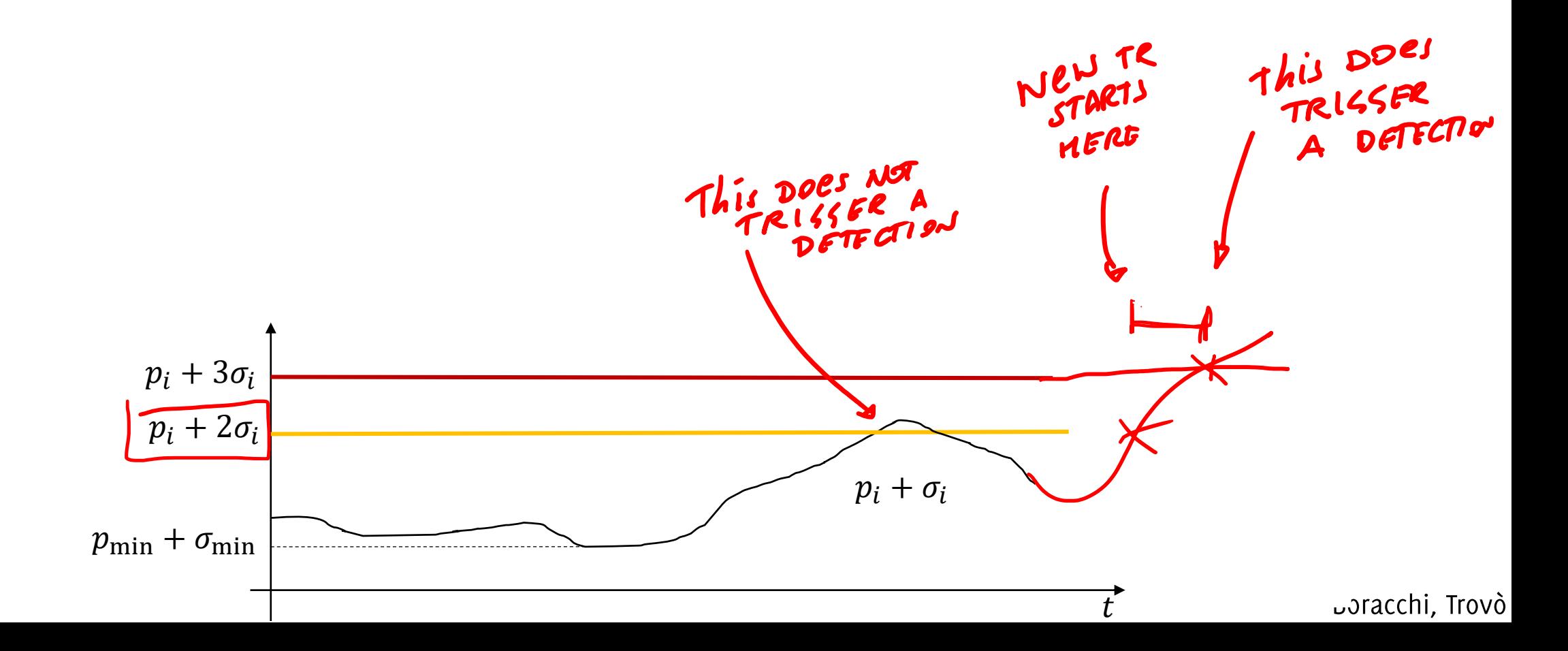

#### Other Monitoring Solutions for the **Classification Error**

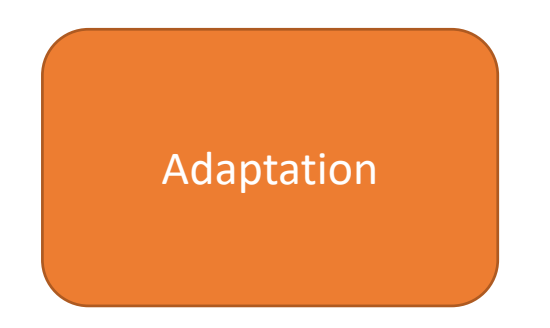

Early Drift Detection Methods (EDDM) performs similarly but **monitors the** average distance between misclassified samples

- Average distance between two mis-classifier samples is expected to decrease under CD
- They aim at detecting gradual drifts

M. Baena-García, J. Campo-Ávila, R. Fidalgo, A. Bifet, R. Gavaldá, R. Morales-Bueno. "Early drift detection method" In Fourth International Workshop on Knowledge Discovery from Data Streams (2006)

Use the Exponential Weighted Moving Average (EWMA) as tests statistic EWMA statistic, which is a convex combination of current error and average over the previous ones

$$
Z_t = (1 - \lambda)Z_{t-1} + \lambda e_t, \qquad Z_0 = 0
$$

where  $\lambda \in [0,1]$  is a configuration parameter,  $e_t \in \{0,1\}$ 

Use the Exponential Weighted Moving Average (EWMA) as tests statistic EWMA statistic, which is a convex combination of current error and average over the previous ones

$$
Z_t = (1 - \lambda)Z_{t-1} + \lambda e_t, \qquad Z_0 = 0
$$

where  $\lambda \in [0,1]$  is a configuration parameter,  $e_t \in \{0,1\}$ 

Now, if you expand the expression

$$
Z_t = (1 - \lambda)((1 - \lambda)Z_{t-2} + \lambda e_{t-1}) + \lambda e_t,
$$

$$
Z_t = \sum (1 - \lambda)^{t - i} \lambda e_i
$$

 $\begin{array}{ccc} \bullet & \bullet & \bullet \end{array}$ 

Use the Exponential Weighted Moving Average (EWMA) as tests statistic EWMA statistic, which is a convex combination of current error and average over the previous ones

$$
Z_t = (1 - \lambda)Z_{t-1} + \lambda e_t, \qquad Z_0 = 0
$$

where  $\lambda \in [0,1]$  is a configuration parameter,  $e_t \in \{0,1\}$ 

Now, if you expand the expression

$$
Z_t = (1 - \lambda)((1 - \lambda)Z_{t-2} + \lambda e_{t-1}) + \lambda e_t,
$$

. . .

$$
Z_t = \sum (1 - \lambda)^{t - i} \lambda e_i
$$

In stationary conditions  $Z_t$  is an estimate of  $p_0$ , since all  $e_i$  have the same expectation

Any change  $\phi_0 \rightarrow \phi_1$  introduces a bias in  $Z_t$ , as it includes values in the statistic that are generated with expectation  $p_1 > p_0$ , the classification error after the change.

The Exponential Weighted Moving Average expression

$$
Z_t = \sum_{i=1}^{n} (1 - \lambda)^{t-i} \lambda e_i
$$

Assigns much smaller weights to old samples  $e_i$  i  $\ll t$ , and is mostly influenced by recent classification errors  $e_i$ ,  $i \approx t$ 

The parameter  $\lambda$  (typically set in [0.1, 0.3]) regulates how fast the contribution of past observations decay and how quickly  $Z_t$  converges toward  $p_1$  after the change

A natural choice for a decision rule in our settings consists in:

 $Z_t > p_0 + L \sigma_{Z_t}$ 

Where  $\sigma_{Z_t}$  can corresponds to

$$
\sigma_{Z_t} = \text{std}[Z_t] = \sigma_0 \sqrt{\frac{\lambda}{2 - \lambda} (1 - (1 - \lambda)^{2t})}
$$

being  $\sigma_0$  the standard deviation of the classification error. This expression holds for a general EWMA monitoring scheme

#### *Issues:*

Here is the EWMA detection rule

$$
Z_t > p_0 + L \sigma_{Z_t}
$$

- 1. How to estimate  $p_0$  and  $\sigma_0$ ? These are typically unknown..
- 2. How to set L to guarantee a certain  $ARL<sub>0</sub>$ ?

### **EWMA for Bernoulli Random Variables**

Let's assume that the error before the change has a constant expectation  $p_0$ with the standard deviation  $\sigma_0 = \sqrt{p_0(1-p_0)}$ 

Replace  $p_0$  with its BLUE (Best Linear Unbiased Estimator)  $\hat{p}_{0,t}$  at time t

$$
\hat{p}_{0,t} = \frac{t}{t+1} \hat{p}_{0,t-1} + \frac{1}{t+1} e_t = \frac{1}{t} \sum e_i
$$

Compute the corresponding varaince of  $\hat{p}_{0,t}$  from the Bernoulli expression  $\hat{\sigma}_{0,t}^2 = \hat{p}_{0,t}(1-\hat{p}_{0,t})$ 

And plug this in the EWMA statistic (which indeed scales  $\hat{\sigma}_{0,t}$ )

$$
\hat{\sigma}_{Z_t} = \hat{\sigma}_{0,t} \sqrt{\frac{\lambda}{2 - \lambda} (1 - (1 - \lambda)^{2t})}
$$

# Stopping Rule for EWMA for Bernoulli

When replacing the true values  $p_0$  and  $\sigma_0$  by their estimates in the control chart we have that

 $Z_t > \hat{p}_{0,t} + L\hat{\sigma}_{Z_t}$ 

And, to preserve a target  $ARL<sub>0</sub>$  the control limit becomes time-dependent  $Z_t > \hat{p}_{0,t} + L_t \hat{\sigma}_{Z_t}$ 

Defining the sequence  $\{L_t\}_t$  is very complicated as these depend on  $\hat{p}_{0,t}$ .

A «simple» problem to address via MonteCarlo simulation is, given a value L and  $p_0$ , to estimate the corresponding  $ARL_0$ 

 $Montecarlo(L, p_0) \rightarrow ARL_0$ 

It is also possible «to revert» this by setting up a suitable Montecarlo scheme such that, provided  $ARL_0$  and  $p_0$  one estimates L

Sparks, R.S., 2000. CUSUM charts for signalling varying location shifts. J. Qual. Technol. 32.

# Stopping Rule for EWMA for Bernoulli

So, the idea is to estimate by Montecarlo simulations a function  $f: (P_0, A_0) \to L$ 

that returns L yielding  $ARL_0 = \alpha_0$  over Bernoulli streams having  $p_0 = P_0$ .

This can be done by polynomial fit over the results of MonteCarlo simulations and yields a function to be invoked at each iteration of the algorithm since  $\widehat{p}_{0,t}$  does change

**Table 1** 

Polynomial approximations for L for various choices of ARL<sub>0</sub> and  $\lambda$  = 0.2.

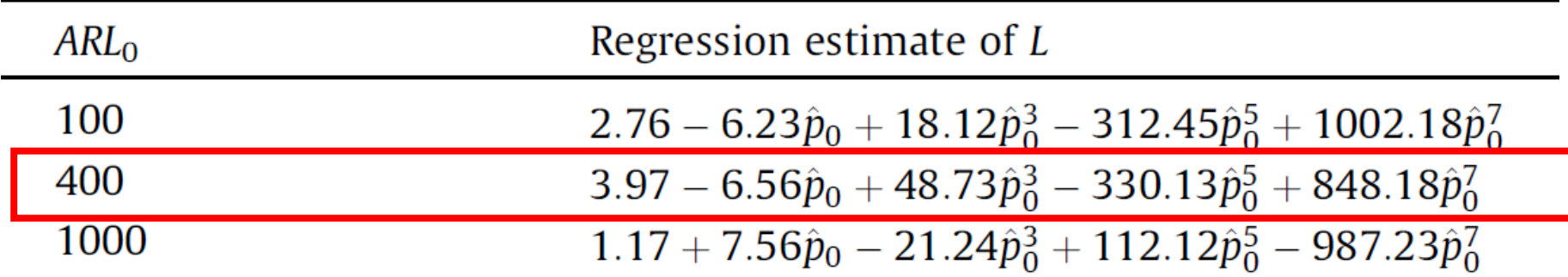

Ross, Adams, Tasoulis, Hand "Exponentially Weighted Moving Average Charts for Detecting Concept Drift" Pattern Recogn. Lett. 33, 2012

Like DDM, classifier reconfiguration is performed by monitoring  $Z_t$  also at a warning level

 $Z_t > p_{0,t} + 0.5 L_t \sigma_t$ 

Once CD is detected, the first sample raising a warning is used to isolate samples from the new distribution and retrain the classifier

Ross, Adams, Tasoulis, Hand "Exponentially Weighted Moving Average Charts for Detecting Concept Drift" Pattern Recogn. Lett. 33, 2012

### EWMA Monitoring for concept drift

#### **Table 2**

Final ECDD algorithm.

Choose a desired value for  $\lambda$  and the ARL<sub>0</sub> classify object and update classifier Define  $X_t = 0$  if the object was correctly classified or  $X_t$  if the classification was incorrect,  $\hat{p}_{0,t} = \frac{t}{t+1}\hat{p}_{0,t-1} + \frac{1}{t+1}X_t$ <br>  $\hat{\sigma}_{X_t} = \sqrt{\hat{p}_{0,t}(1-\hat{p}_{0,t})}$  $\hat{\sigma}_{Z_t} = \sqrt{\frac{\lambda}{2-\lambda}(1-(1-\lambda)^{2t})}\hat{\sigma}_{X_t}$ Compute  $L_t$  based on current value of  $\hat{p}_{0,t}$  $L_t = f(p_0, A R L_0)$ using Table 1  $Z_t = (1 - \lambda)Z_{t-1} + \lambda X_t$ Flag for concept drift if  $Z_t > \hat{p}_{0,t} + L_t \hat{\sigma}_{Z_t}$ 

Ross, Adams, Tasoulis, Hand "Exponentially Weighted Moving Average Charts for Detecting Concept Drift" Pattern Recogn. Lett. 33, 2012

#### Second Matlab Assignment

### Get the second matlab snippet

And develop a monitoring scheme that

- Classifies each incoming samples  $\bullet$
- Once feedback is provided, monitor the classification error using EWMA  $\bullet$
- if EWMA detects a change  $\bullet$ 
	- Updates the classifier using all the training samples between the latest  $\bullet$ sample reaching the warning\_level and the sample where the detection occurred

#### Else

Updates the classifier using all the supervised information from the same  $\bullet$ concept

Compare the performance with a classifier that is never updated Display the EWMA statistic and its threshold over the whole stream

### **EWMA Example**

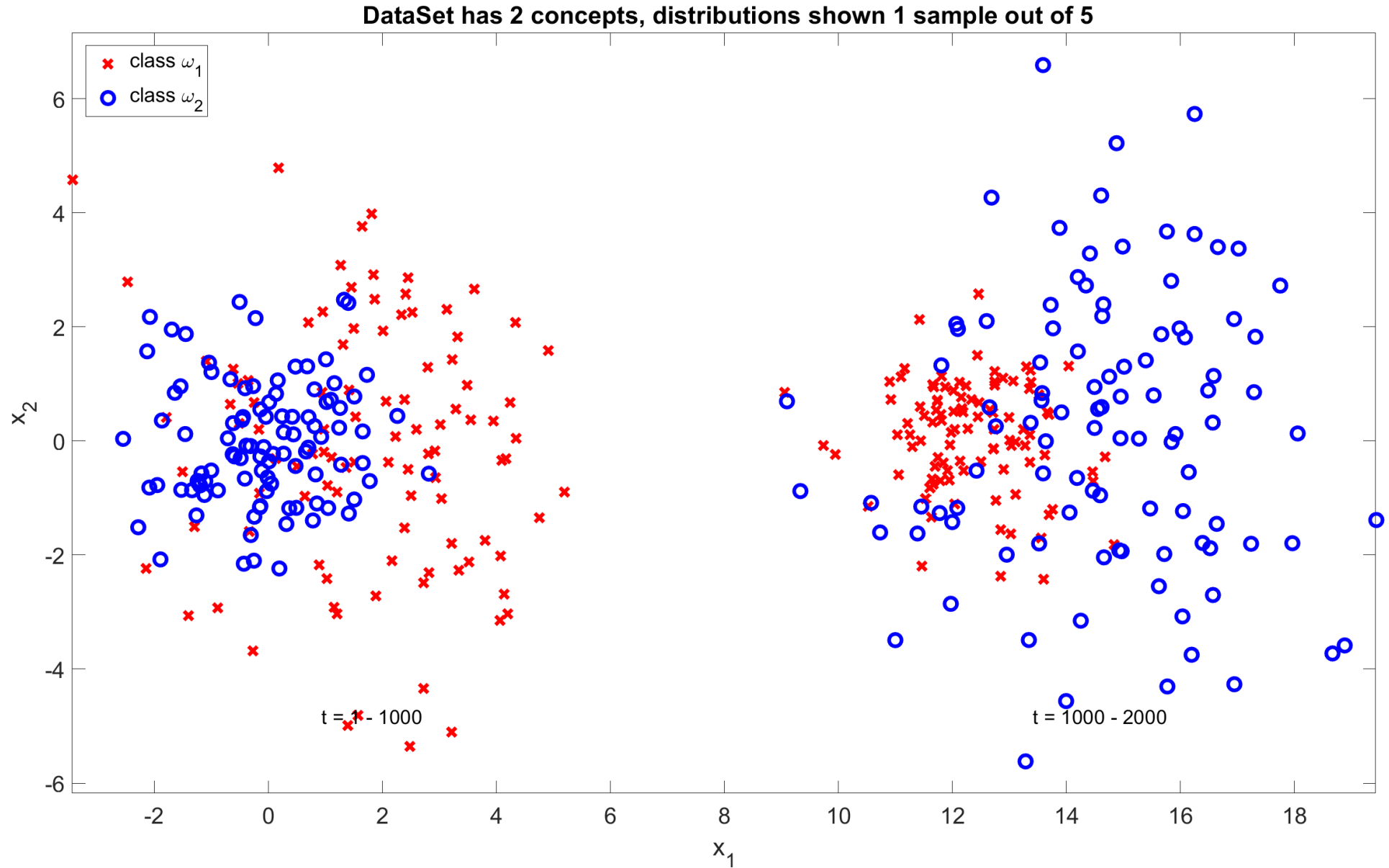

### EWMA Example (classes' swap)

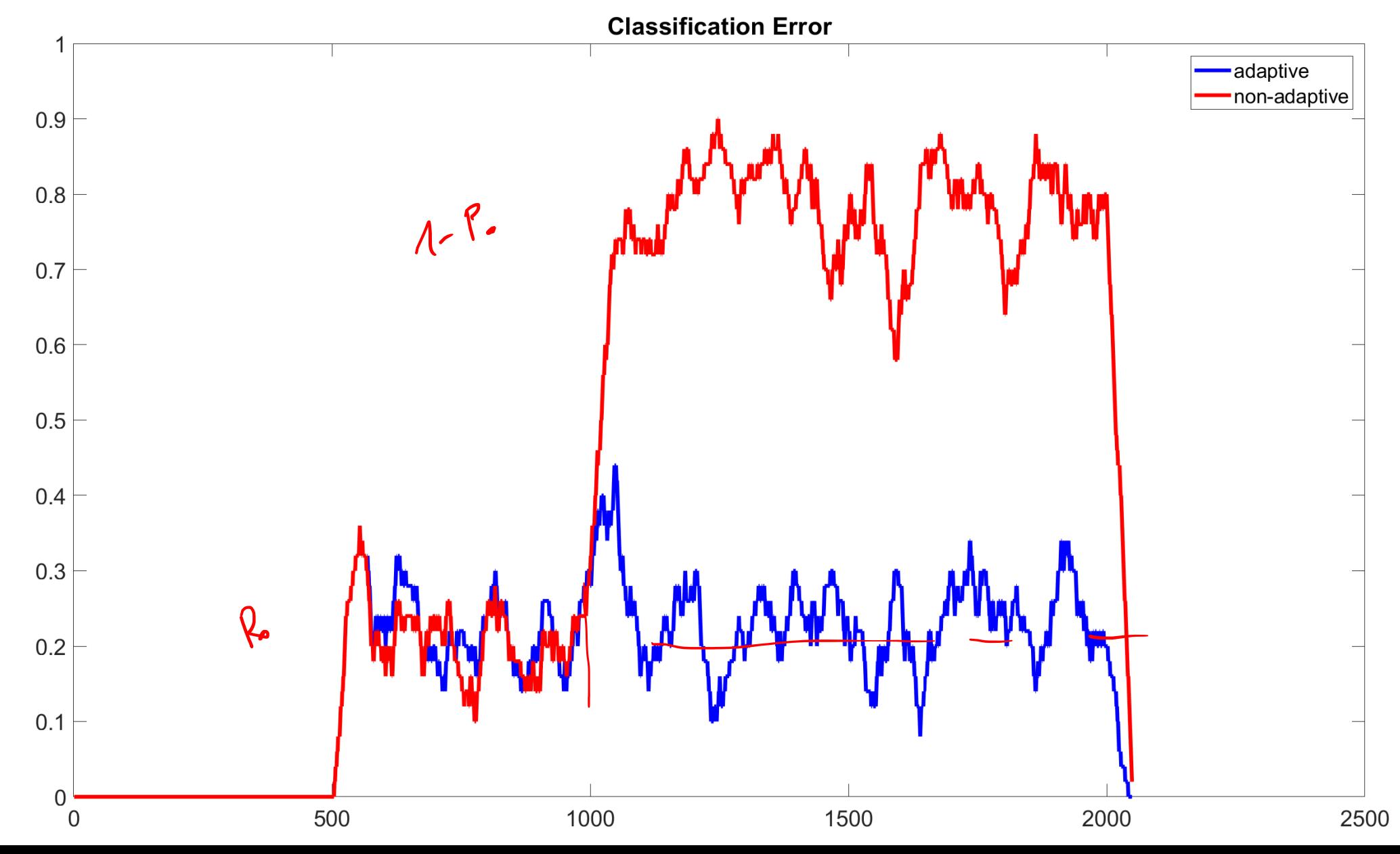
#### **EWMA Example**

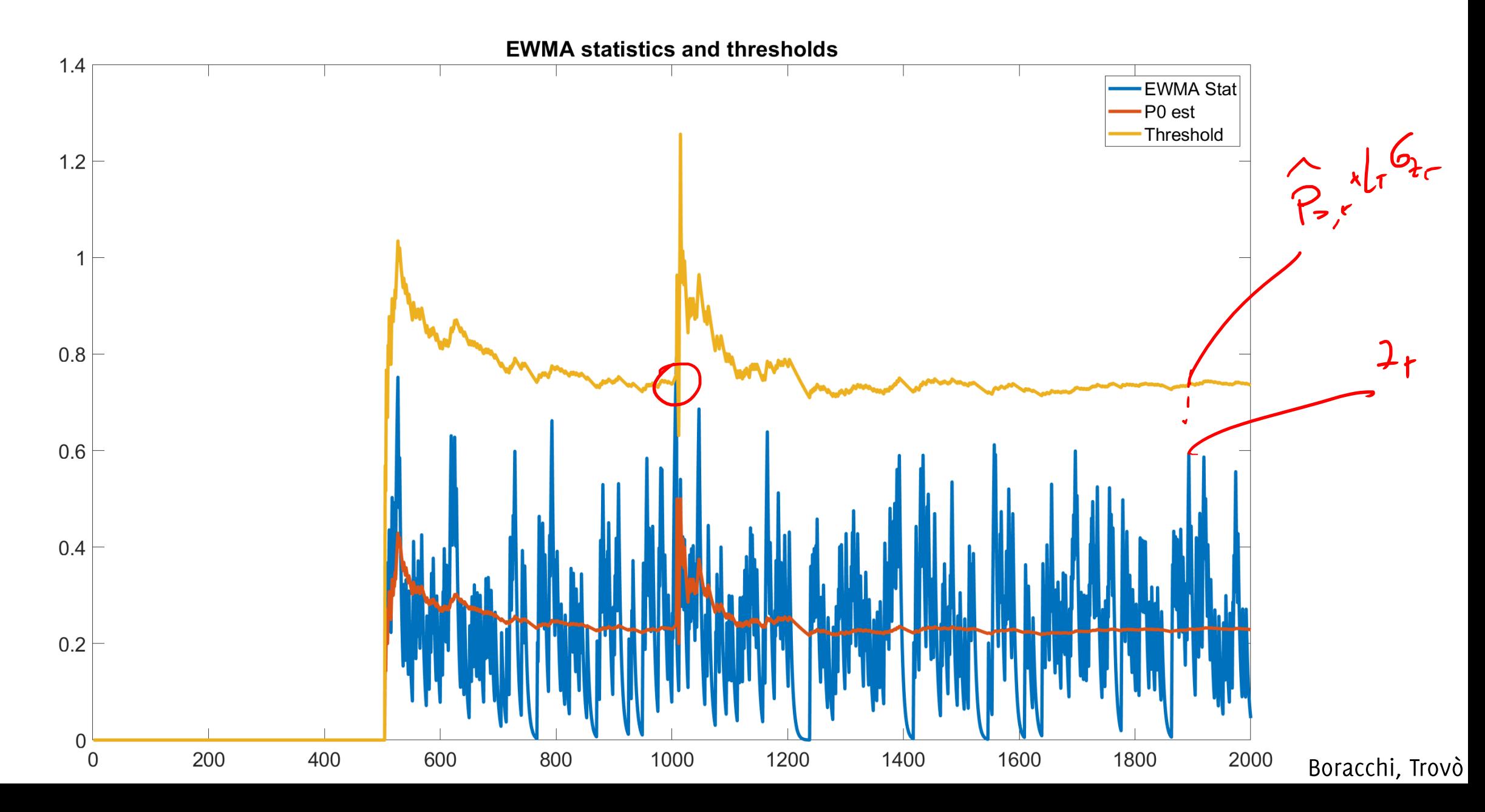

### EWMA using wrong thresholds

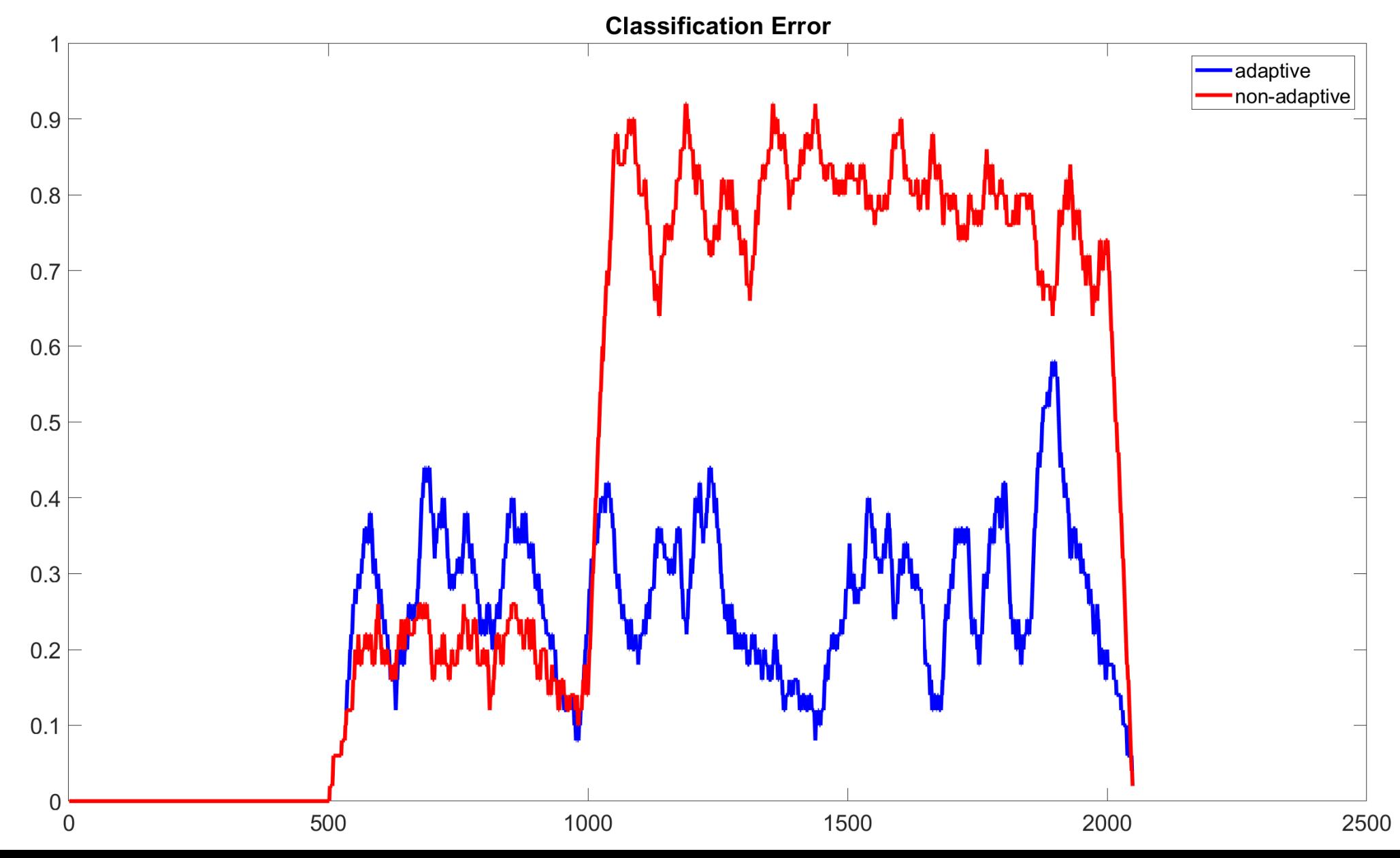

### EWMA using wrong thresholds

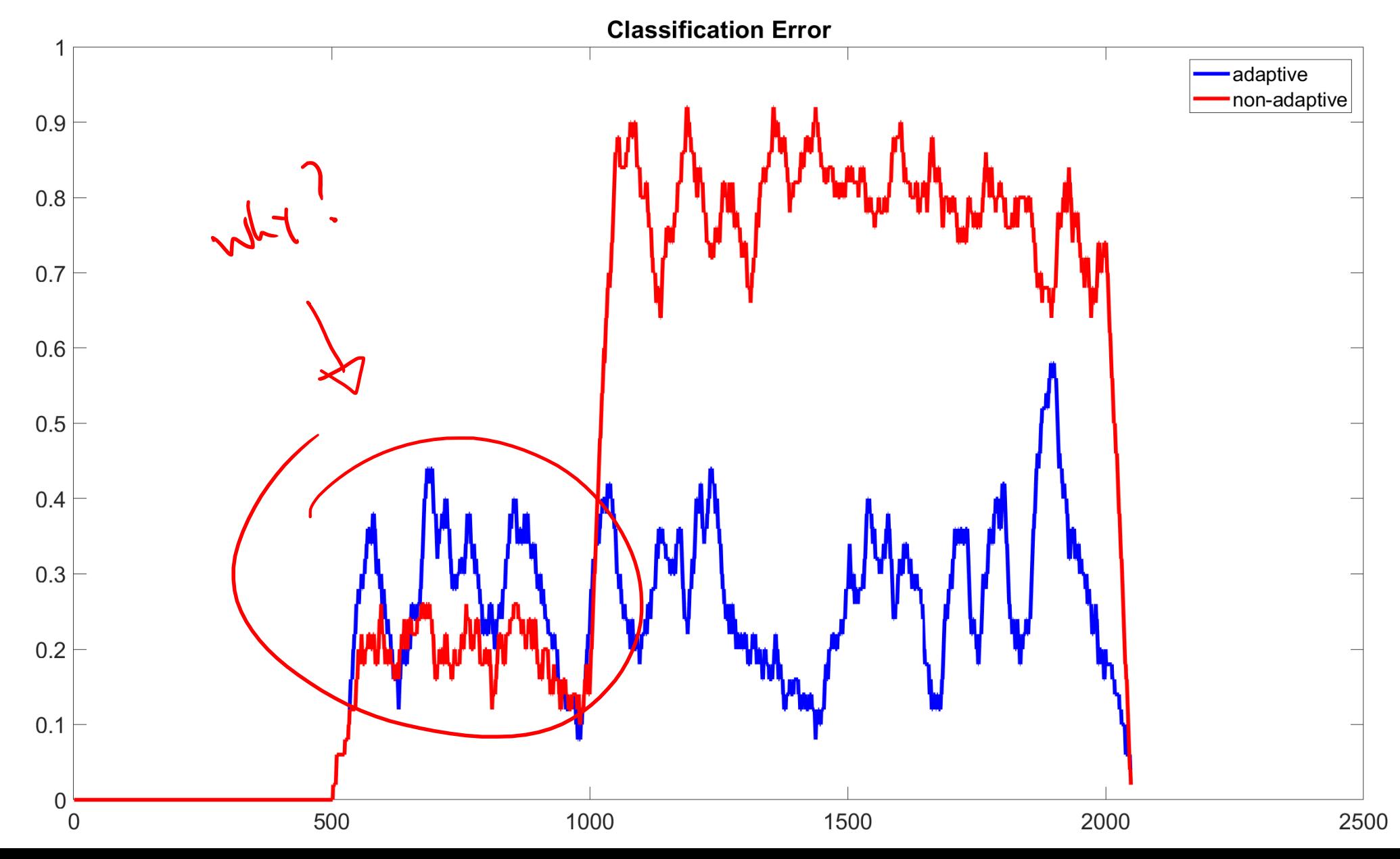

### EWMA using wrong thresholds

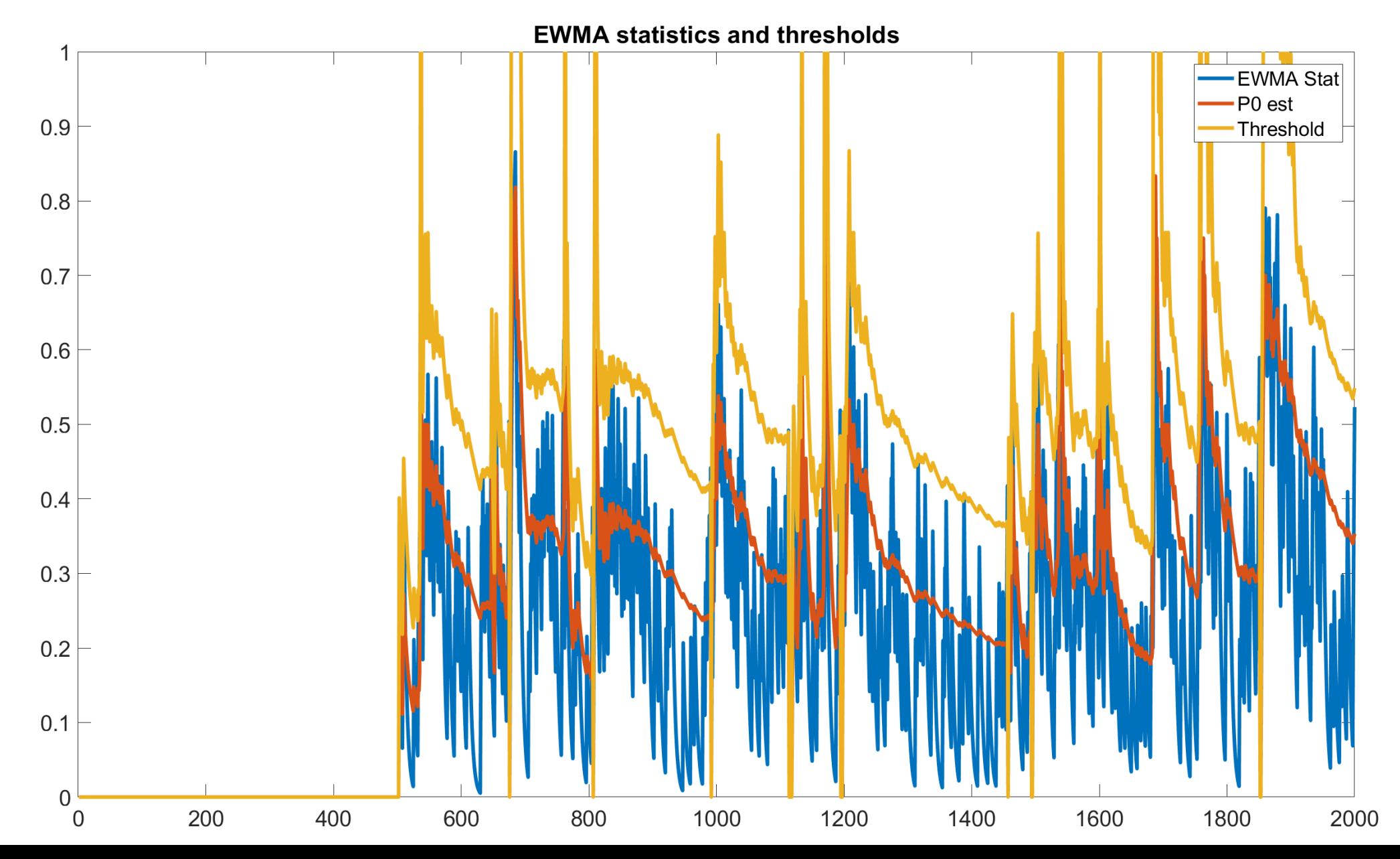

### Matlab for Python Users

http://mathesaurus.sourceforge.net/matlab-python-xref.pdf

https://trovo.faculty.polimi.it/o2source/olam\_2020/matlab-for-dummies.pdf

# **Monitoring Classification** Error By Comparing Windows

Giacomo Boracchi, Francesco Trovò

April 20th, 2022

Politecnico di Milano, DEIB

giacomo.boracchi@polimi.it

### The Motivating Idea

Detect CD at time t by comparing two different windows. In practice, one computes:

 $\mathcal{S}(W_0, W_t)$ 

- $W_0$ : reference window of past (stationary) data
- $W_t$ : sliding window of recent (possibly changed) data
- $S(\cdot,\cdot)$  is a suitable statistic over the classification error

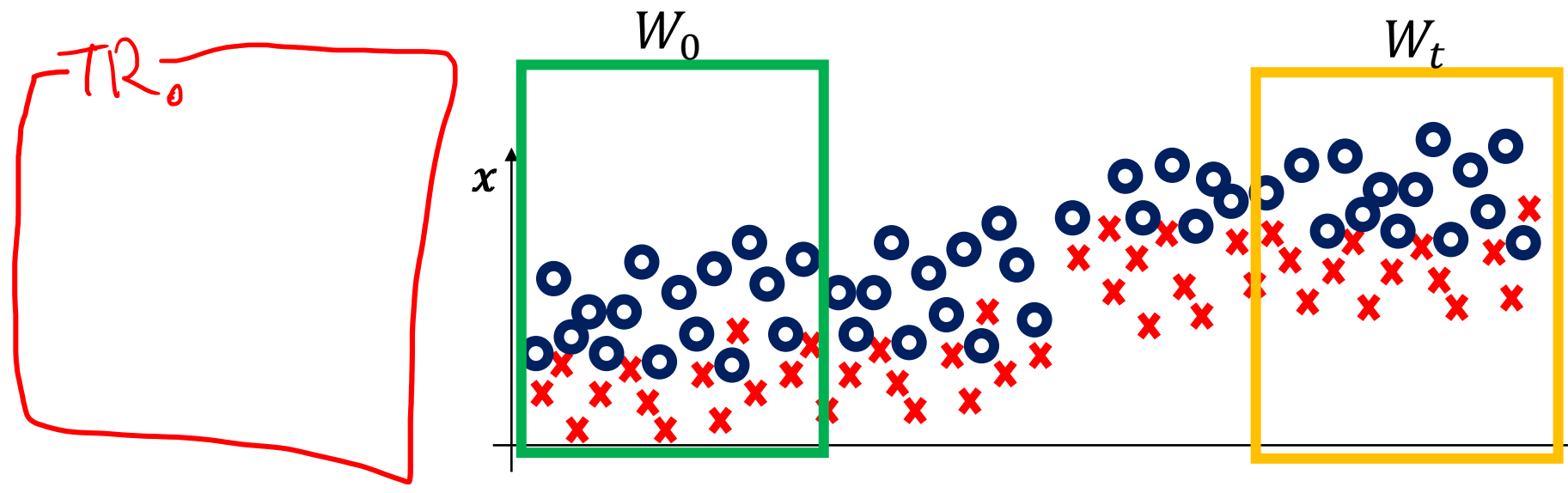

#### Window Comparison: Major Approaches

Comparing the classification error over  $W_t$  and  $W_0$ 

- The classification error over  $W_0$  is fixed  $p_0 = \sum_{W_0} \epsilon_t$  $\bullet$
- Compute the classification error over  $W_t$ ,  $p_t = \sum_{W_t} \epsilon_t$ , which can be  $\bullet$ well approximated by a Gaussian distribution

One sided t-test with  $H_0 = \{p_t \leq p_0\}$  can detect concept drift

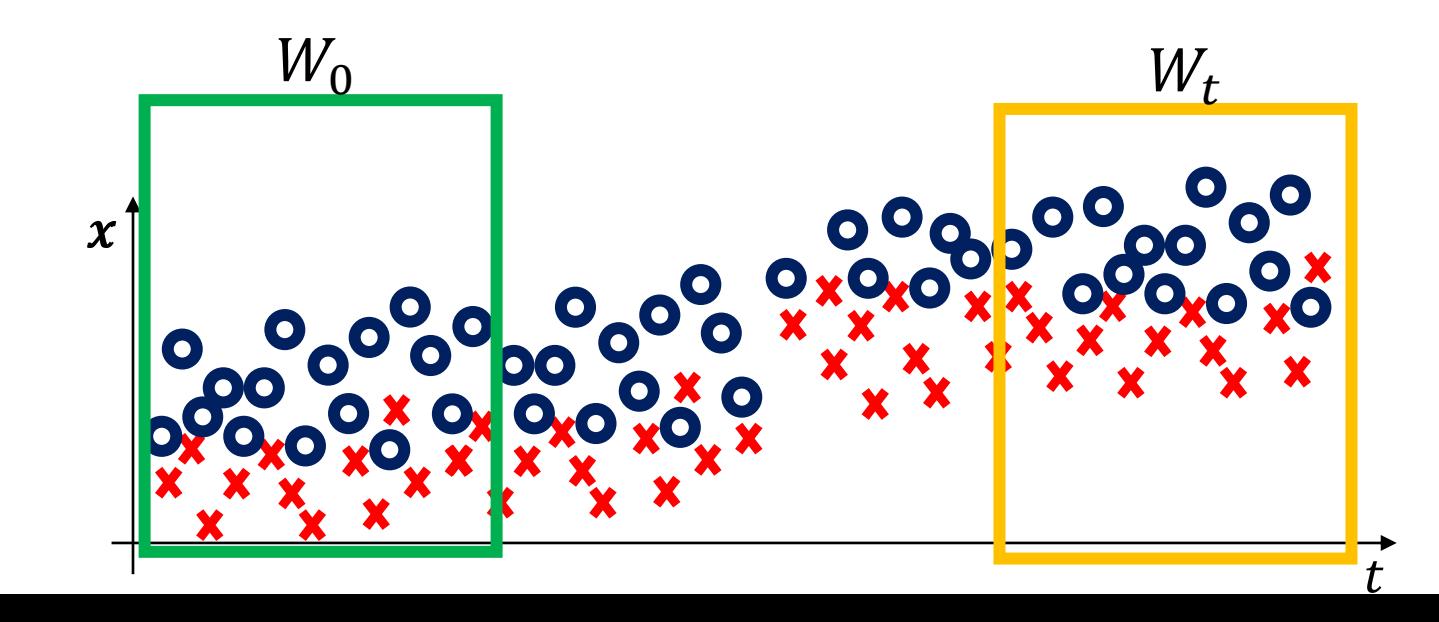

#### Window Comparison: Major Approaches

Comparing the classification error over  $W_t$  and  $W_0$ , using different criteria to select windows and different test statistics

**STEPD:** compares a recent window  $W_t$  against the past window including all the remaining samples

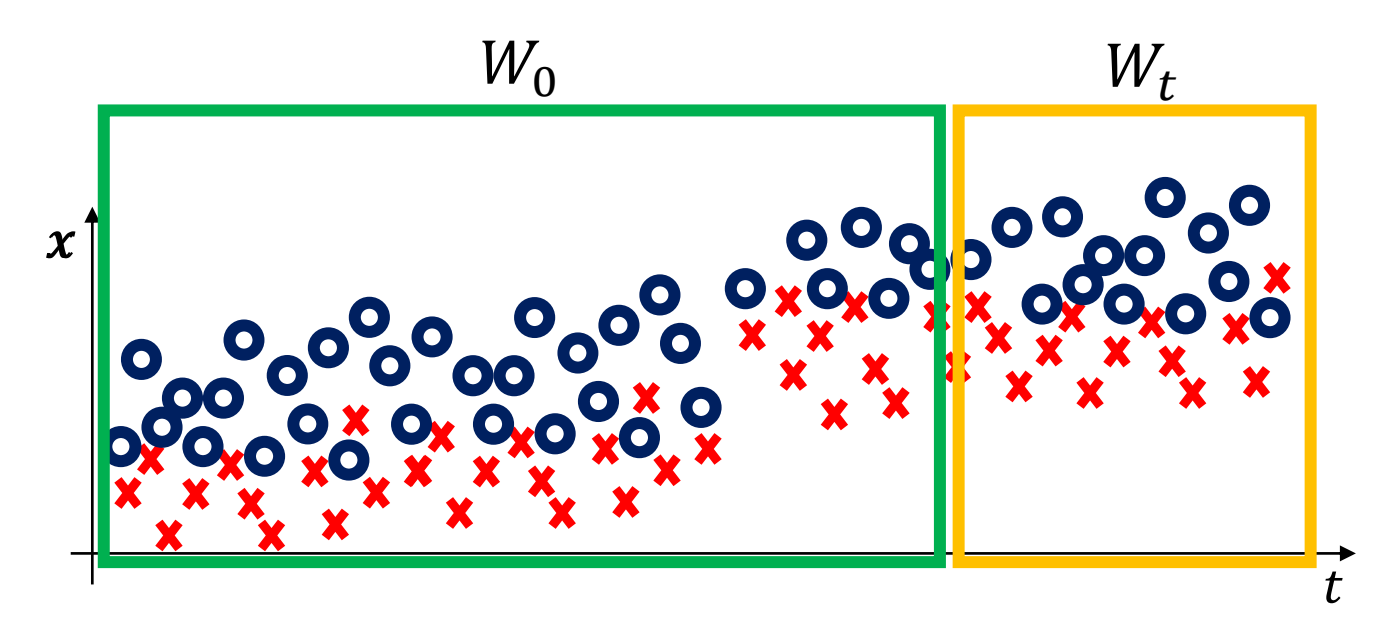

Nishida, K. and Yamauchi, K. "Detecting concept drift using statistical testing" In DS, pp. 264-269, 2007

### Window Comparison: Major Issues

**Issues:** Statistical Hypothesis test are "one shot method" and  $H_0$  holds (with control over type I errors), only when  $W_t$  are independent and identical realization of  $\phi_0$ .

- Iterating this test even at low  $\alpha$  leads to high FPR.
- Testing on overlapping windows  $W_t$  violates this i.i.d. assumption.

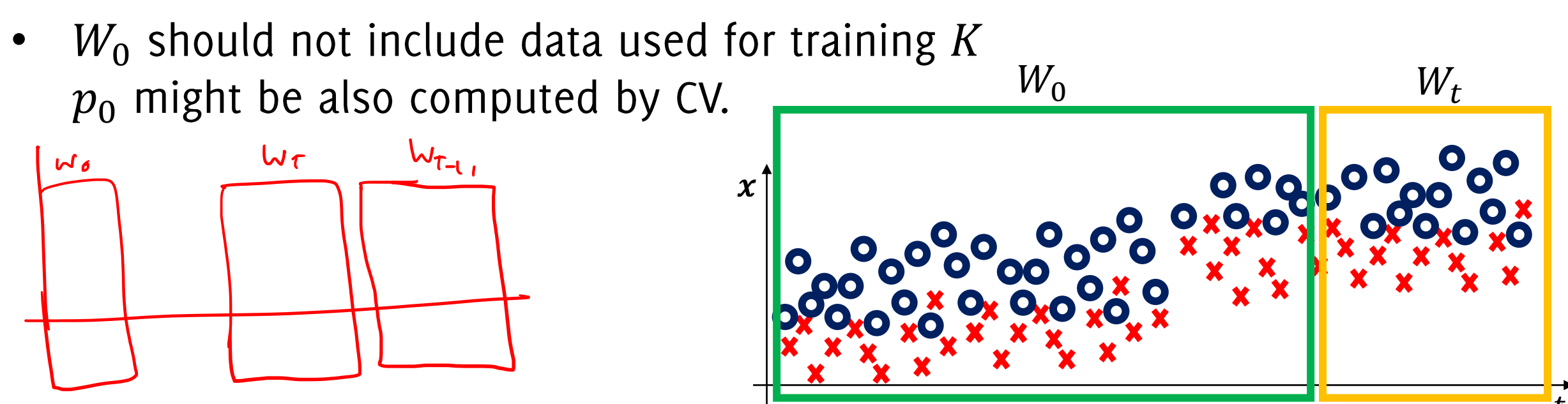

#### Window Comparison: Major Issues

**Issues:** Statistical Hypothesis test are "one shot method" and  $H_0$  holds (with control over type I errors), only when  $W_t$  are independent and identical realization of  $\phi_0$ .

- Iterating this test even at low  $\alpha$  leads to high FPR
- Testing on overlapping windows  $W_t$  violates this i.i.d. assumption.
- $W_0$  should not include data used for training K  $p_0$  might be also computed by CV.

These issues prevent a sound statistical monitoring and give rise to heuristic schemes like DDM, EDDM, STEPD

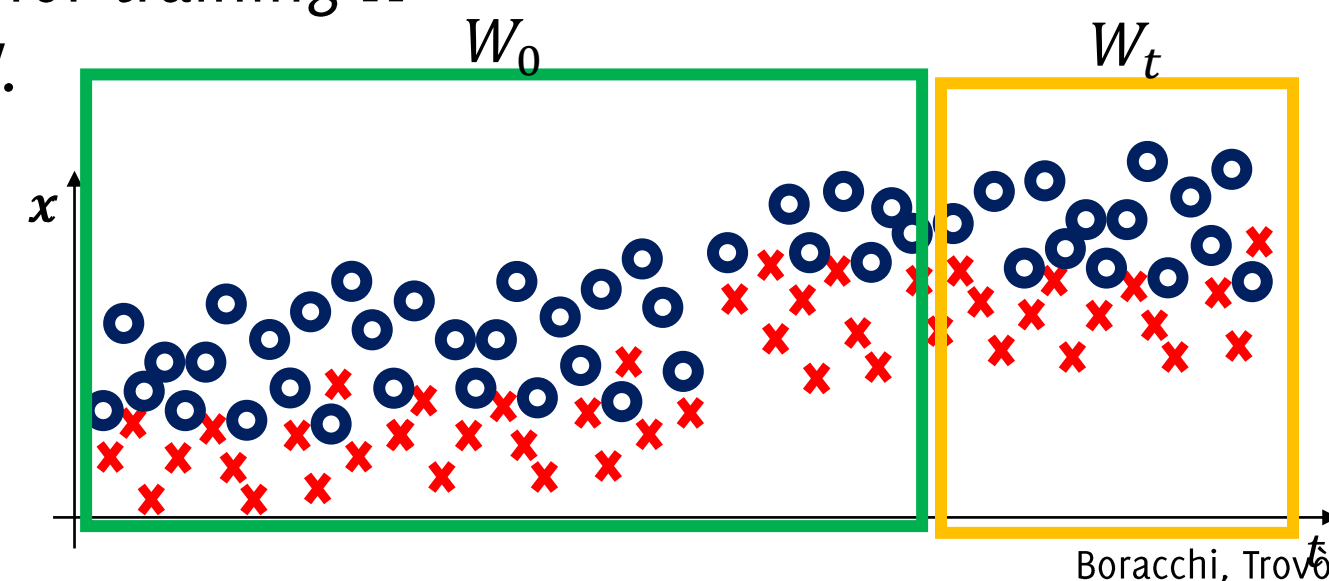

#### Window Comparison: Testing Exchangeability

In stationary conditions, all data are i.i.d., thus if we

• Select a training set and a test set in a window

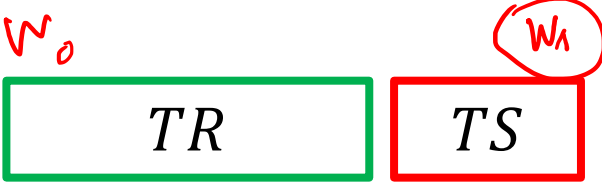

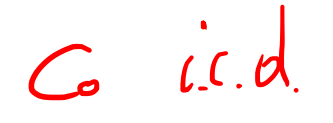

• Select another  $TR$  and  $TS$  pair after reshuffling the two  $T_{\ell}$   $T_{S}$ 

The empirical error of the two classifiers should be the same  $H_0$ : "equal average error of the two classifiers"

Harel M., Mannor S., El-Yaniv R., Crammer K. "Concept Drift Detection Through Resampling", ICML 2014 Vovk, V., Nouretdinov, I., and Gammerman, A. "Testing exchangeability on-line". In ICML 2003, pp. 768-775, 2003.

## The Motivating Idea

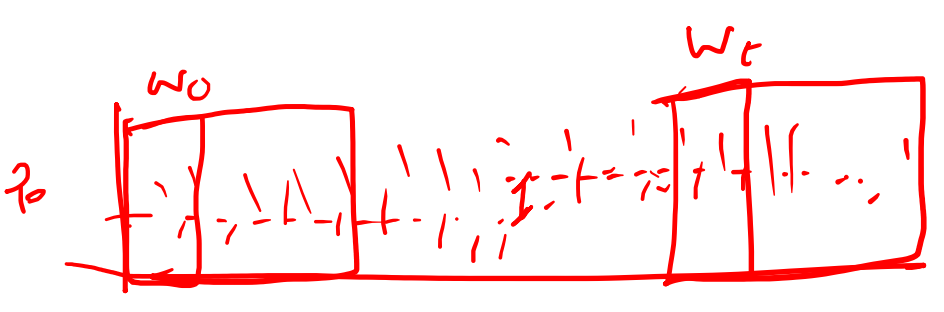

#### Pro:

- There are a lot of test statistics to compare the data distribution on two different windows
- Like any other classification-error based method, these can be simply employed as wrappers to any classification algorithm

#### Cons:

- The biggest drawback of considering a recent window  $W_t$  having a fixed size, is that subtle CD might not be detected (this is instead the main advantage of sequential techniques)
- Defining the correct window size is very difficult
- Difficult to control False Positive Rate since often it consists of iterating an hypothesis test over non-independent samples (overlapping windows)